### Ariel Gentile (2060), Karim Stekelenburg (Animo), Berend Sliedrecht (Animo) 11/07/2023

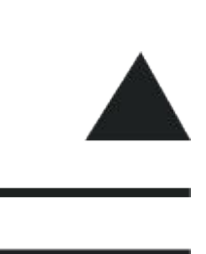

## **Hyperledger Aries Framework JavaScript 0.4.0**

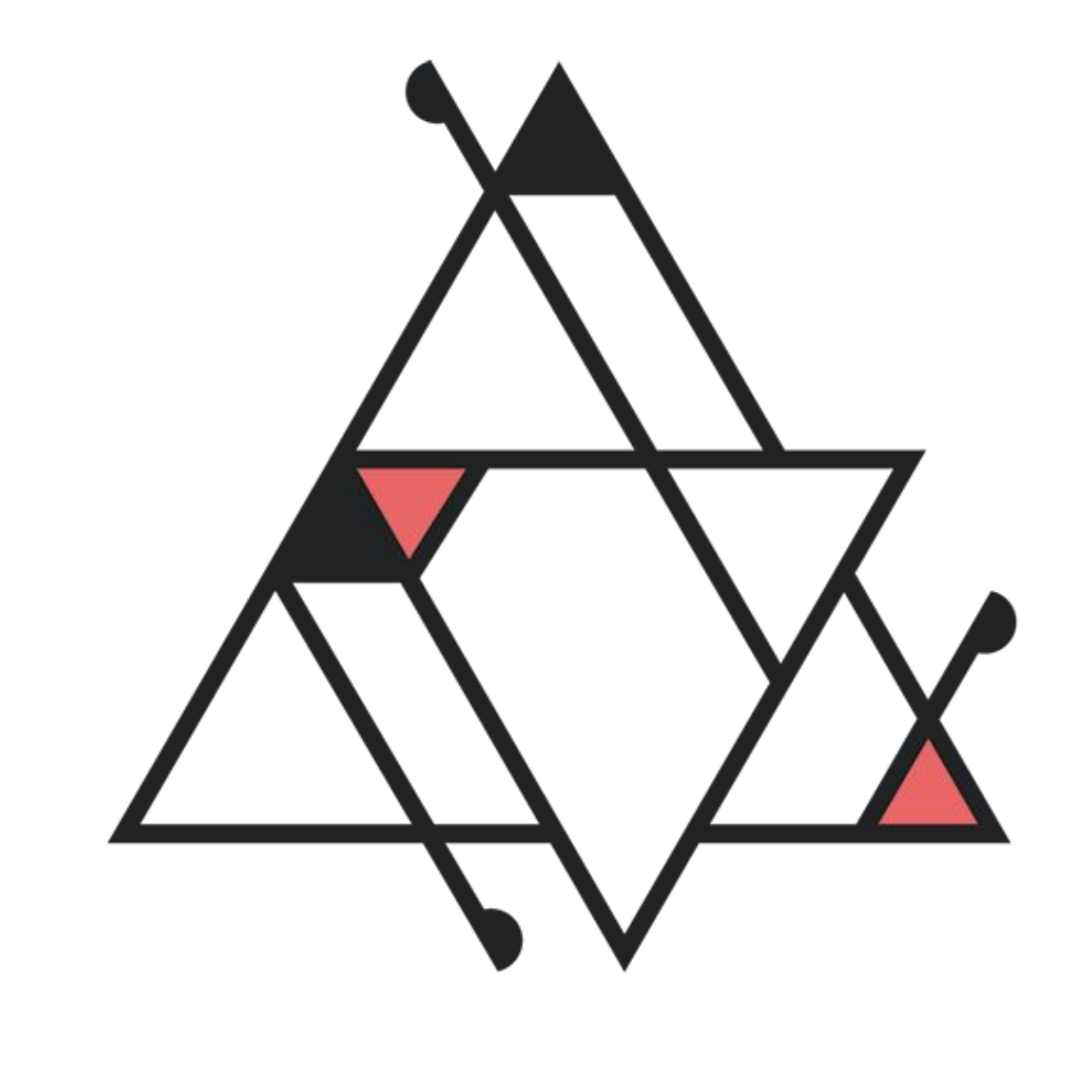

# ANIMO

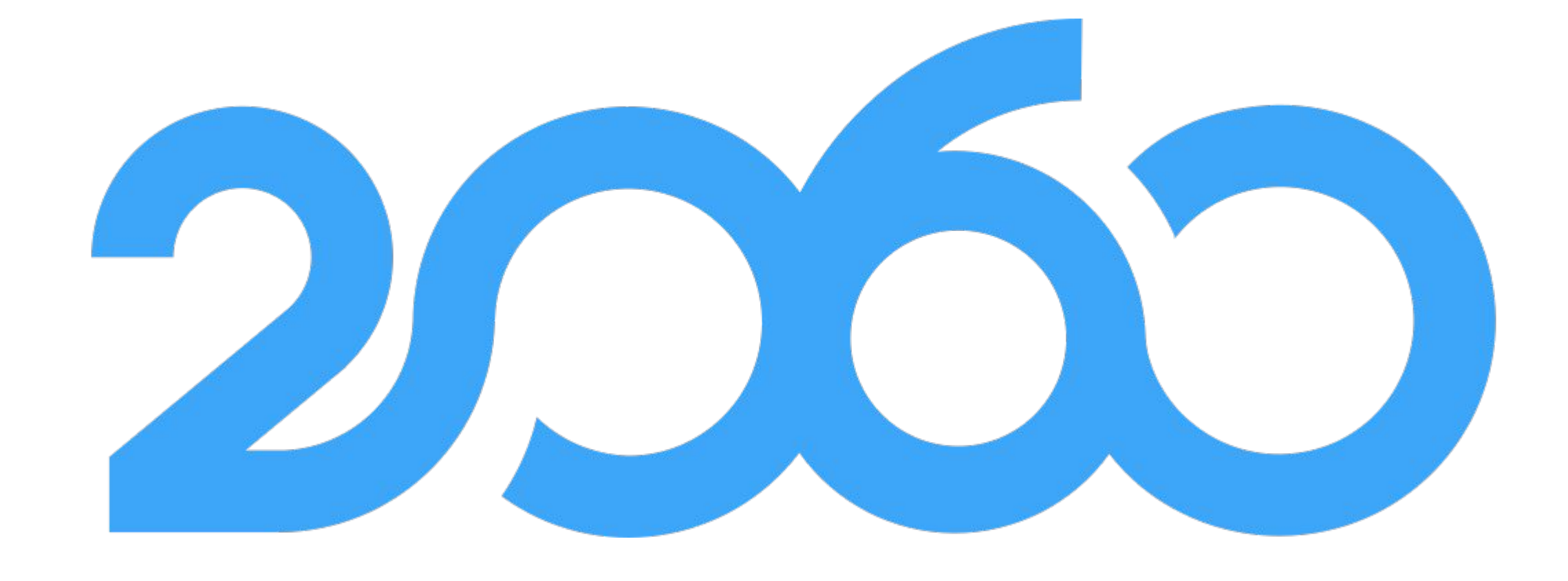

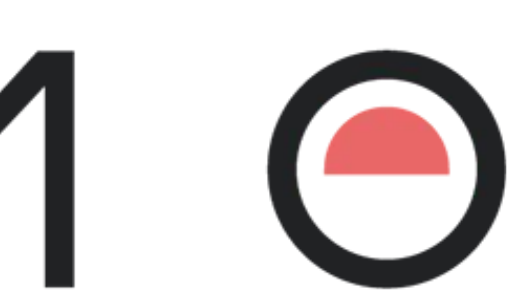

## **Index**

● Release overview ● Code examples ● Documentation

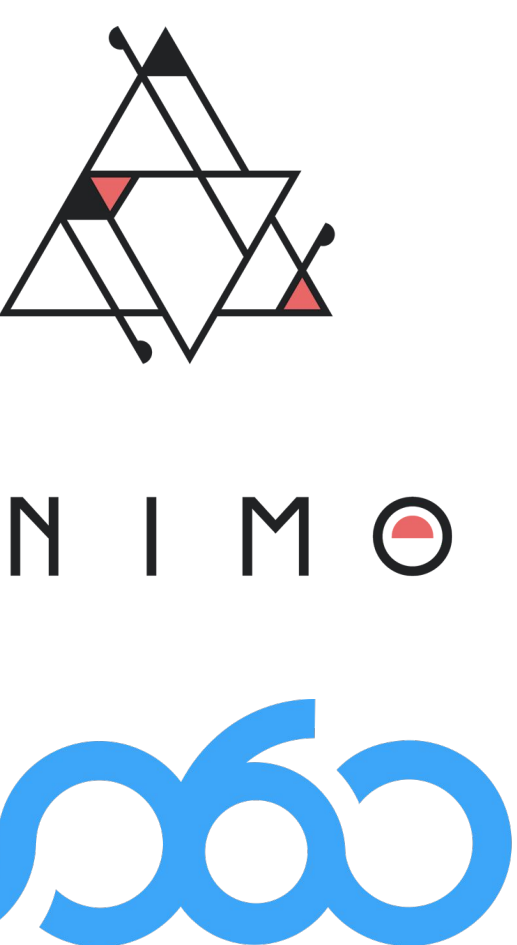

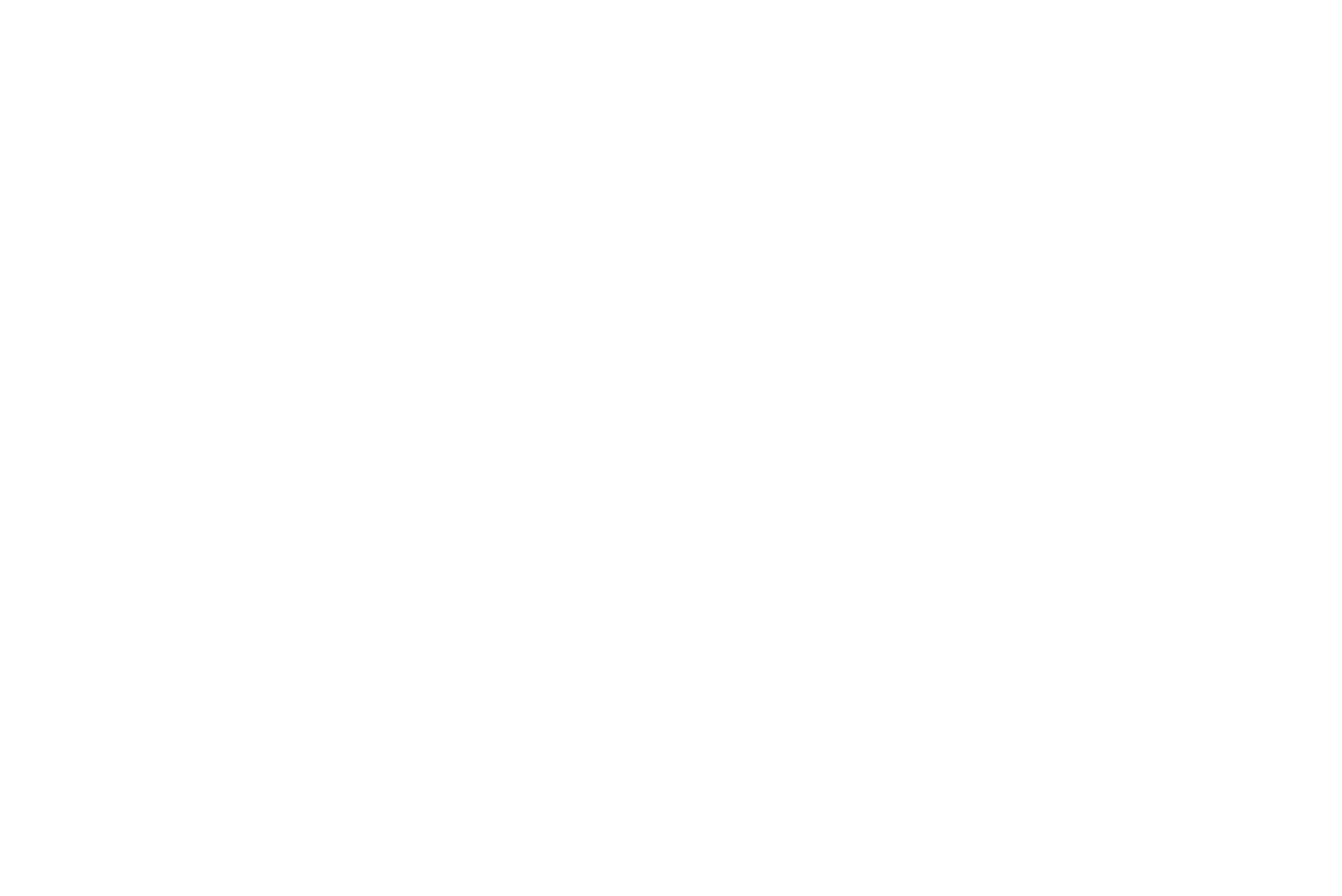

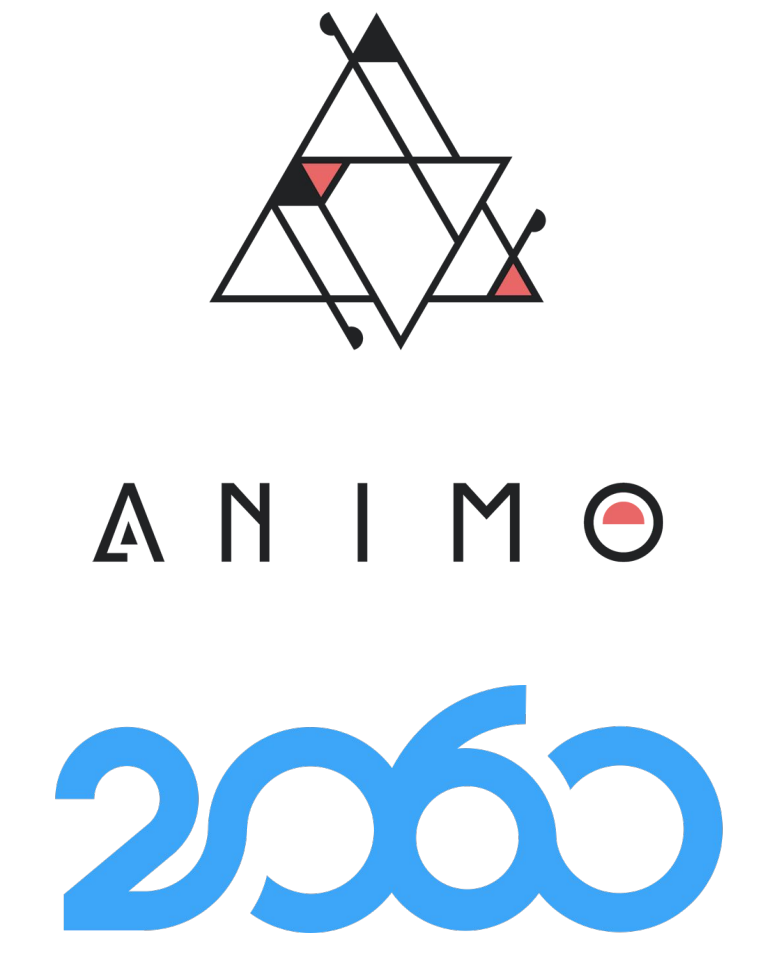

 $\bigcirc$ 

# **Introduction**

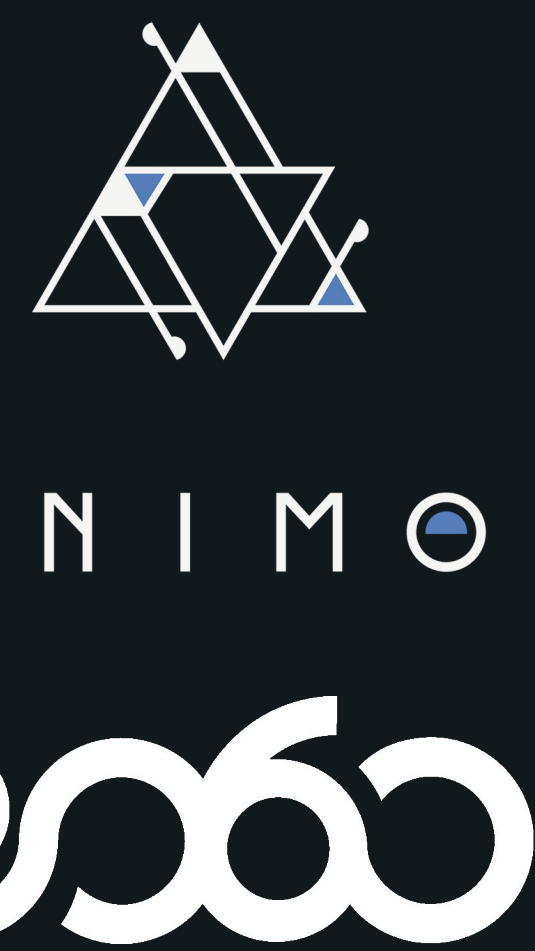

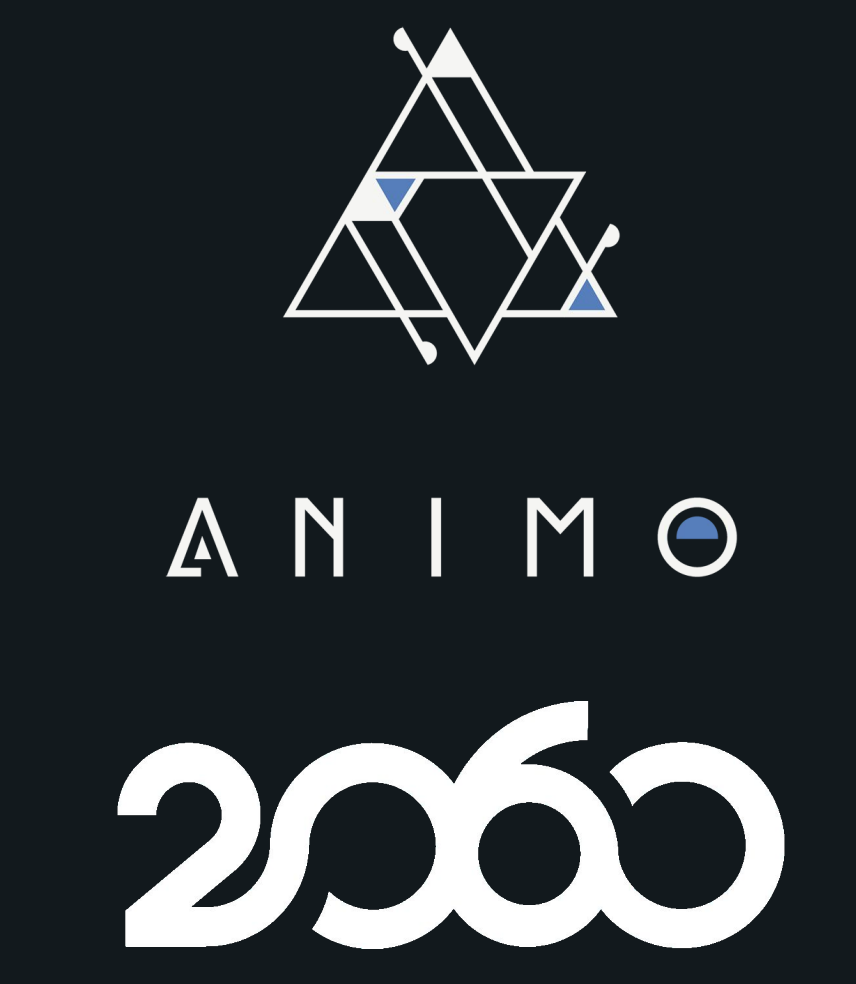

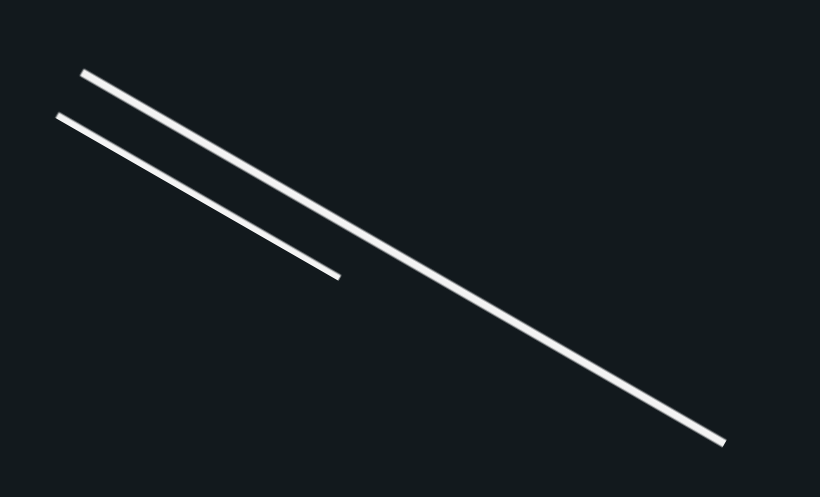

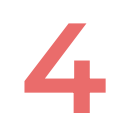

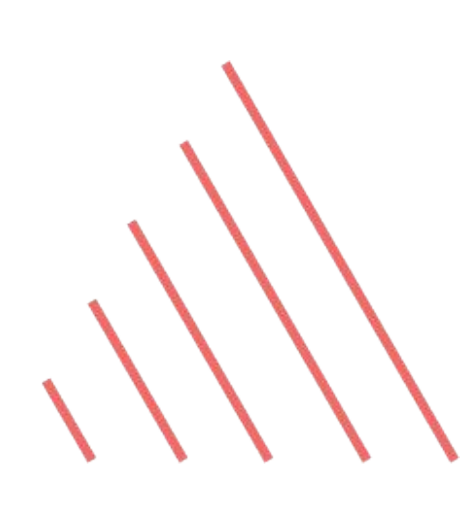

# **Hyperledger Aries Framework JavaScript**

● A framework for implementing self-sovereign/decentralized identity solutions ○ Hyperledger Aries came from the Hyperledger Indy project

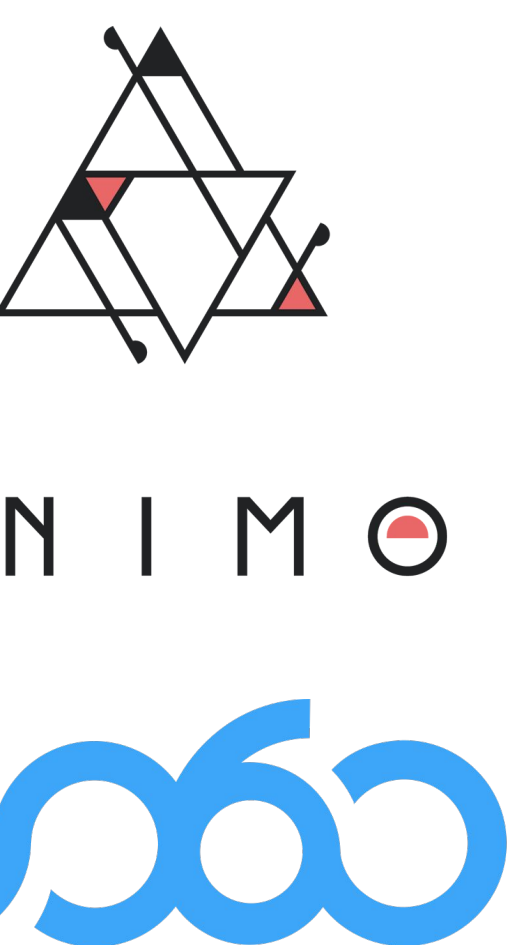

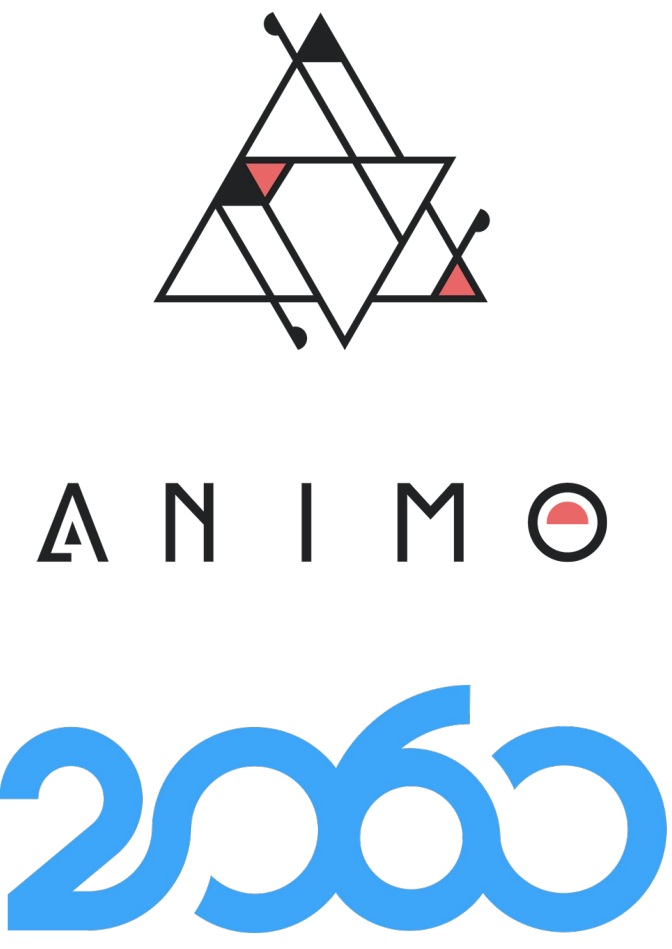

- **Based on the Hyperledger Aries standards**
- Multi-platform, meaning it can run:
	- Server-side (Node.JS)
	- On mobile devices (React Native)

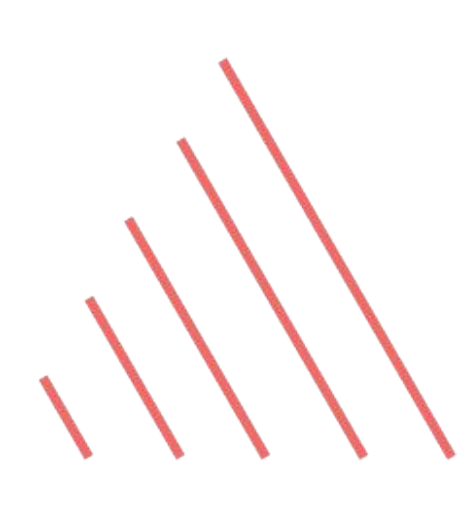

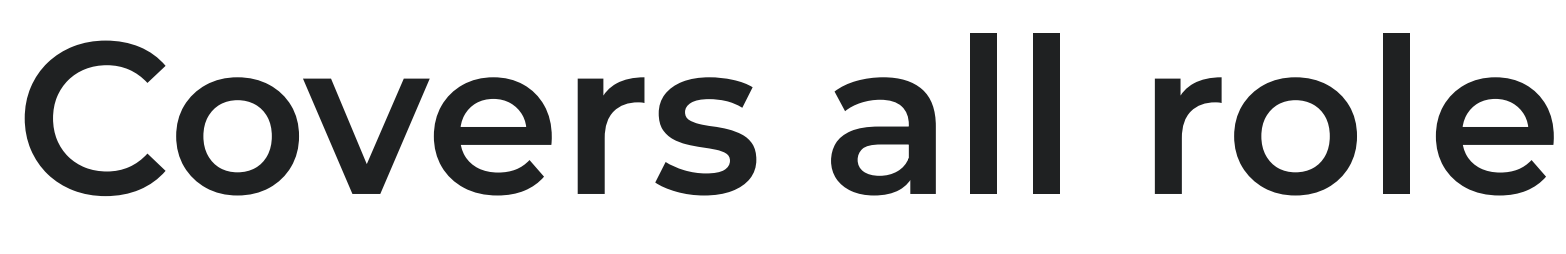

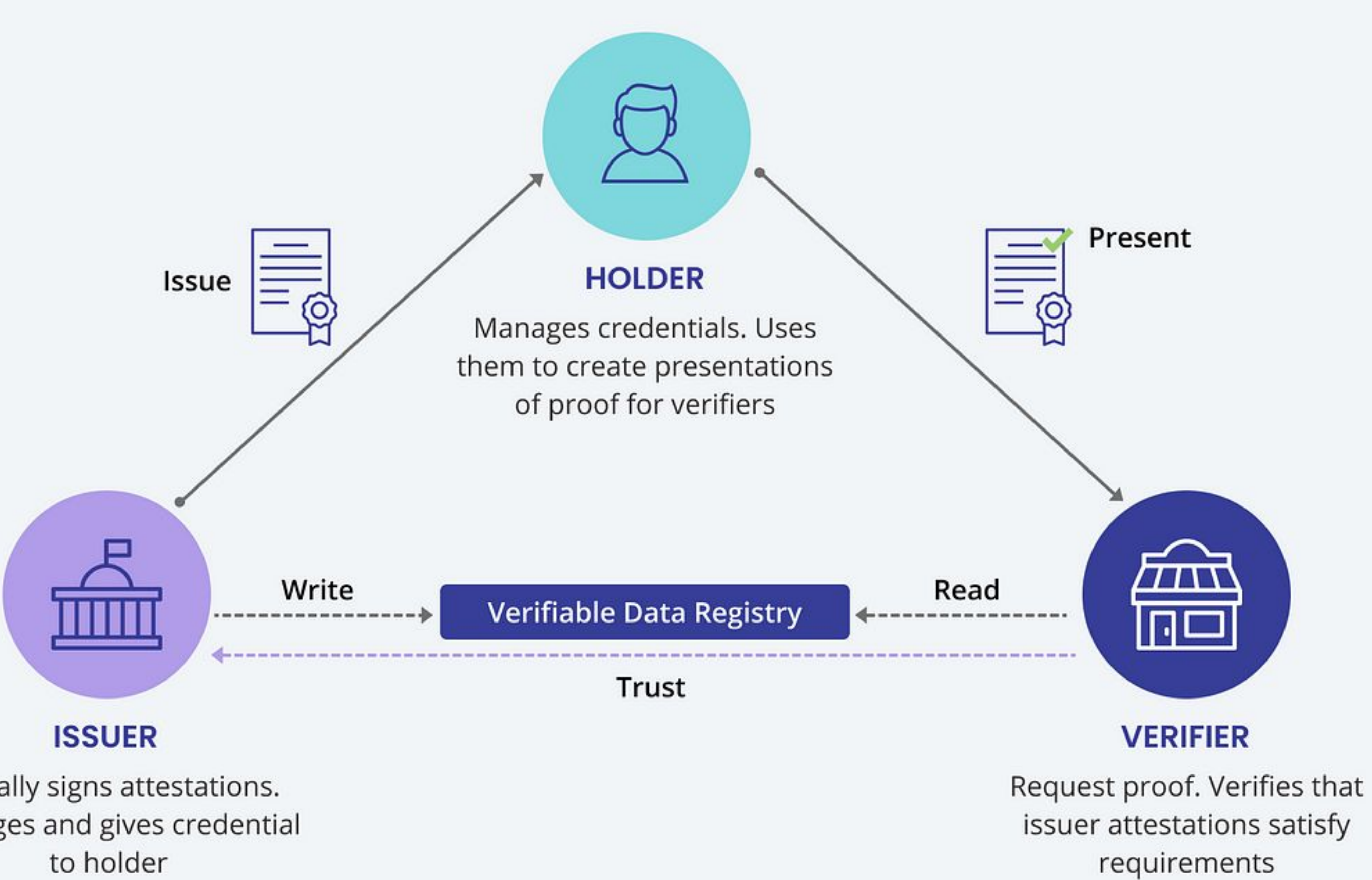

Digitally signs attestations. Packages and gives credential to holder

**5**

## **Covers all roles in the ecosystem**

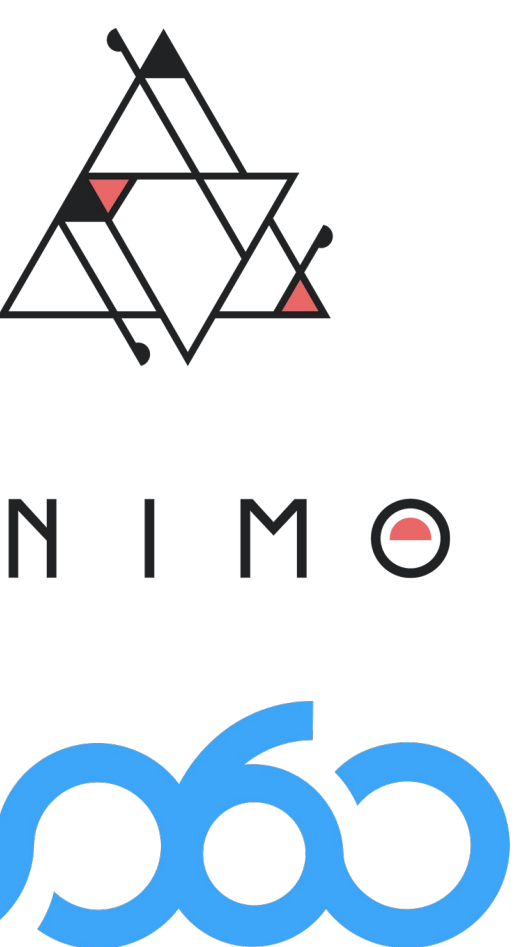

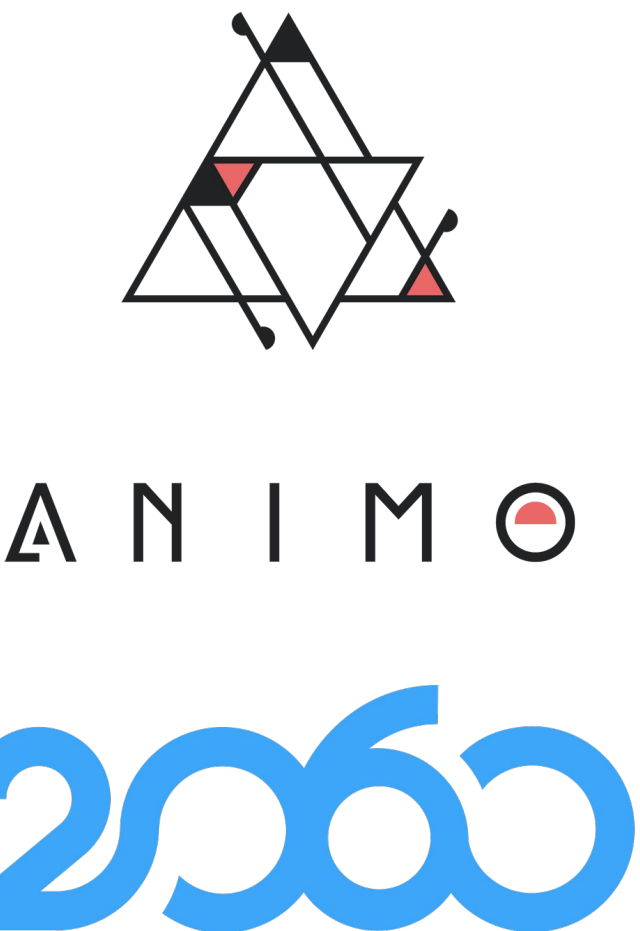

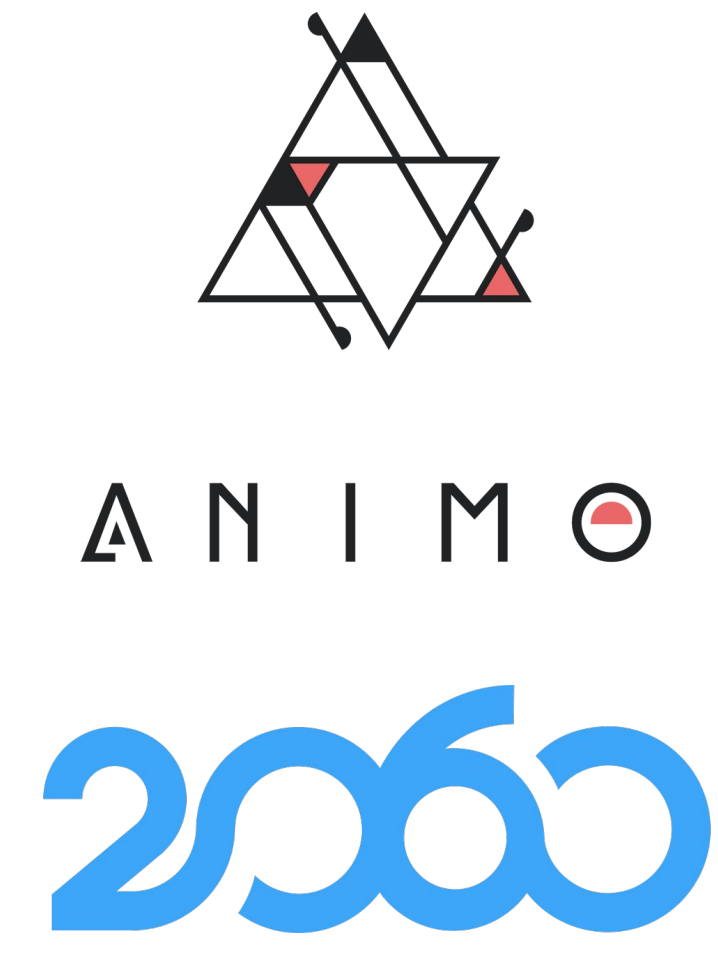

 $\mathcal{O}$ 

# **Release Overview**

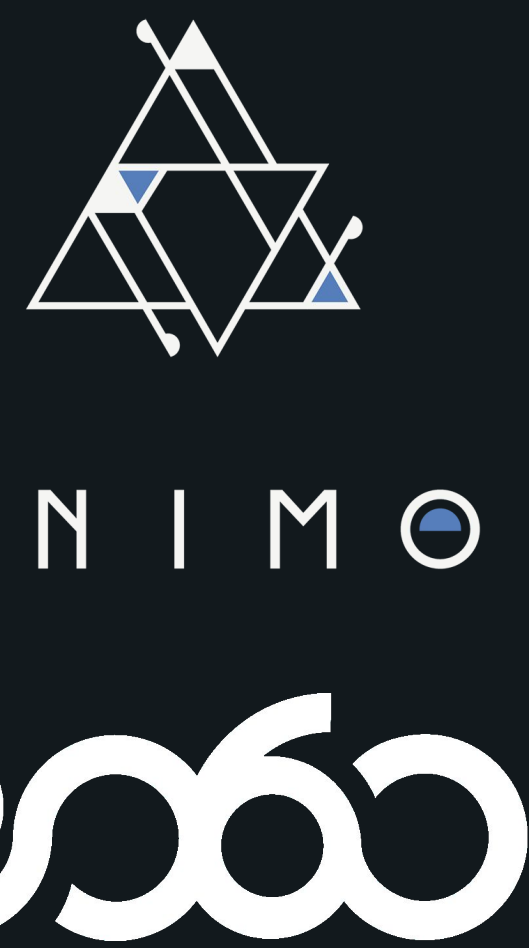

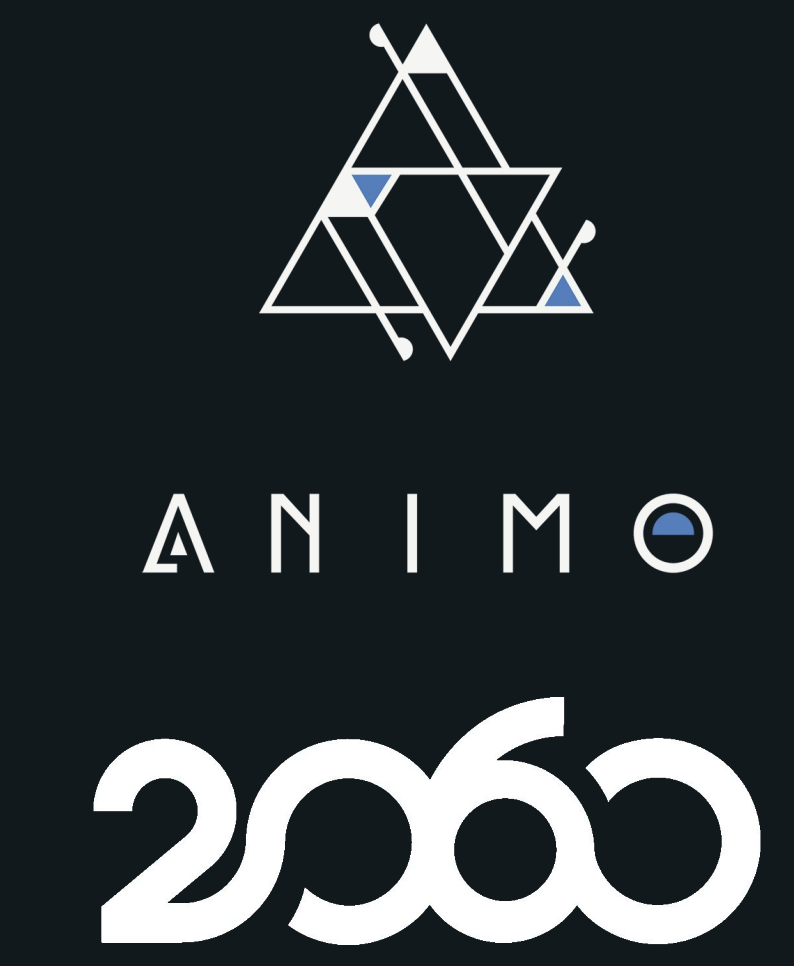

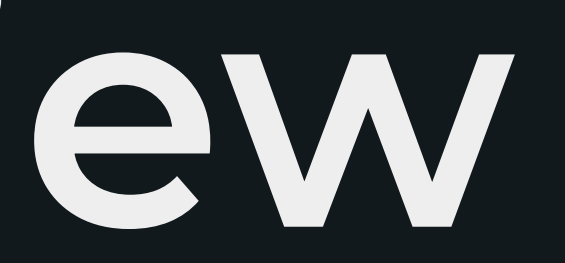

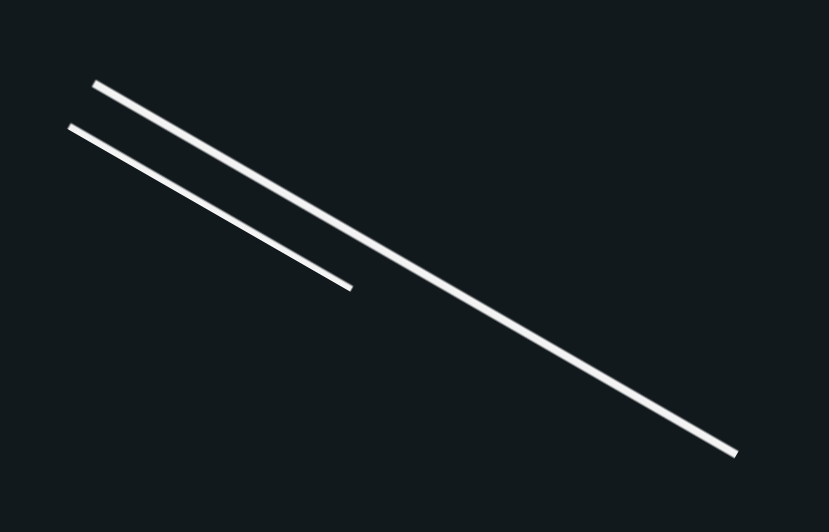

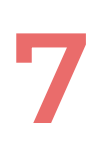

# **Modularization**

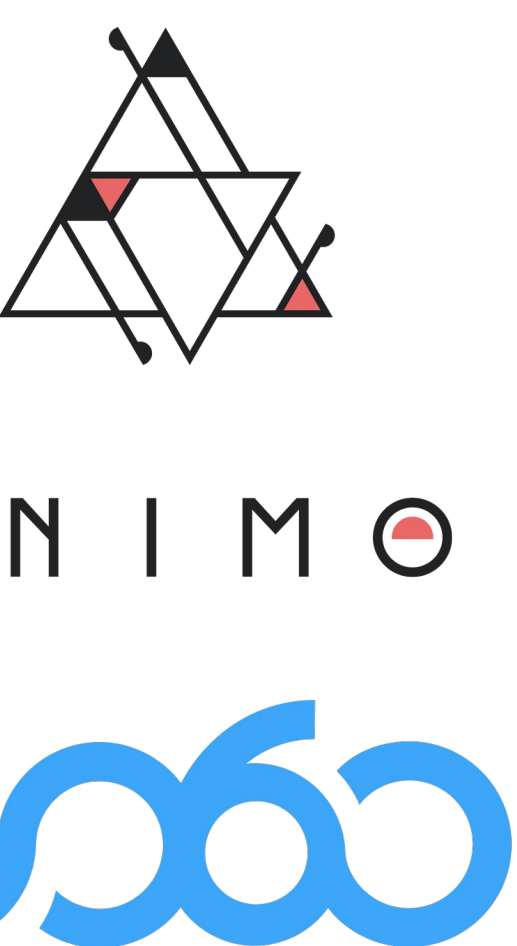

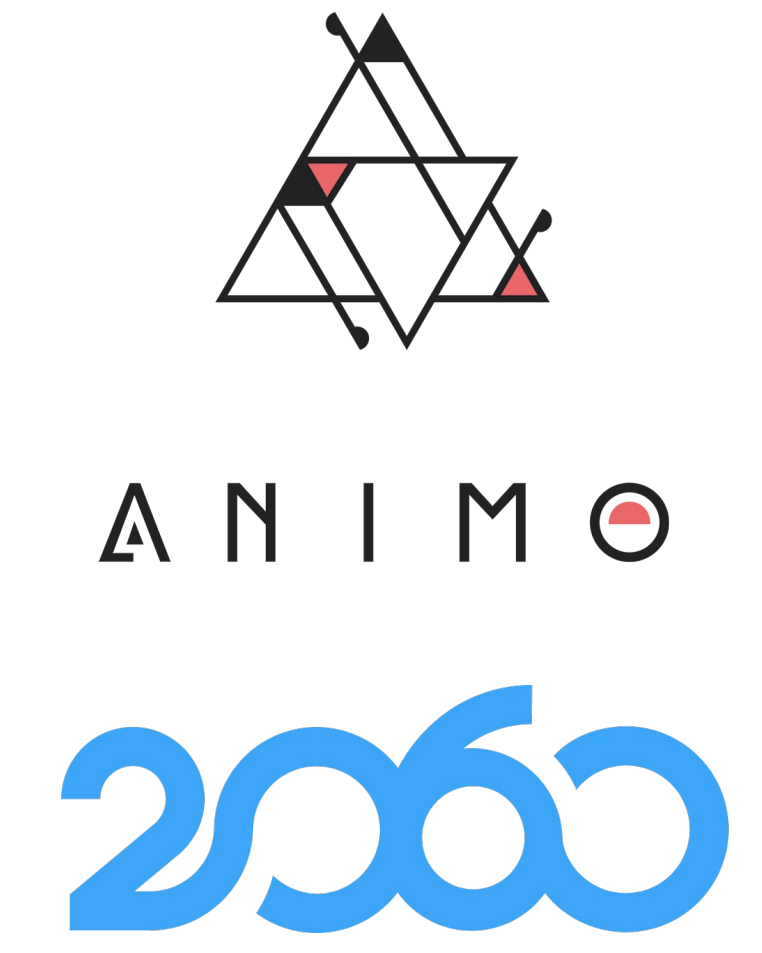

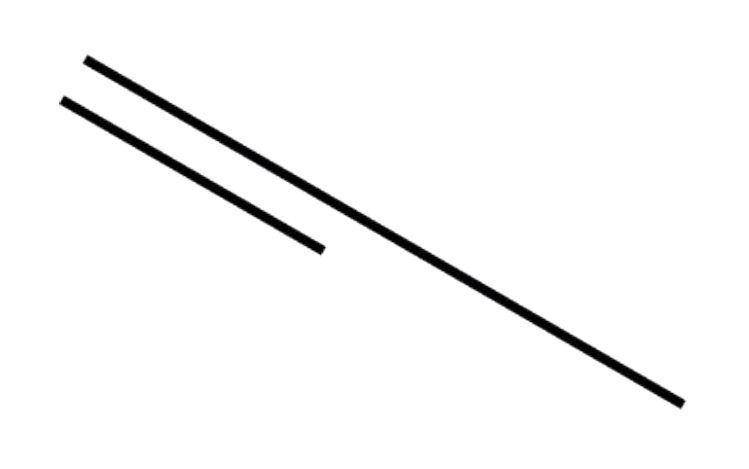

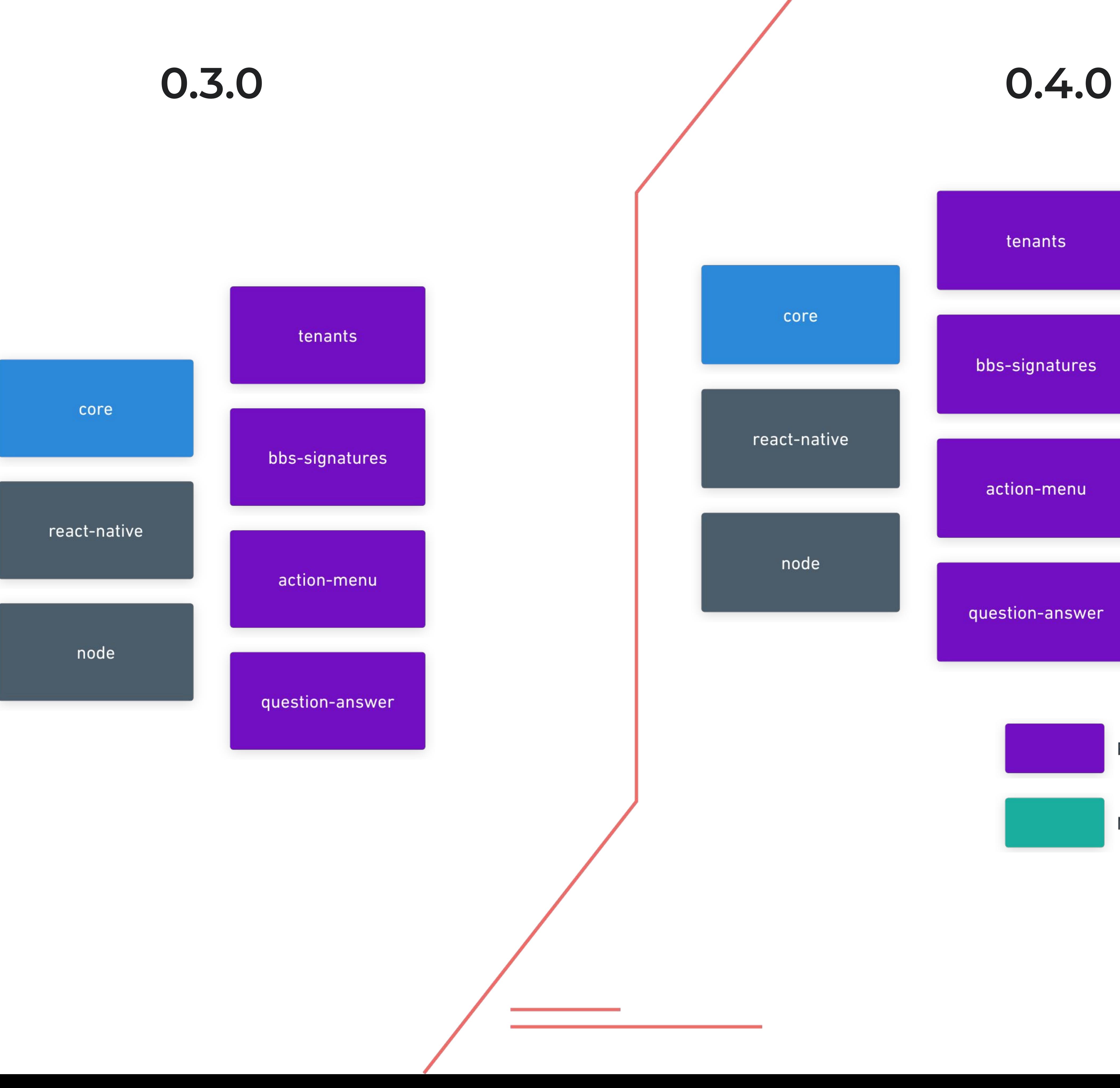

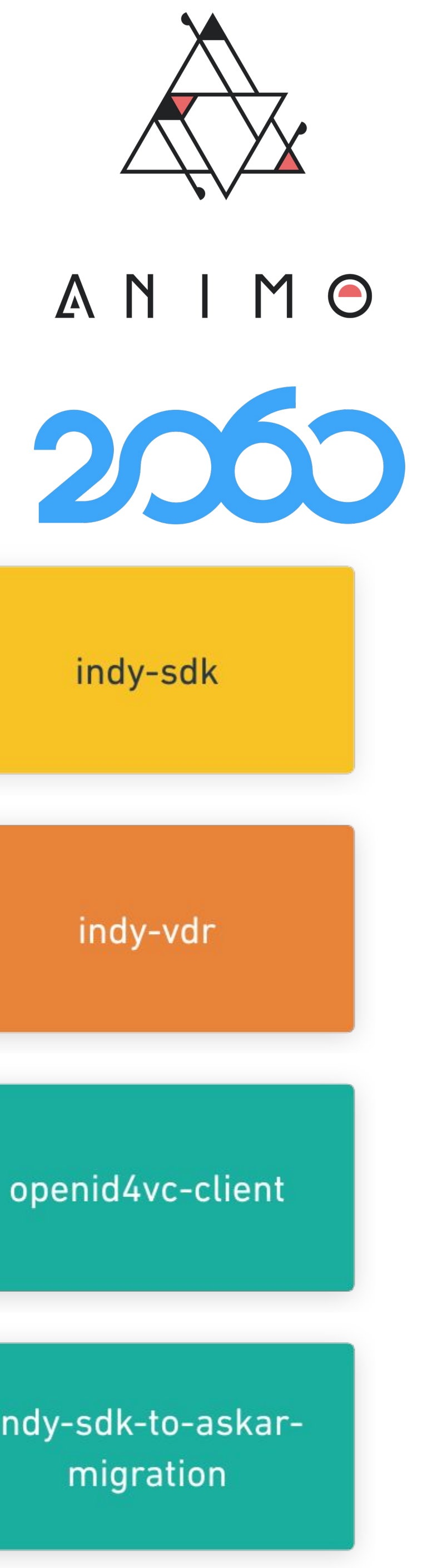

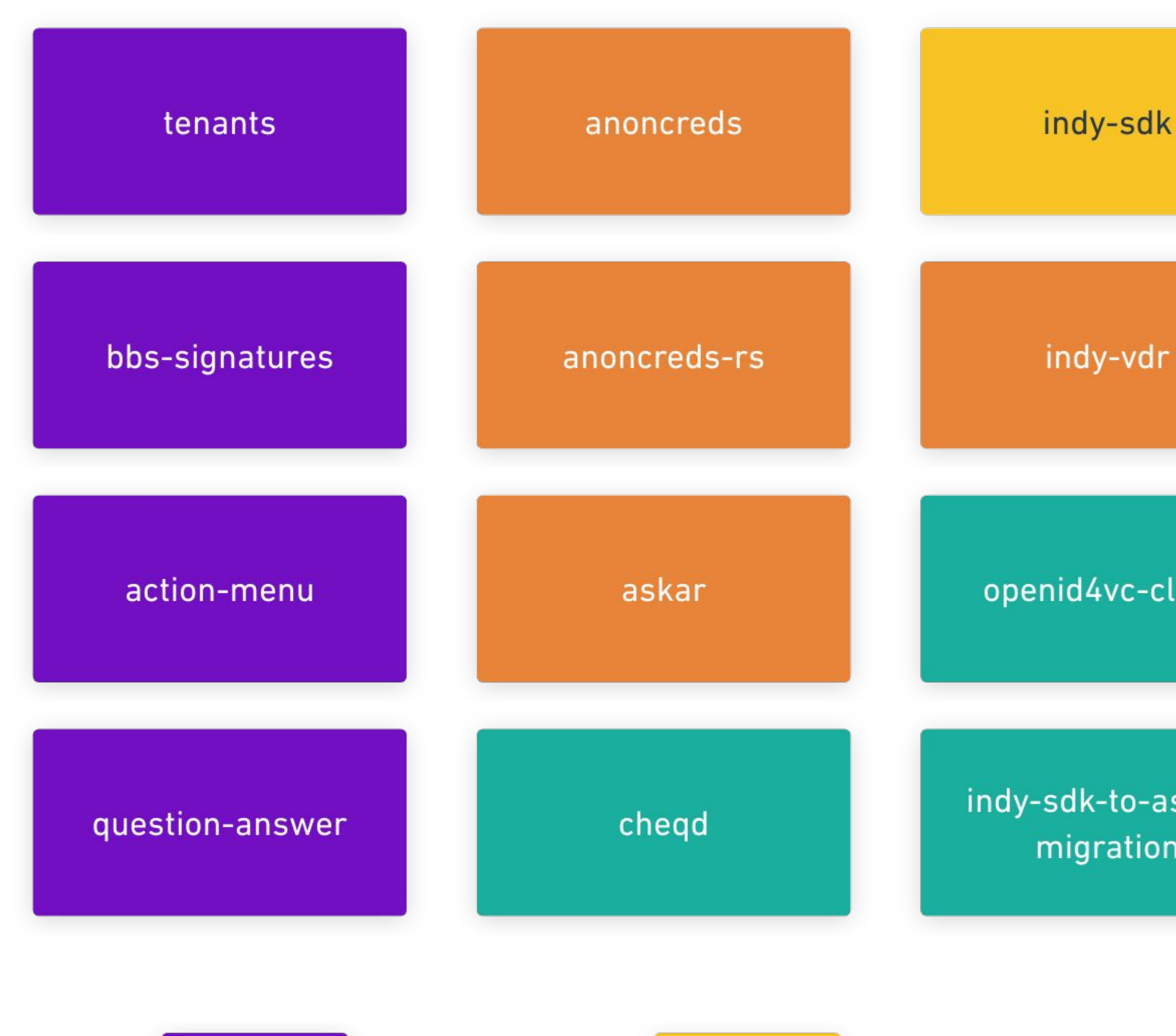

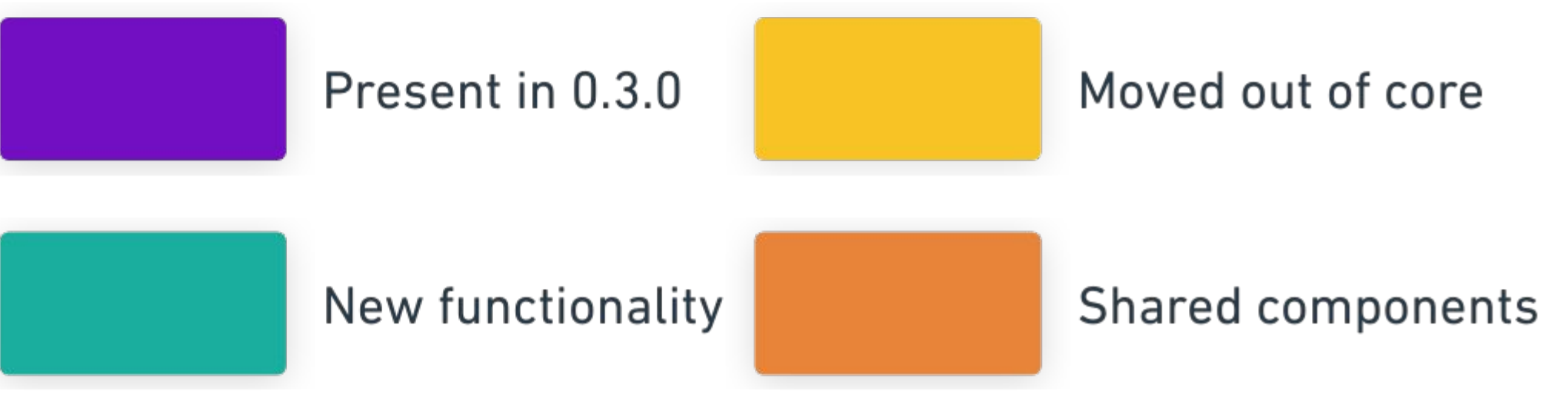

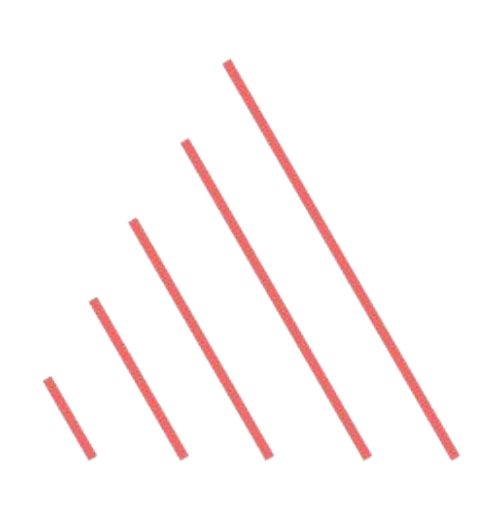

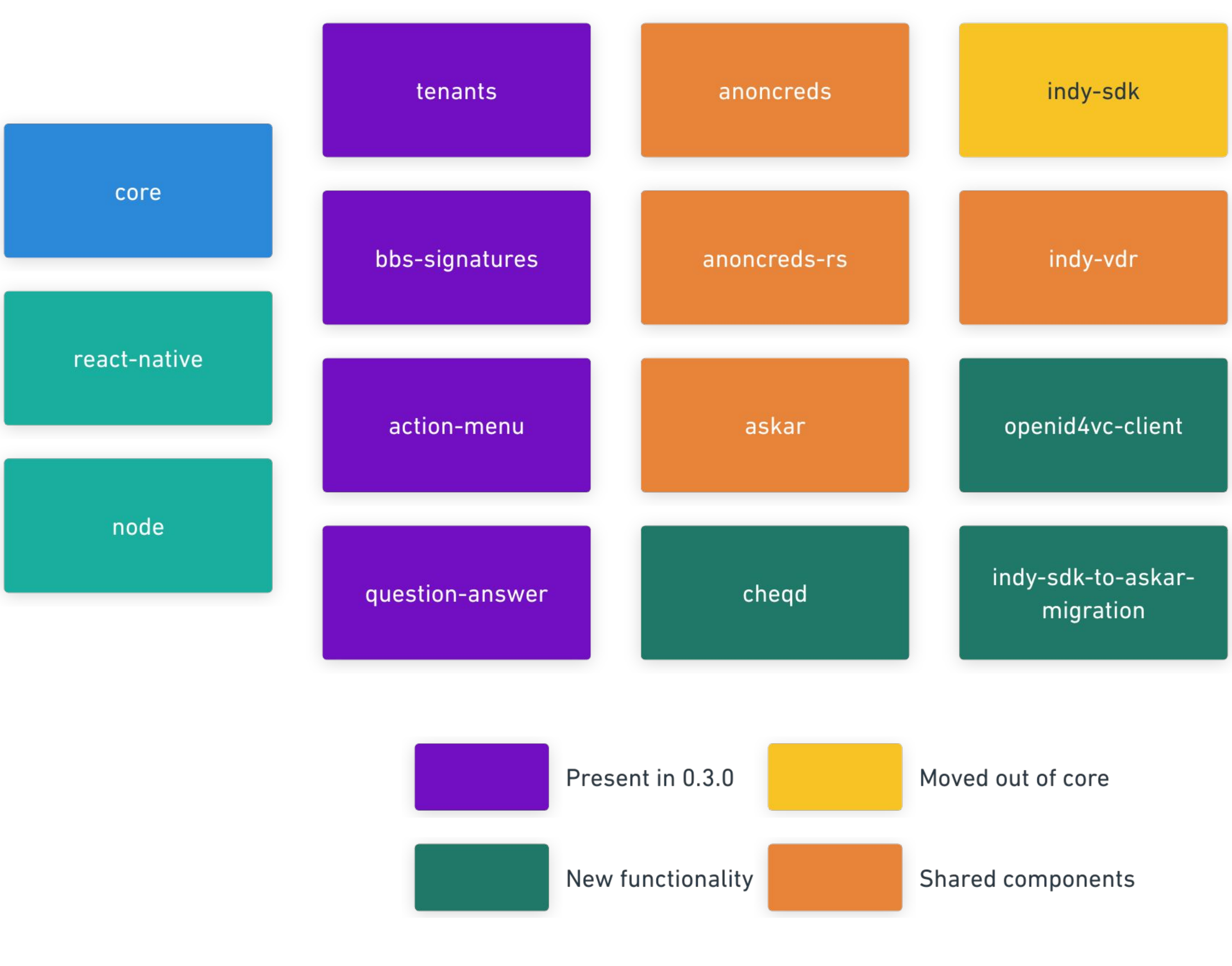

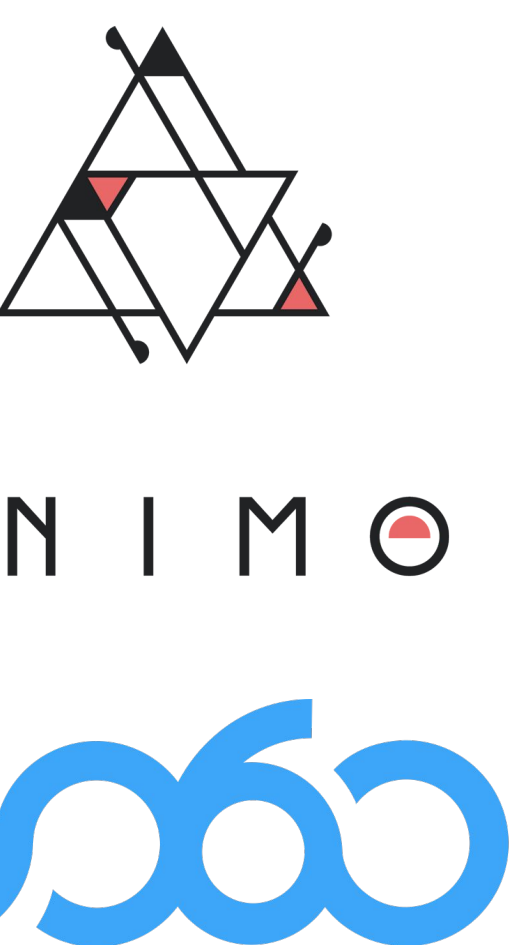

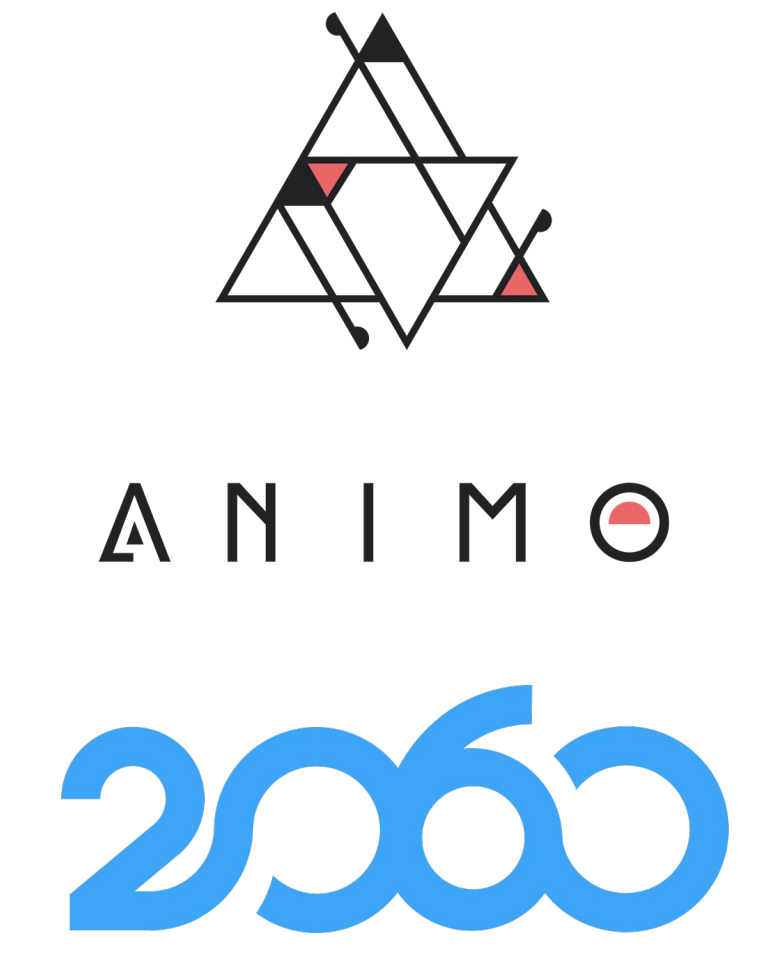

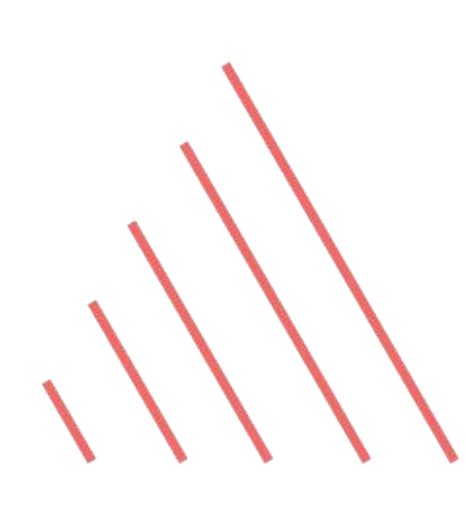

# **Indy SDK**

● Indy SDK used to be part of the core of the framework, and used for:

- 
- Secure storage
- Cryptography (powered by Ursa)
- AnonCreds related functionality
- Communication with Indy network
- In the meantime…
	- AnonCreds became a standalone standard
	-
- As a result:
	-
	-

○ Support for other credential formats (e.g. W3C JSON-LD) has been added

○ Users were forced to include AnonCreds related logic ○ Users were forced to include Indy related logic

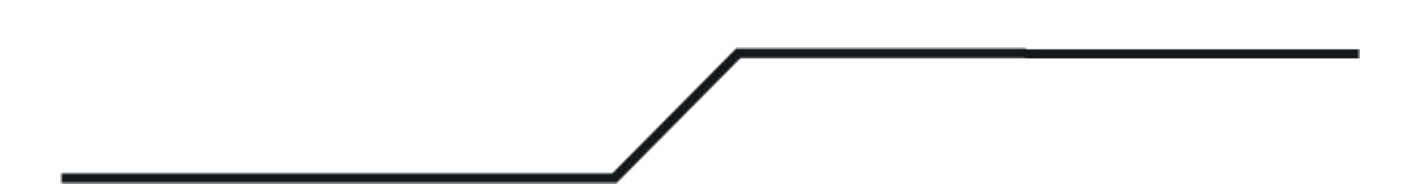

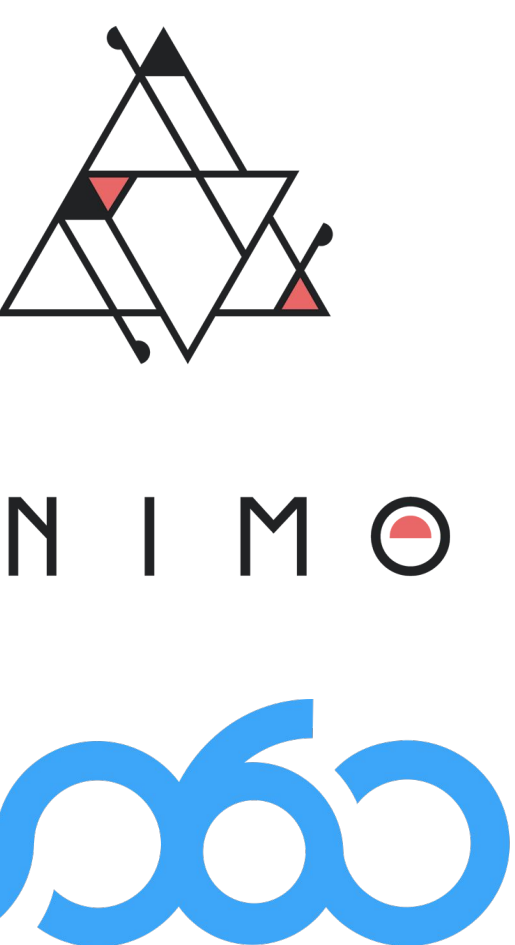

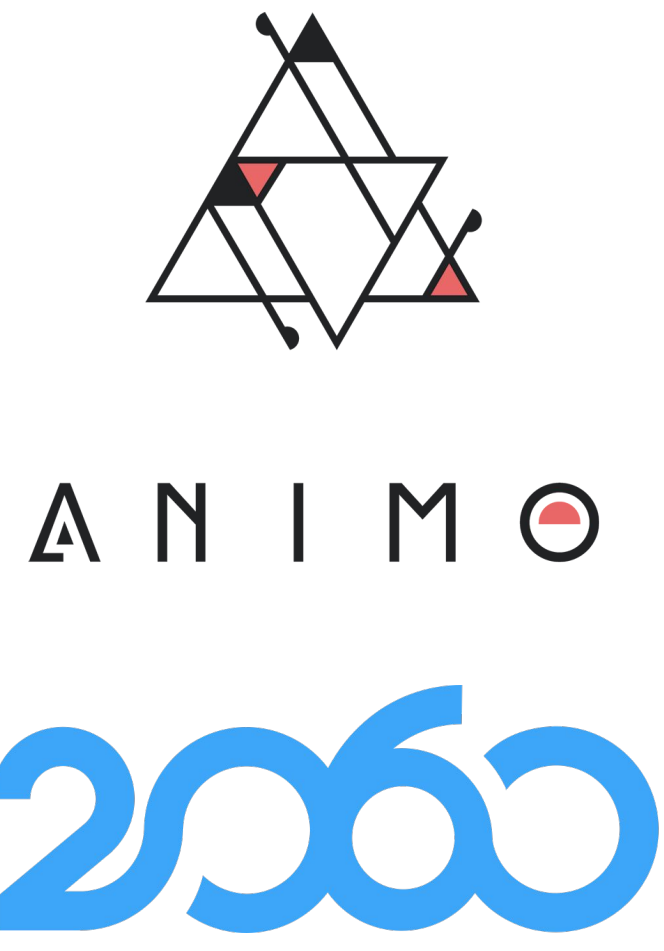

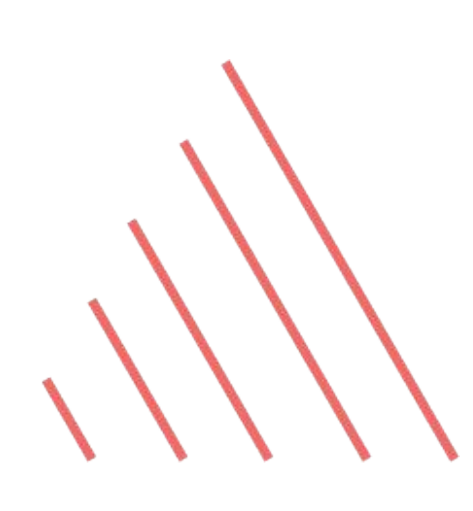

## **Shared Components**

● To solve this problem, three new components were introduced:

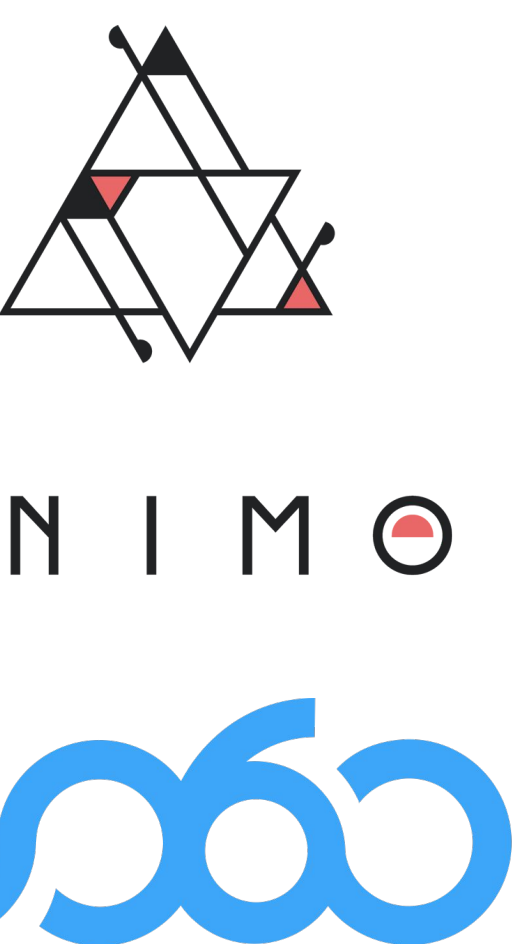

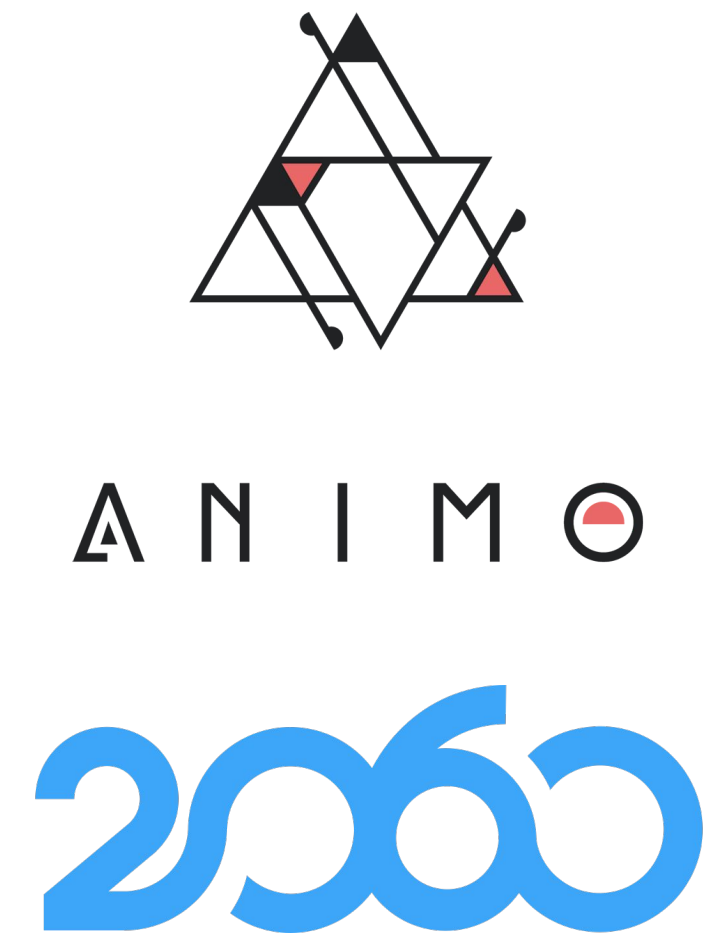

- 
- Aries Askar (storage & cryptography)
- Indy VDR (ledger communication)
- AnonCreds (credential format)

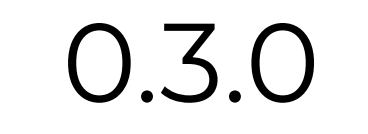

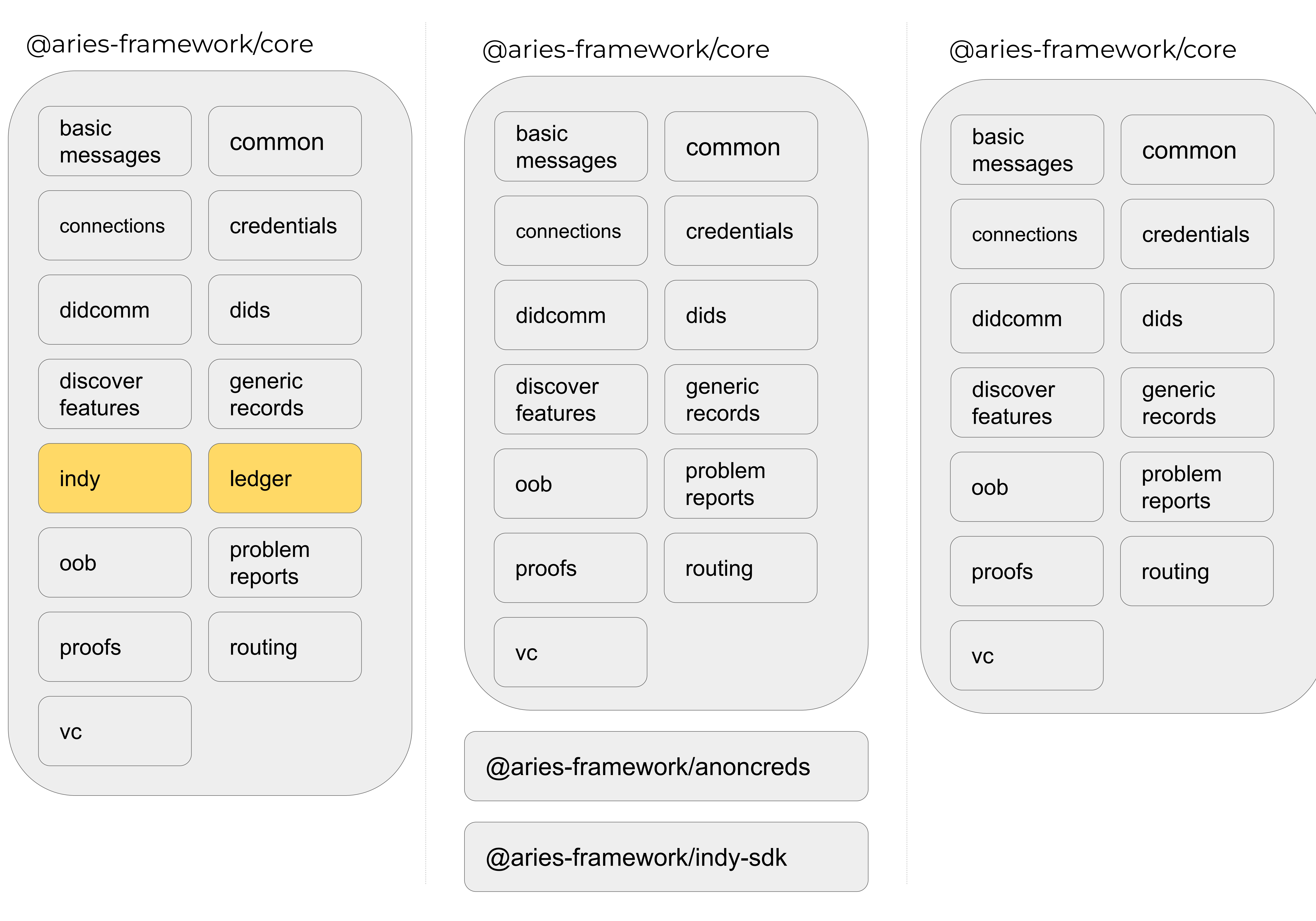

### 0.3.0 **Equivalent setup with Indy SDK** Equivalent setup with shared components

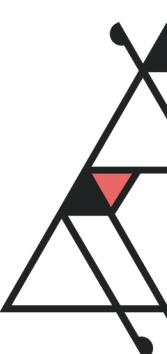

### ANI

@aries-framework/anoncr

@aries-framework/anoncr

@aries-framework/askar

@aries-framework/indy-vc

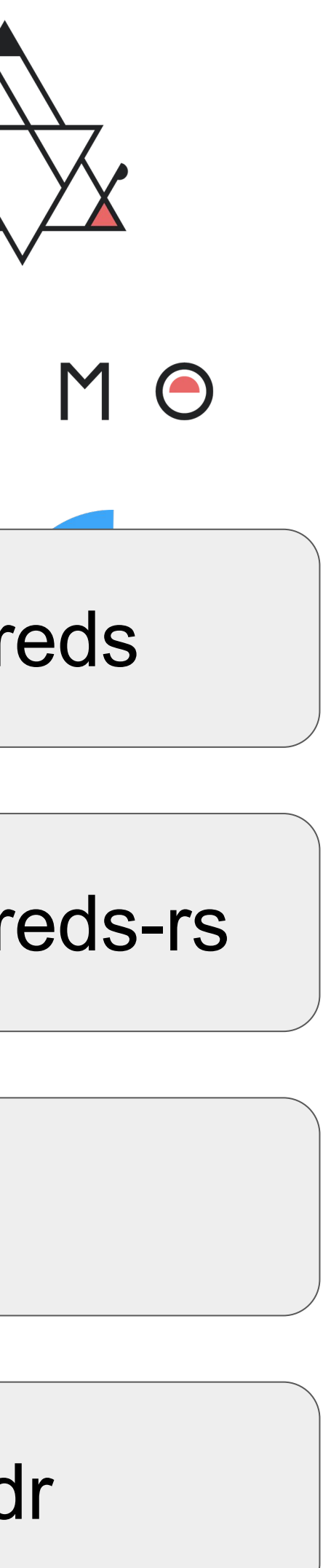

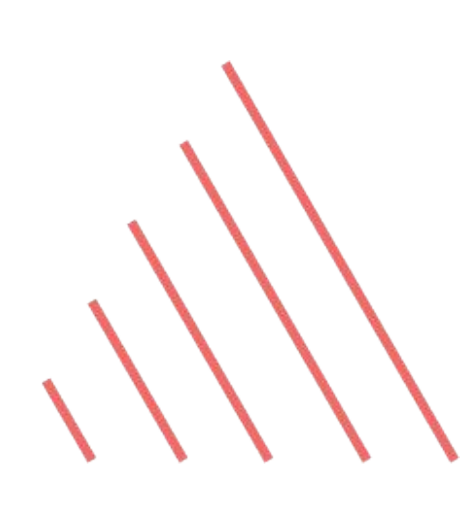

## **Pluggable Wallet and Storage**

Removal of Indy SDK implied that there is not a default Wallet and Storage Service anymore. This means that, in order to instantiate an Agent, it is needed to provide a module that registers suitable instances and classes for these vital components.

@aries-framework/askar, based on Aries Askar secure storage, provides both of them, although it is possible to implement others, such as an in-memory Wallet for demonstration purposes or a Wallet that can run on a Browser.

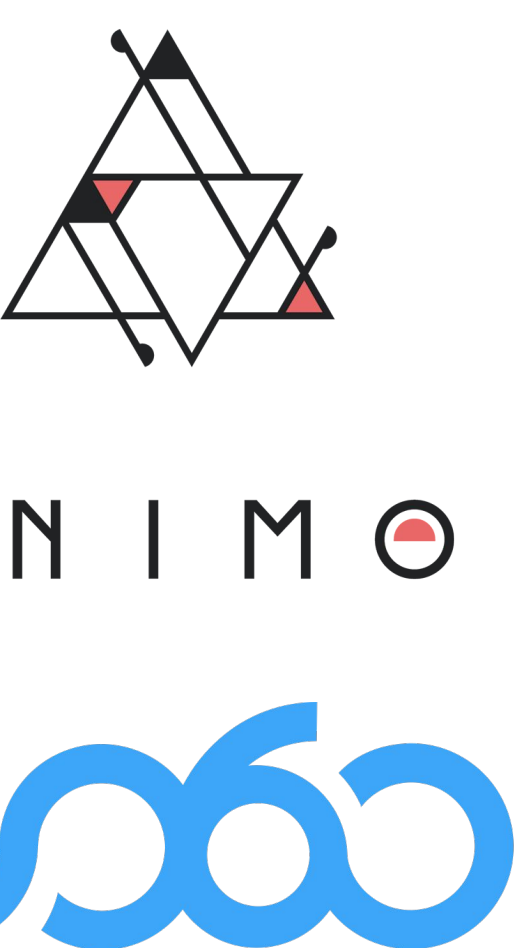

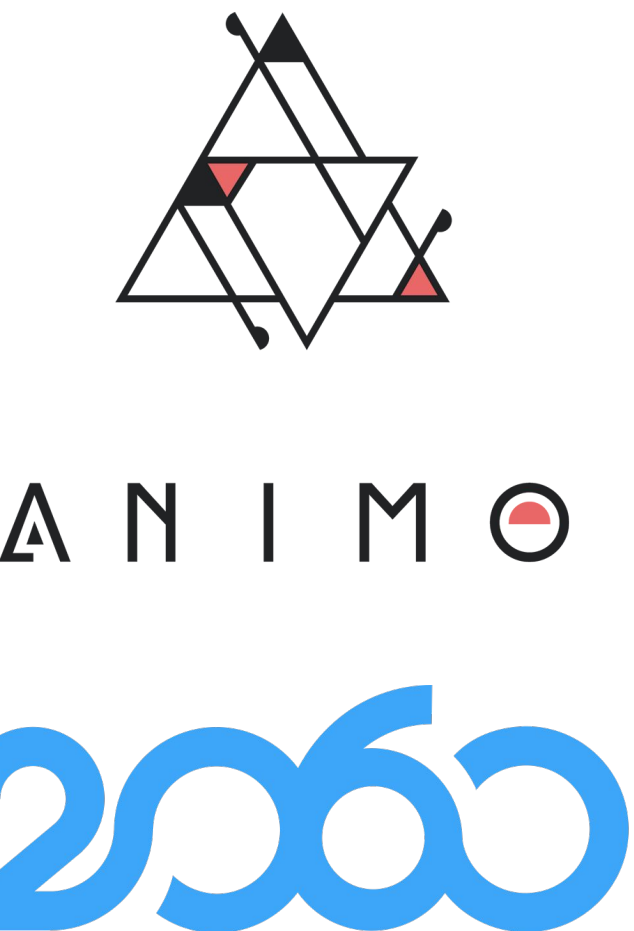

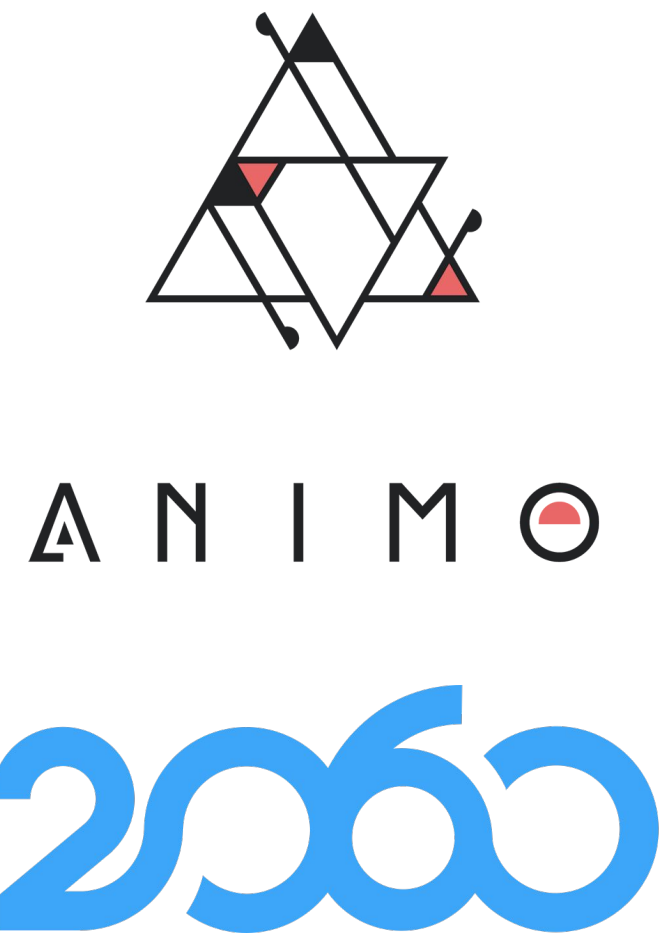

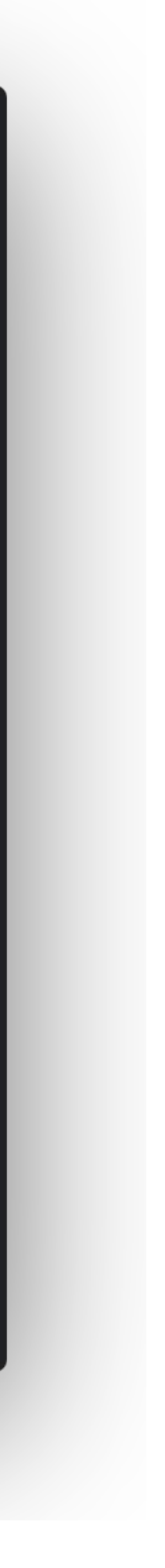

Previously, Agent instances could define publicDidSeed and publicDid properties intended to be used for accessing Indy ledgers.

In 0.4.0 we added an import functionality to DIDs module, allowing to store private data of a DID created elsewhere and use it for any relevant task

### $\bullet\bullet\bullet$

'a-sample-seed-of-32-bytes-in-tot' await agent.dids.import({ did, privateKeys: [ privateKey, keyTpe: KeyType.Ed25519, **ナ,**  $\perp$ ,

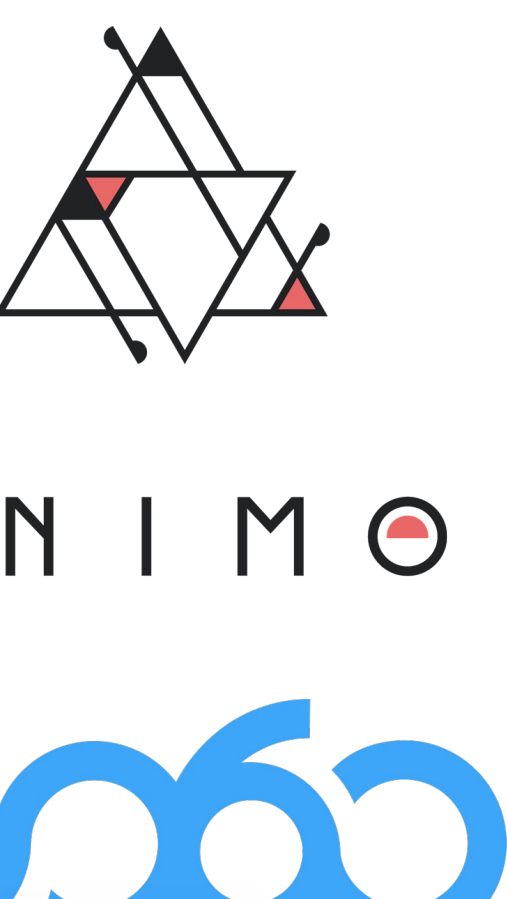

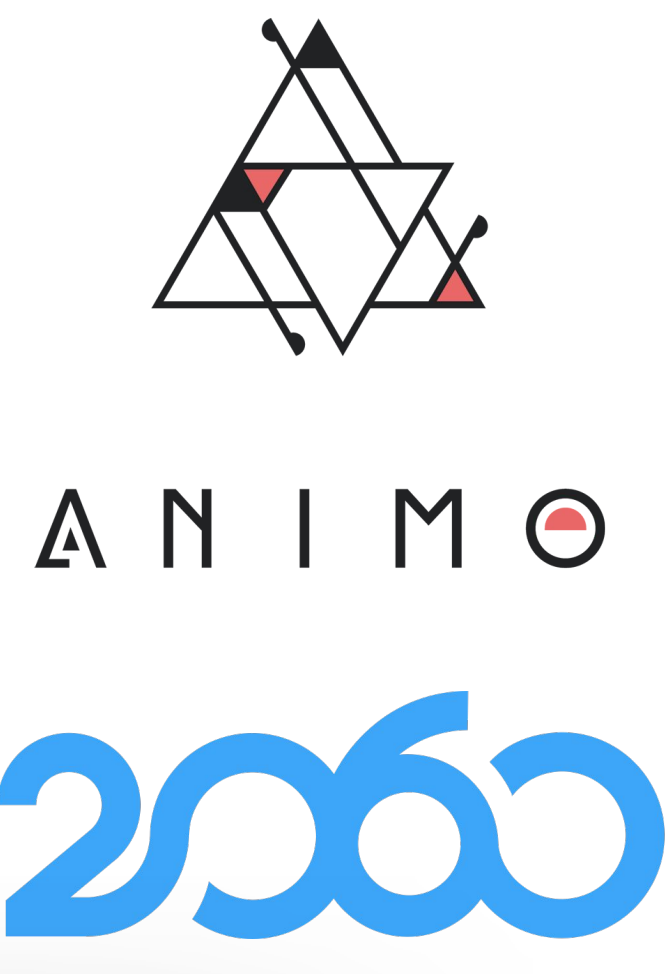

 $const$  privateKey = TypedArrayEncoder.fromString(

const did = 'did:key:26MkjEayvPpjVJKFLirX8SomBTPDboHmIXSCkUev2M4siQty'

## **Improvements in DIDs management**

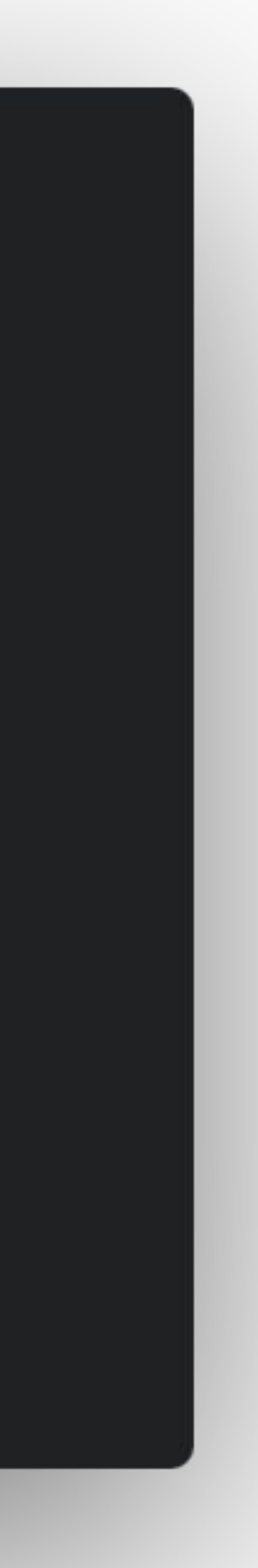

In order to connect to public entities, it is now possible to simply provide a resolvable DID and let AFJ perform the connection mechanism as if it was an 'implicit invitation'.

### $\bullet\bullet\bullet$

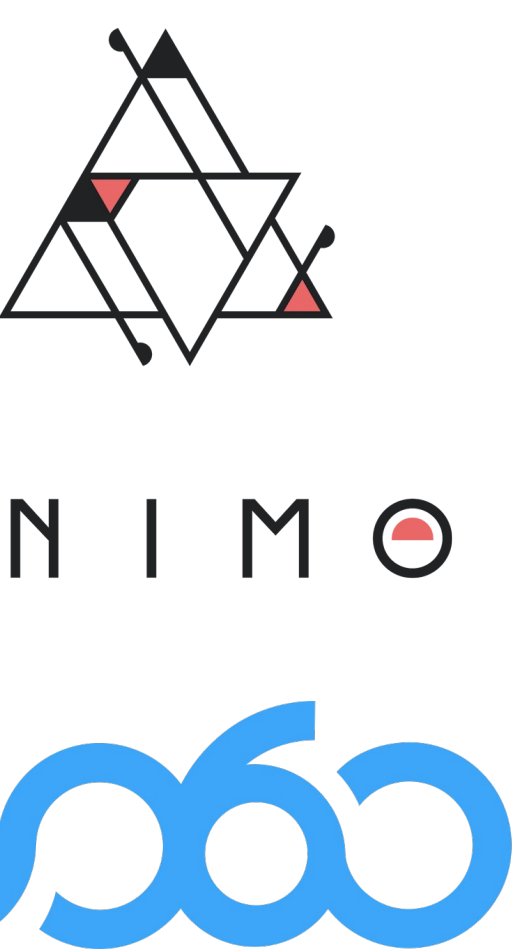

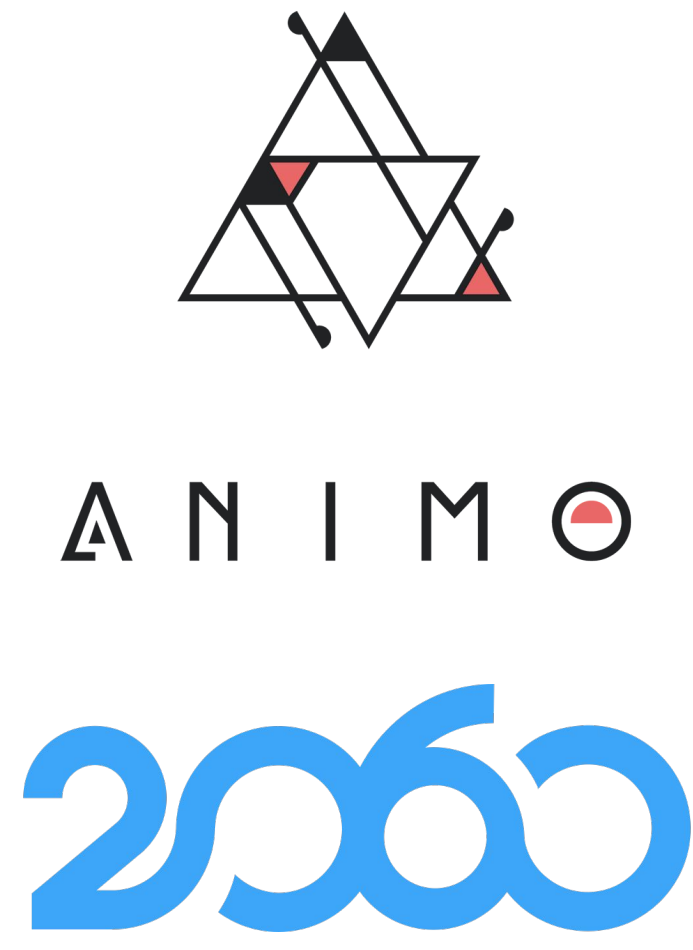

### await agent.oob.receiveImplicitInvitation({ did: 'did:web:faber.com', alias: 'Faber public', label: 'Alice', handshakeProtocols: **HandshakeProtocol.DidExchange],**

## **Connect using Public DIDs**

# **Beyond Aries**

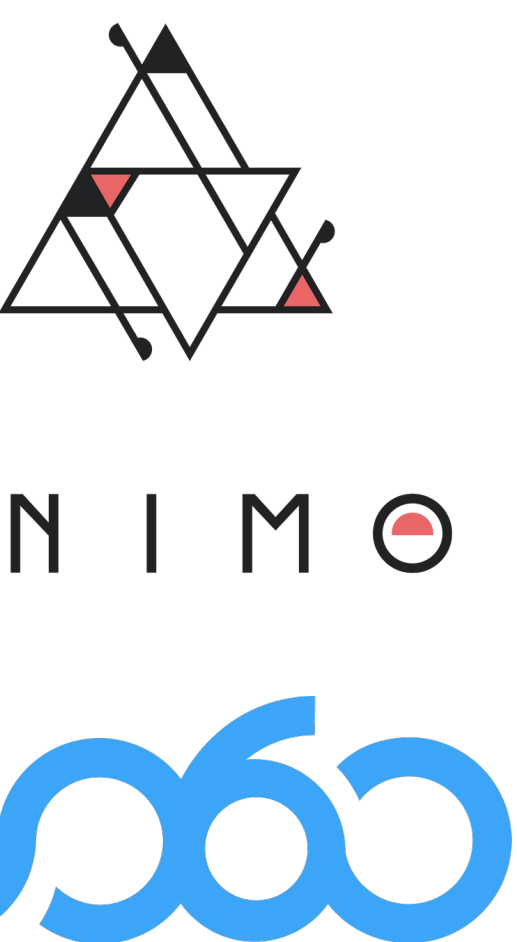

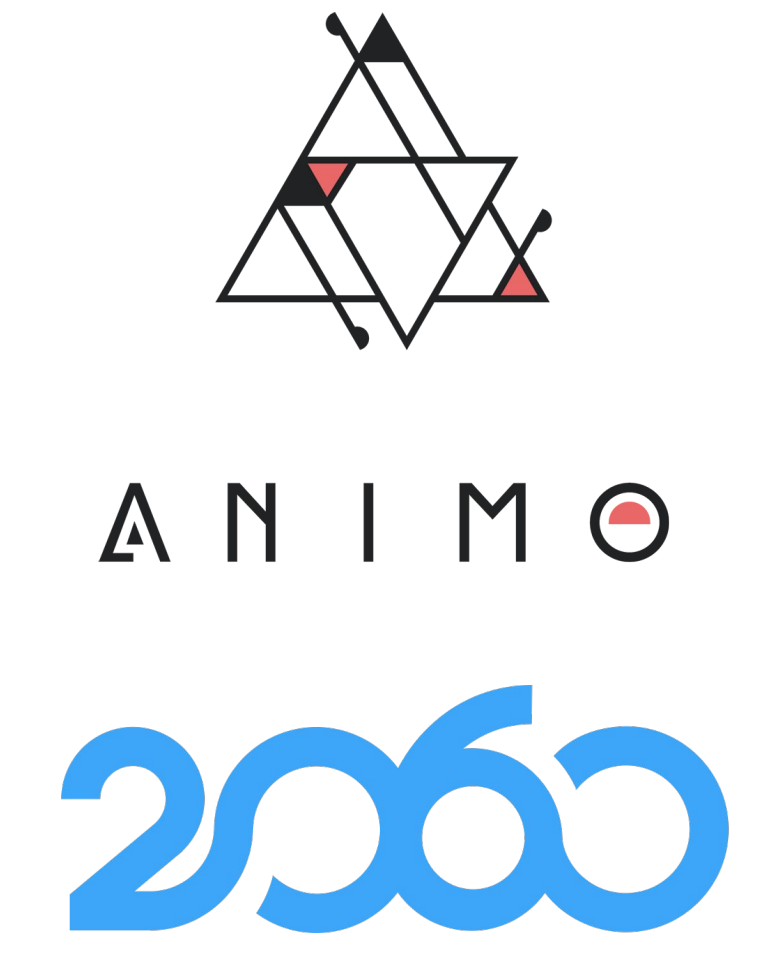

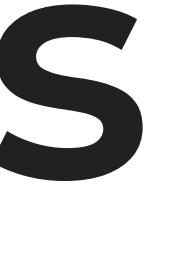

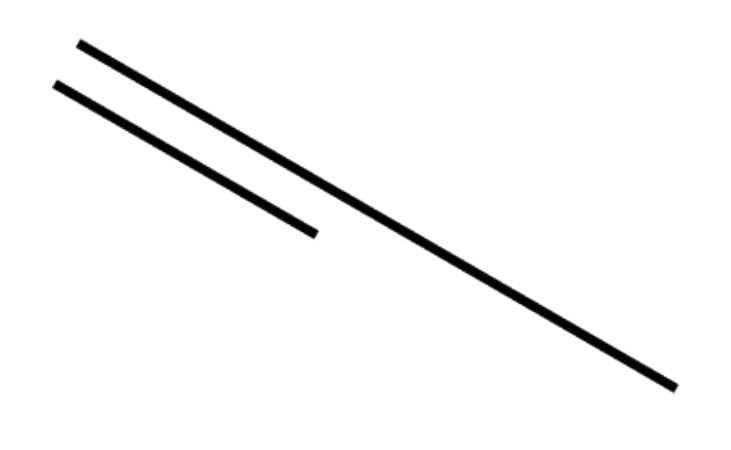

### The space is evolving **Example (ARF) EUDI Wallet instance Issuer** Data models & formats Issuance protocols **Type 1 Configuration** W3C VC JSON + JWT(SD-JWT) -OpenID4VCI-ISO/IEC 18013-5:2021 CBOR + MSO The Wallet Solution MUST support both Both the European Commission (EC) and the formats Department of Homeland Security (DHS) **Type 2 configuration** have recently hinted on the standards they W3C VC JSON+JWT(SD-JWT)  $\rightarrow$  other optional protocols  $\rightarrow$ will adopt. W3C VC JSON-LD + LD-Proofs ISO/IEC 18013-5:2021  $CBOR + MSO$ keys in one of these places: • External device (Smart Cards) • Remote backend (HSM)

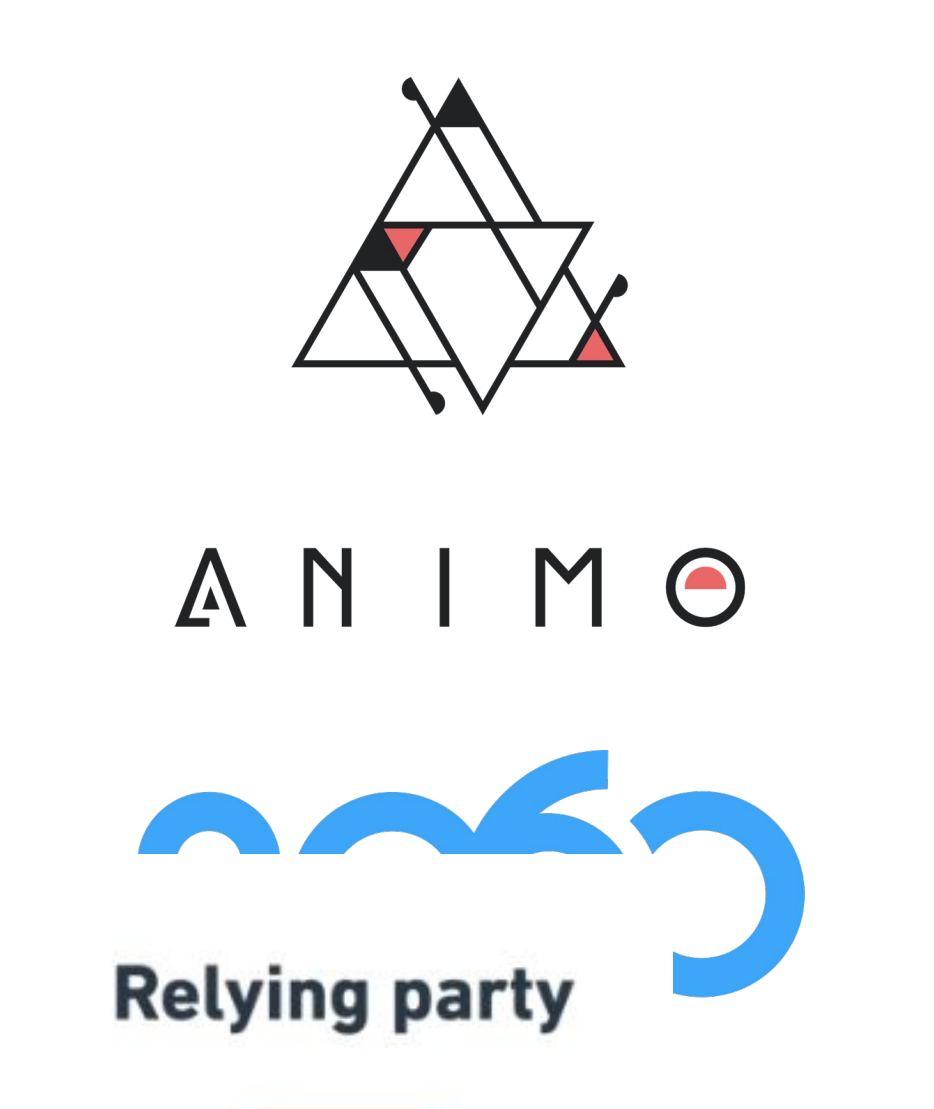

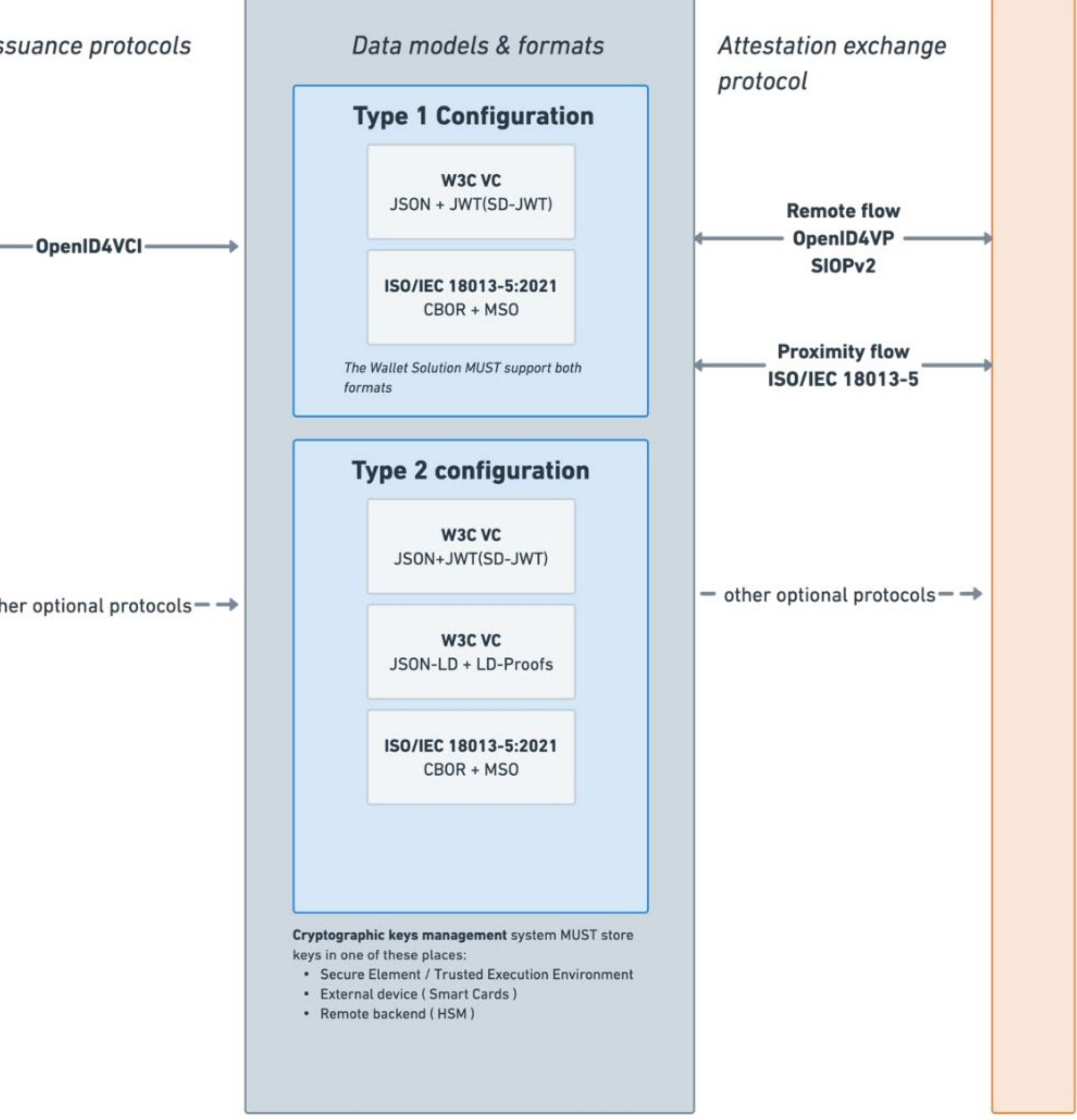

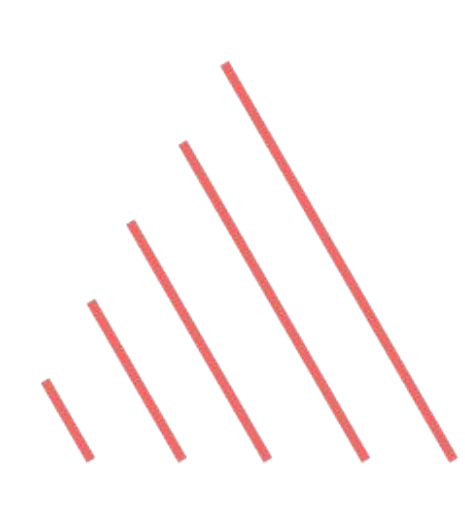

# **The value of going beyond Aries**

- 
- Enables utilization across a broader range of projects ● Ensures its relevance outside the
- Ensures longevity and relevance in a rapidly evolving landscape ● Could facilitate interoperability between different technologies ○ For example, issue a credential over OpenID4VCI, and verify it over DIDComm
- 

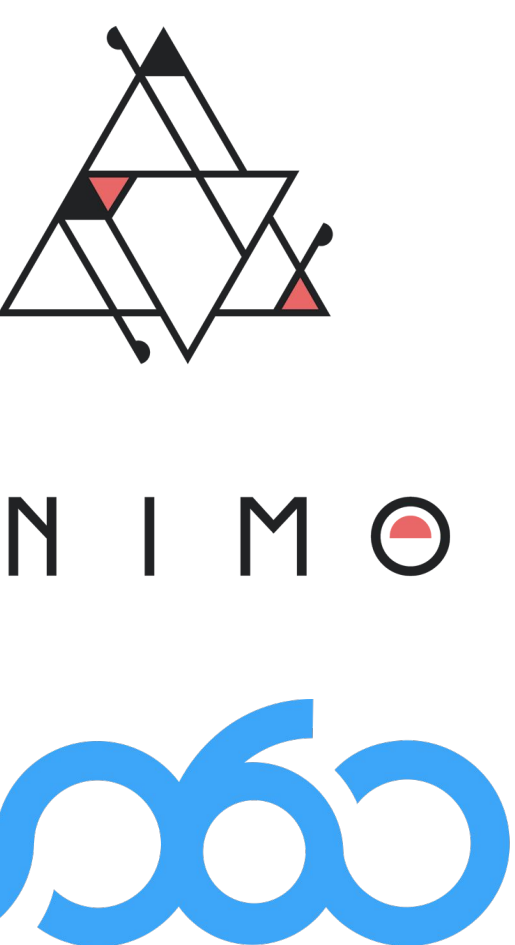

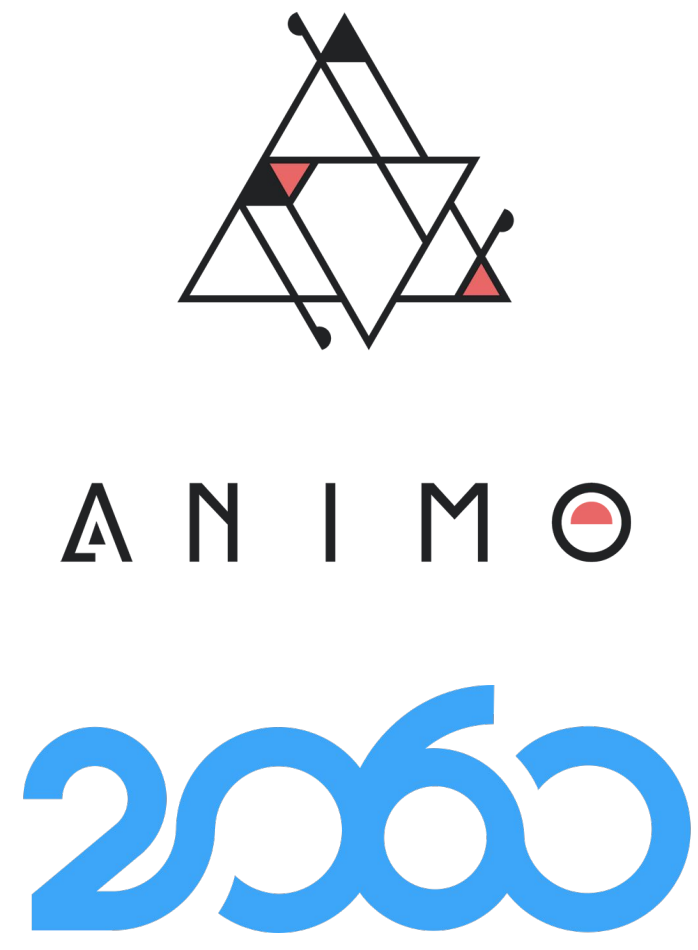

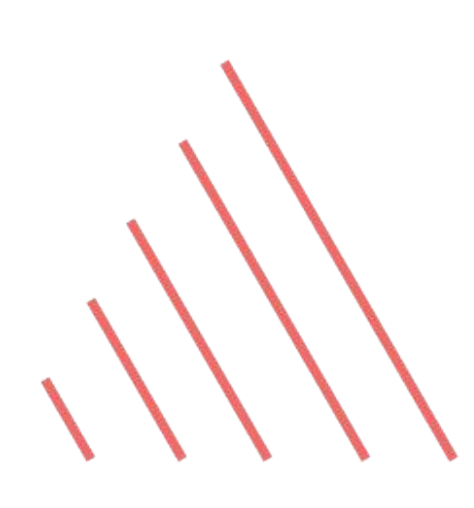

## **In other words**

## We envision Aries Framework JavaScript as a general, all-purpose toolkit for self-sovereign identity solutions.

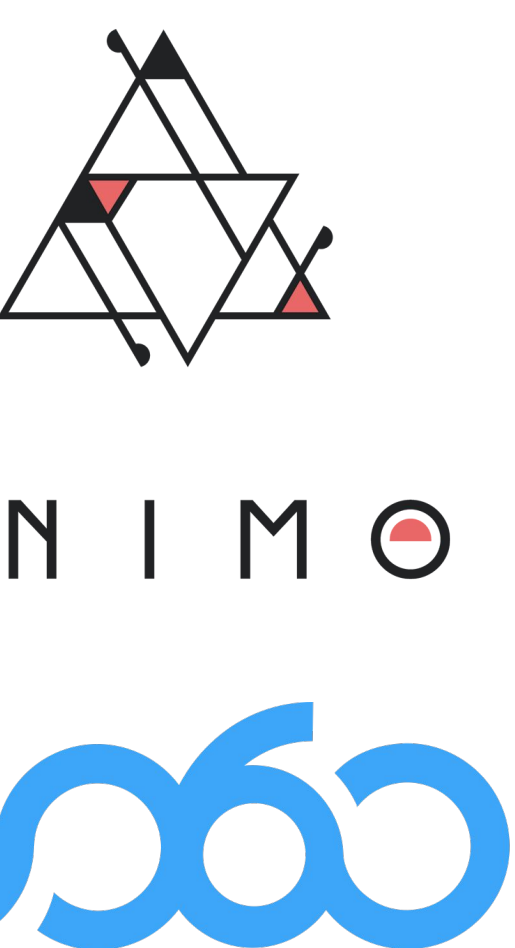

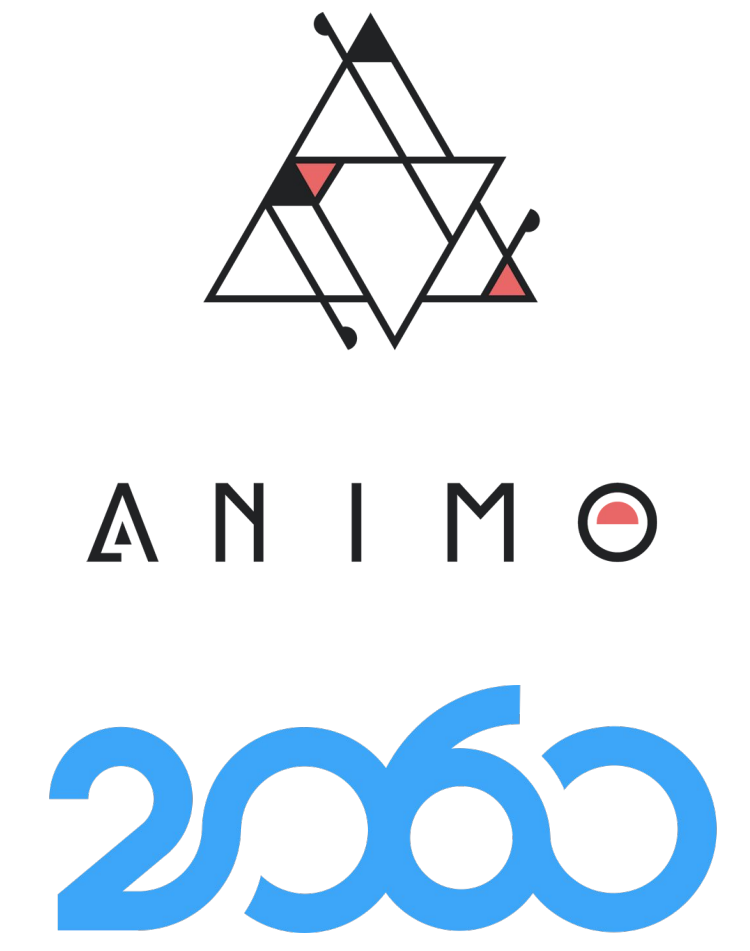

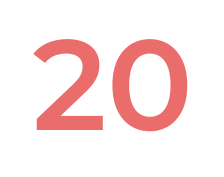

# **Ledger-Agnostic AnonCreds**

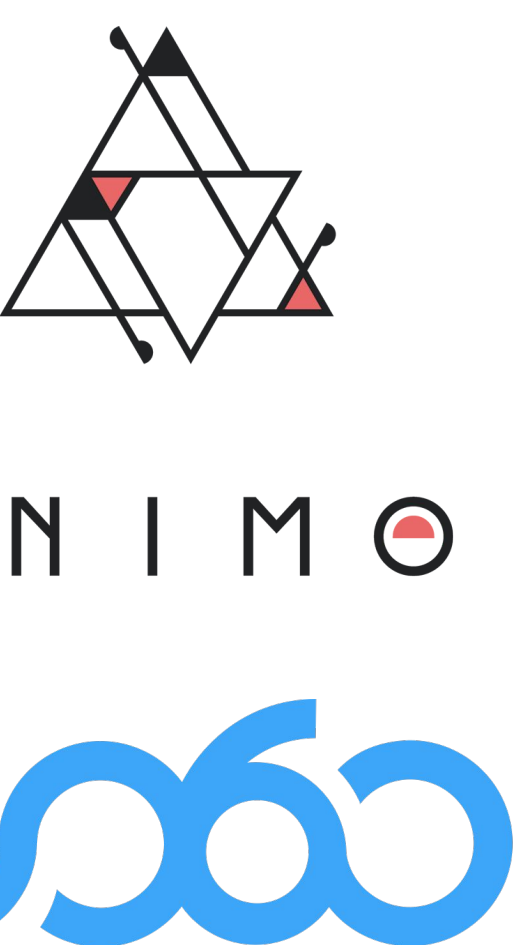

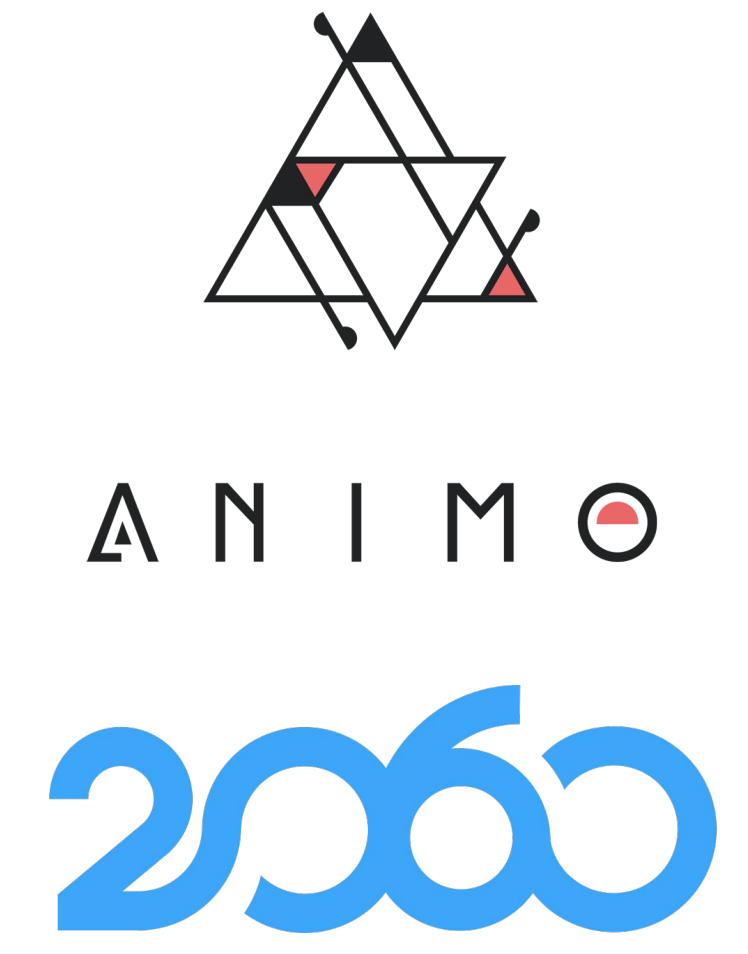

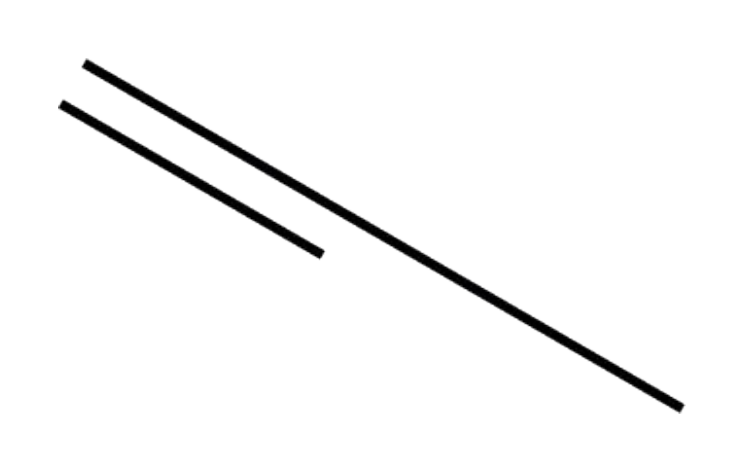

# **Ledger-agnostic AnonCreds**

Originally, AnonCreds were technically tied to Indy. In 2022, they became a dedicated project at the Hyperledger Foundation.

- [AnonCreds Specification v1.0](https://hyperledger.github.io/anoncreds-spec/) was written - Formal definitions of AnonCreds objects and algorithms based on previous implementation

- from Indy
- Indy
- 
- 
- Some adjustments done in order to allow storing objects in other *Verifiable Data Registries* than
	-

- A complete open source implementation in Rust has been created - Wrappers available for Python and JavaScript

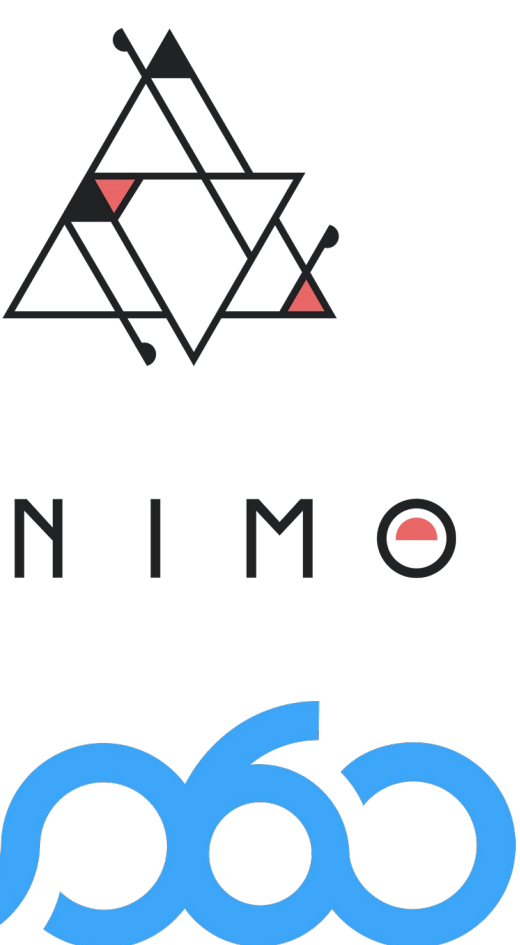

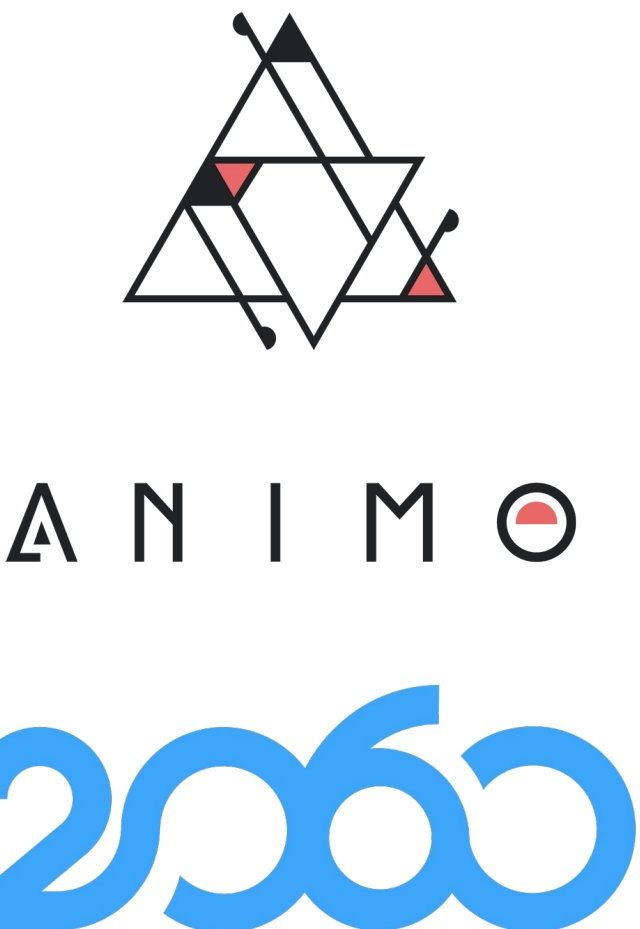

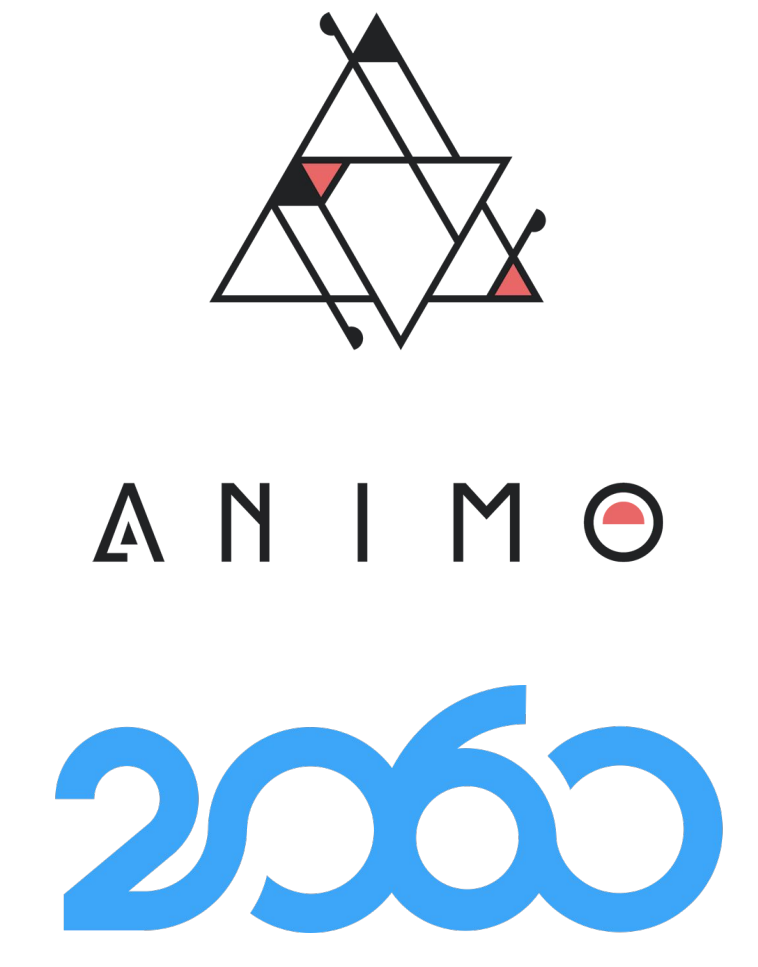

Aries Framework JavaScript 0.4.0 fully\* supports them, providing backwards compatibility with legacy Indy credentials

\* Issuance of revocable credentials in progress

# **AnonCreds modules architecture**

**anoncreds** module provides the main API to manage VDR objects and interfaces to create actual implementations

- **AnonCreds services** are registered as singletons and provide bindings to AnonCreds libraries such as **indy-sdk** and **anoncreds-rs** - **AnonCreds Registries** provide means to register and resolve AnonCreds objects. Multiple registries can be supported at the same time

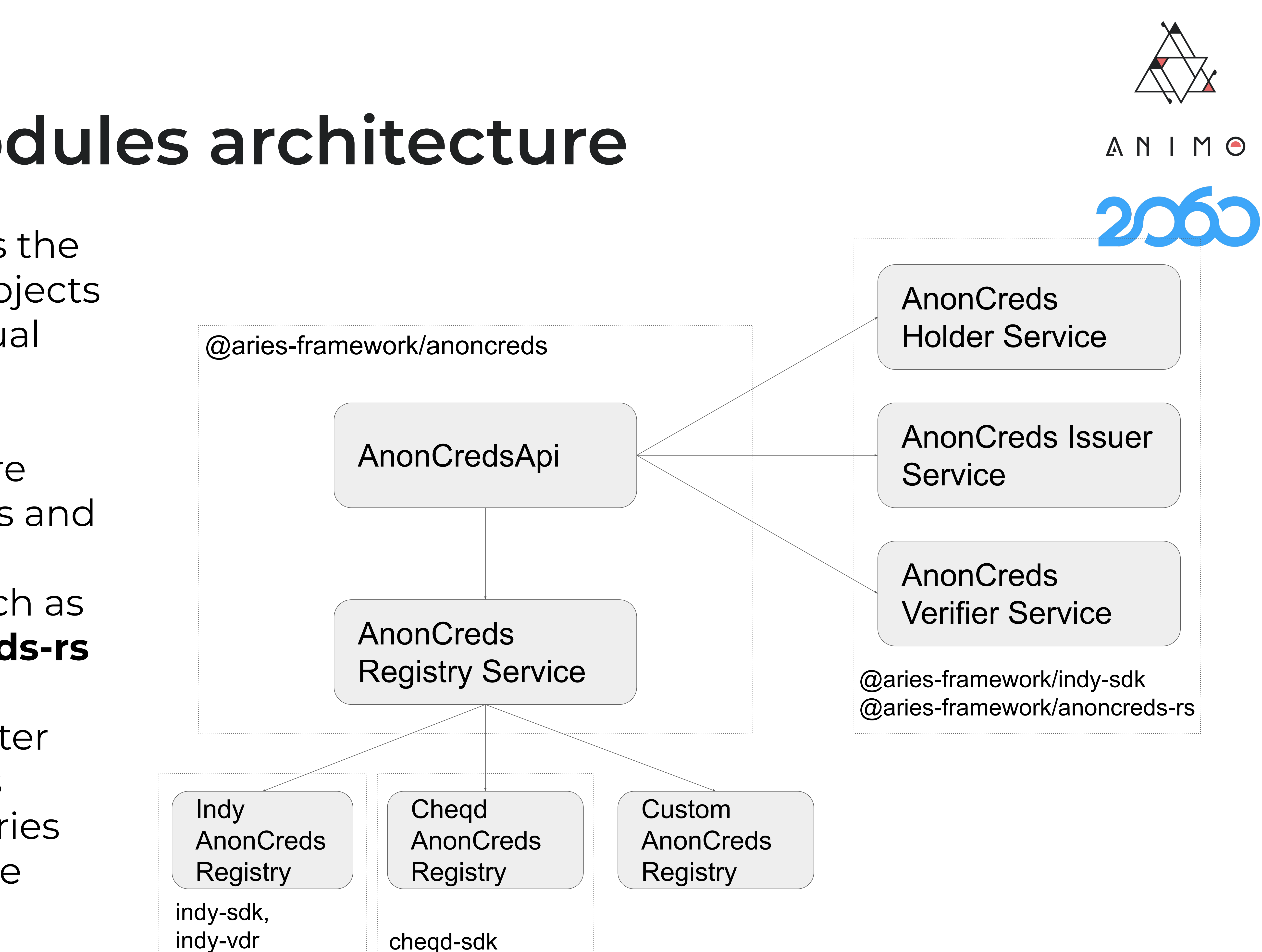

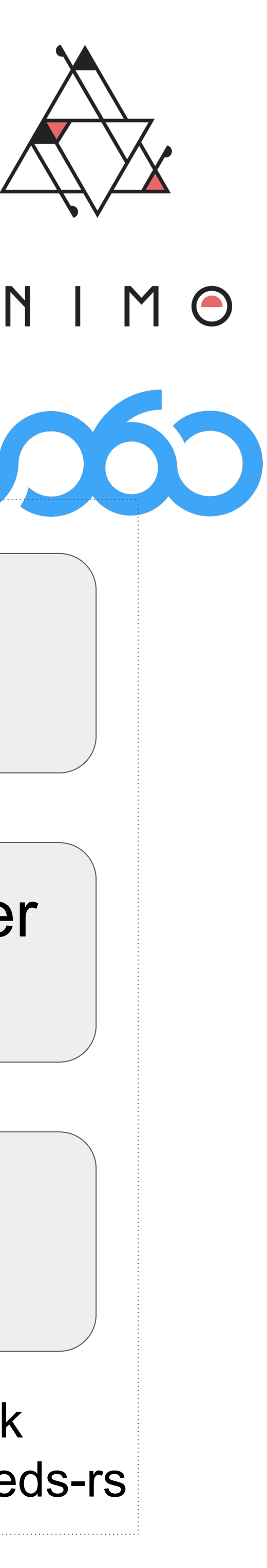

# **Supported AnonCreds methods**

AFJ main repository contains packages supporting two methods out of the box:

● Indy [\(https://hyperledger.github.io/indy-did-method/#other-indy-ledger-object](https://hyperledger.github.io/indy-did-method/#other-indy-ledger-object-identifiers)[identifiers\)](https://hyperledger.github.io/indy-did-method/#other-indy-ledger-object-identifiers) through **@aries-framework/indy-vdr** and legacy **@aries-framework/indy-sdk** ● Cheqd [\(https://docs.cheqd.io/identity/guides/anoncreds\)](https://docs.cheqd.io/identity/guides/anoncreds) using **@aries-framework/cheqd-sdk** contributed by cheqd team

Both provide the classes needed to plug into anoncreds module to use their DID resolvers, registrars and AnonCreds registries.

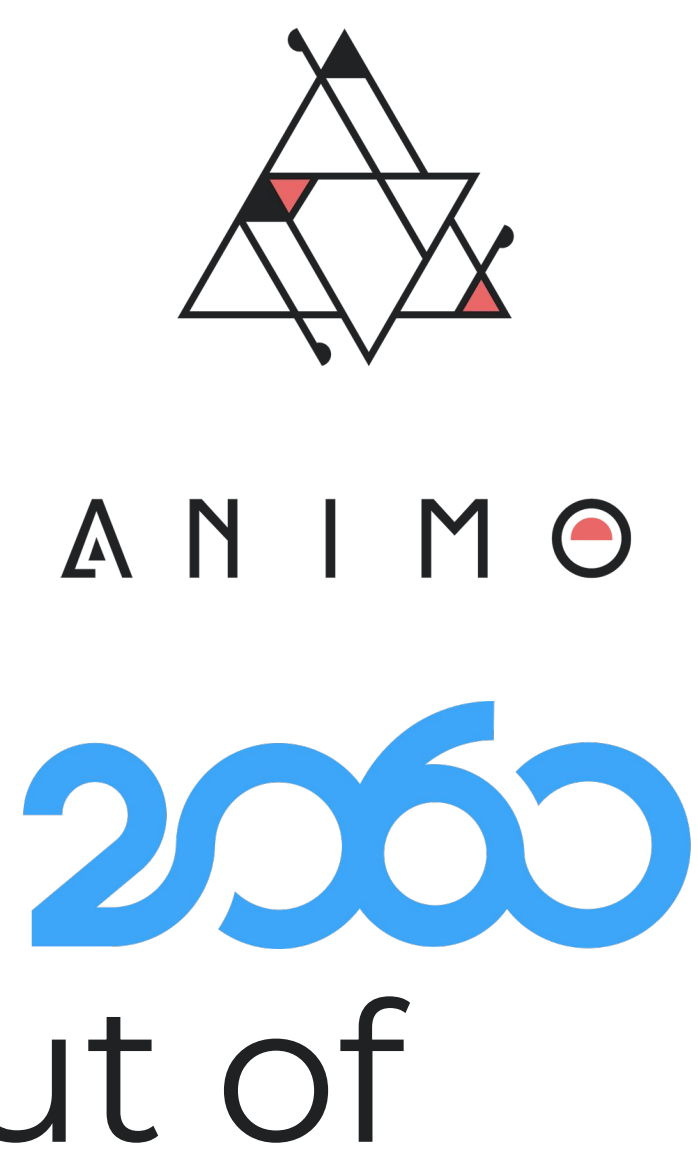

# **Adding more AnonCreds methods**

- Implementing **AnonCredsRegistry** interface with the bindings for accessing the VDR ● Implementing **DidResolver** and **DidRegistrar** interfaces for the underlying DID method (if not already supported by the framework)
- Registering them to **anoncreds** and **dids** modules
- Some methods supported by the community:
	- [Cardano](https://github.com/roots-id/cardano-anoncreds/blob/main/reference-implementations/afj/CardanoAnonCredsRegistry.ts) (by RootsId) o did:web (by 2060.io): <https://github.com/2060-io/aries-javascript-didweb-anoncreds>

Support for a different [AnonCreds method](https://hyperledger.github.io/anoncreds-methods-registry) is as simple as:

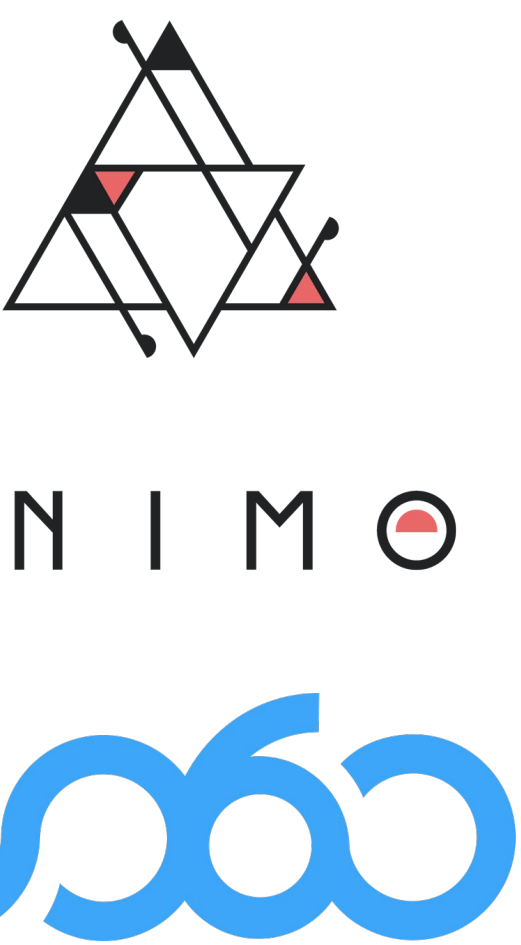

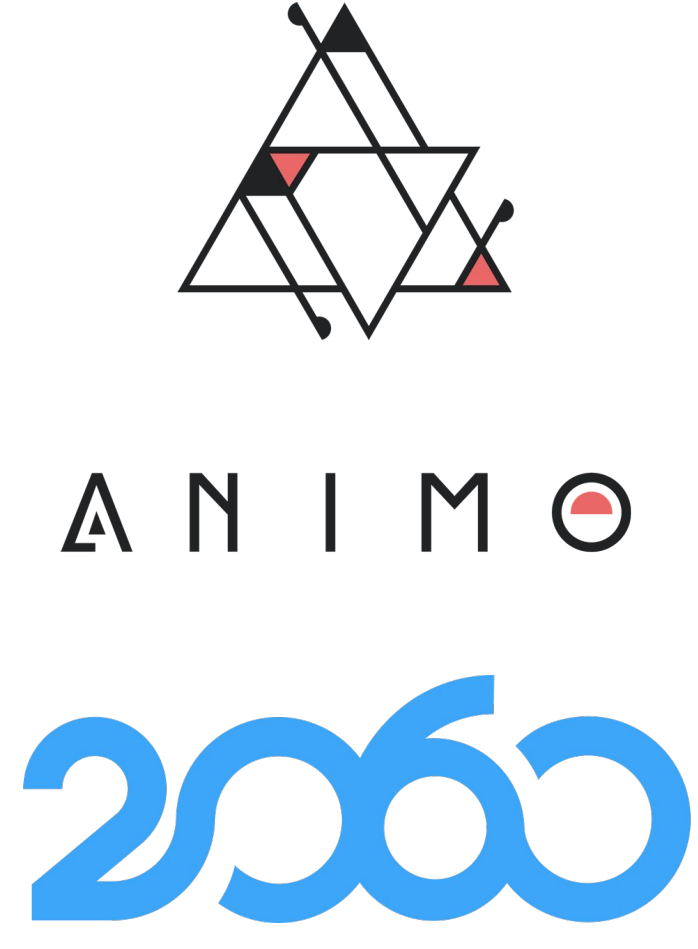

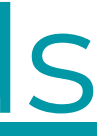

 $\tilde{O}$ 

# **Demo**

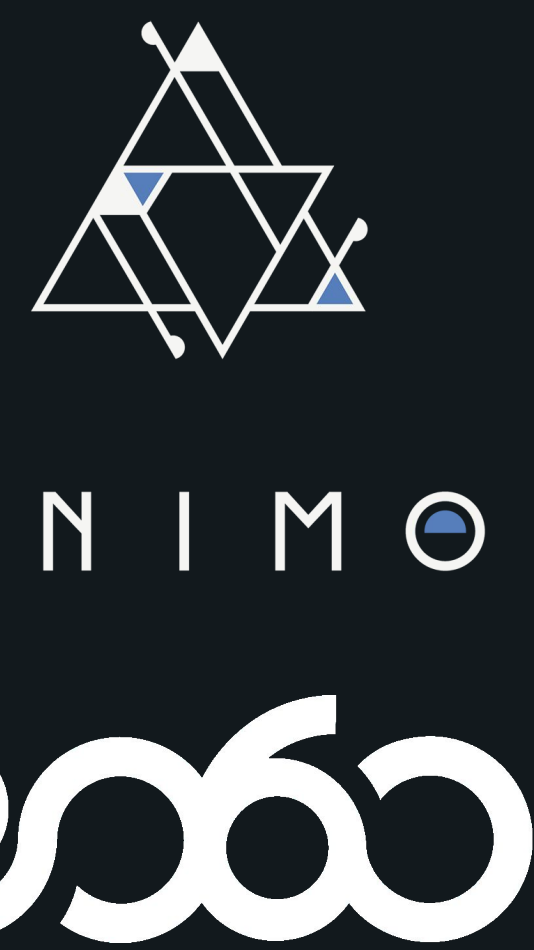

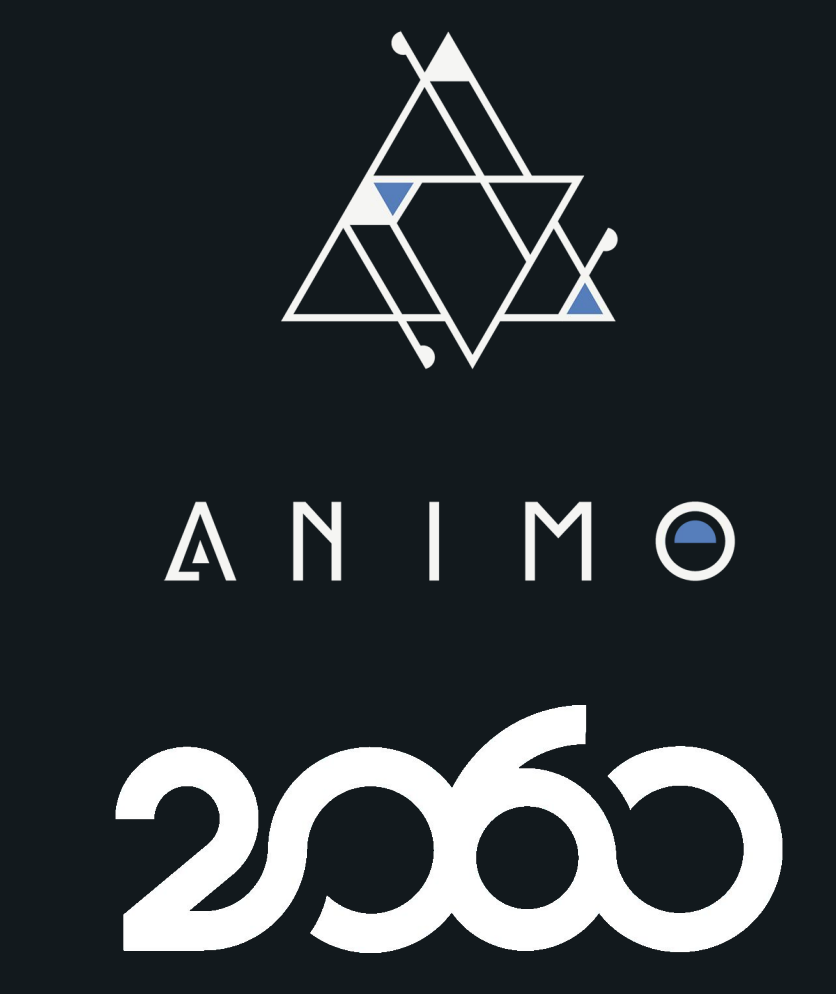

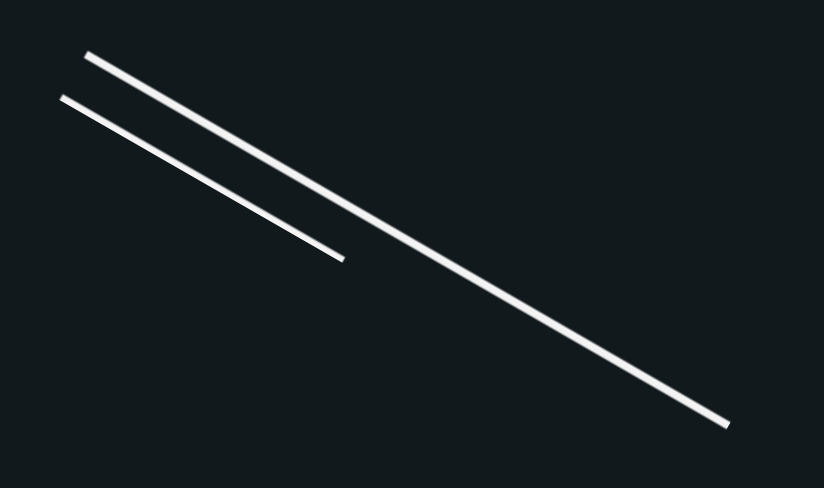

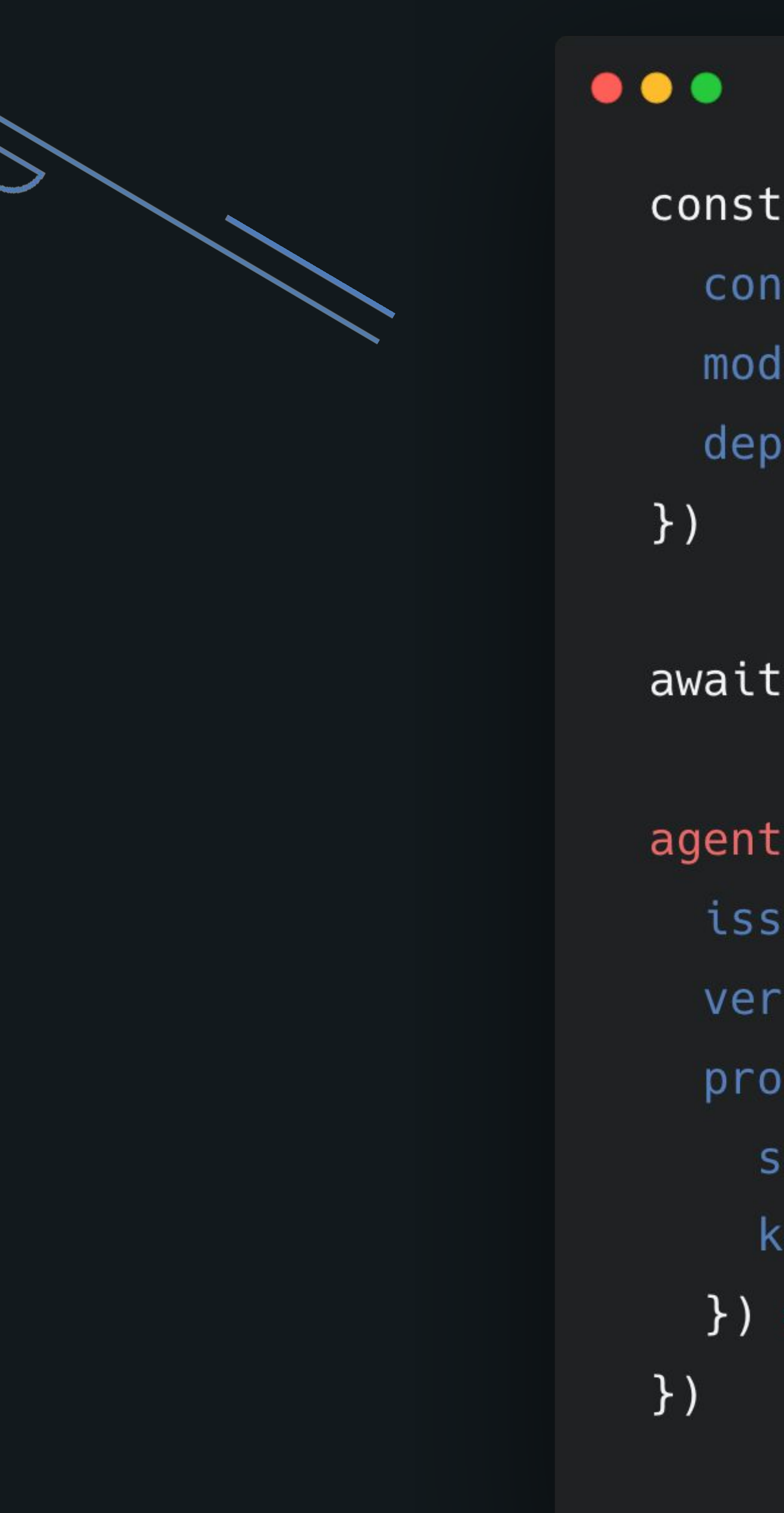

```
const agent = new Agent(\{config: { label: "openid4vc-client" },
 modules: {        openid4vc: new OpenId4VcClientModule()        },
 dependencies: agentDependencies,
```
await agent.initialize()

```
agent.modules.openid4vc.requestCredentialUsingPreAuthorizedCode({
  issuerUri: qrCodeData,
  verifyCredentialStatus: false,
  proofOfPossessionVerificationMethodResolver: async ({
    supportedDidMethods,
    keyType,
  \{\}, \implies \{\, \ldots, \, \}
```
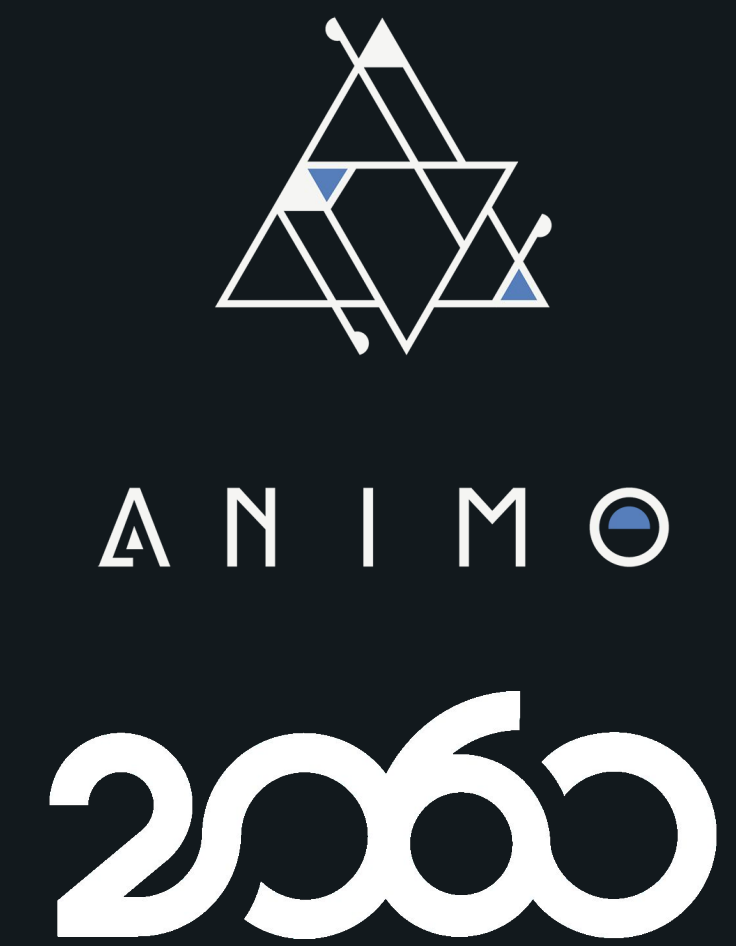

# **Some real code**

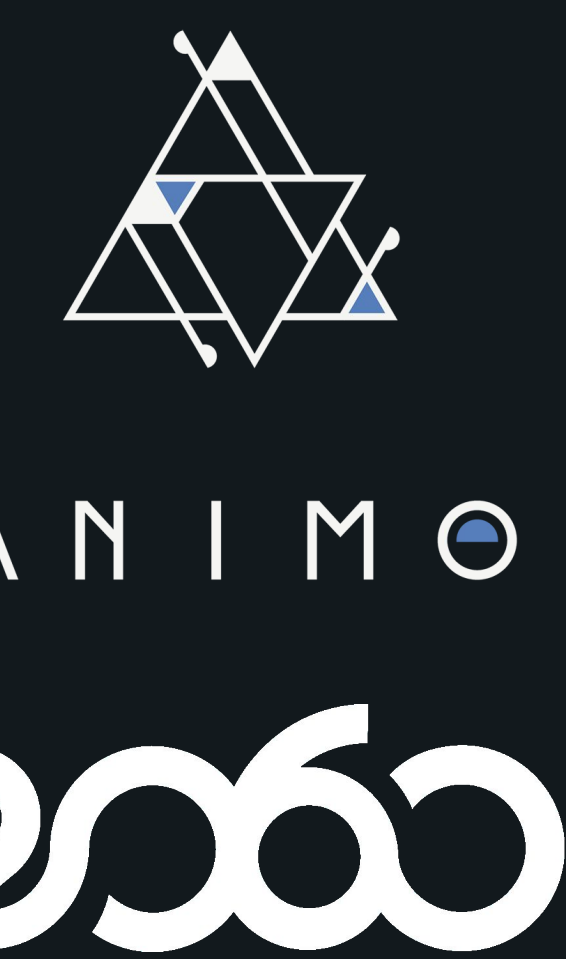

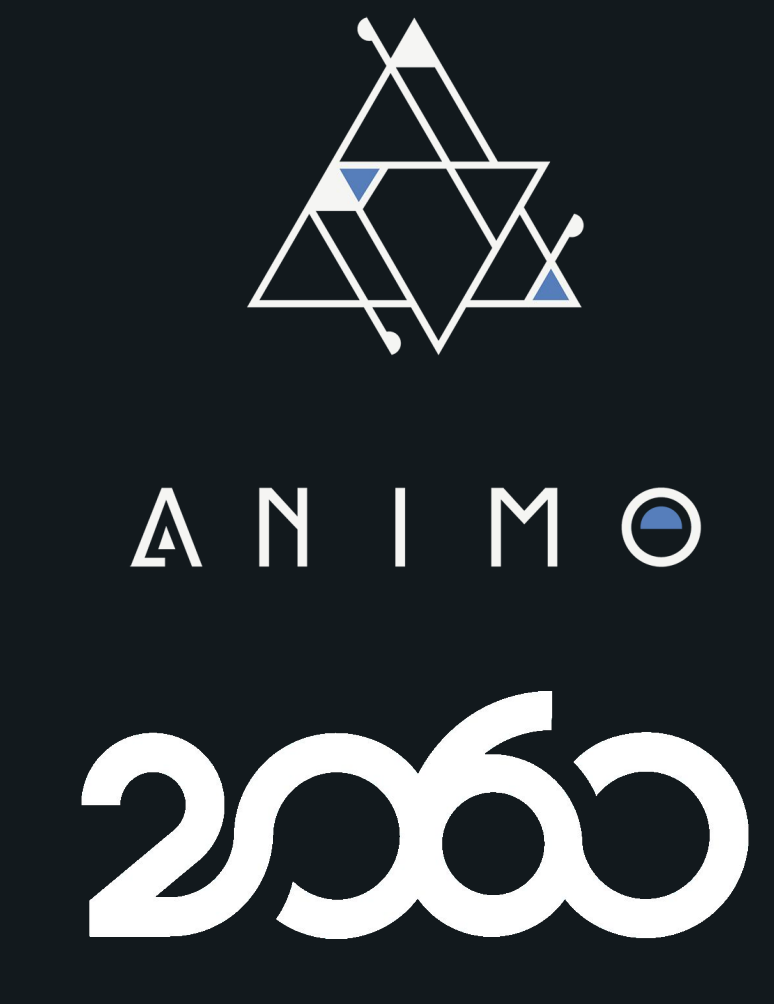

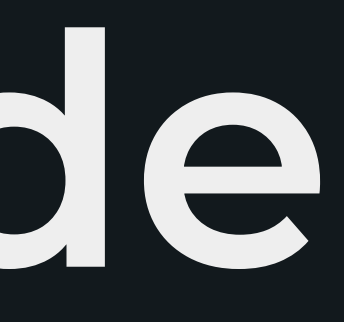

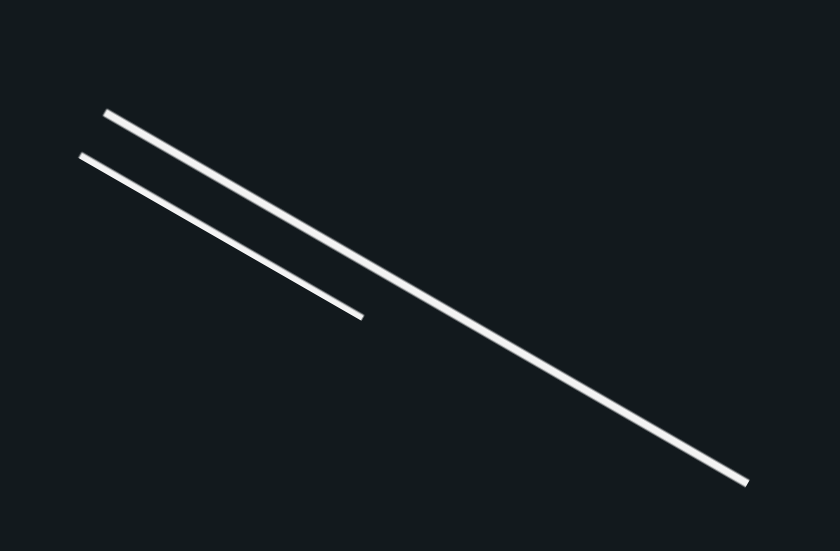

<https://github.com/animo/hyperledger-afj-040-release-workshop>

 $\mathcal{O}$ 

# **Documentation**

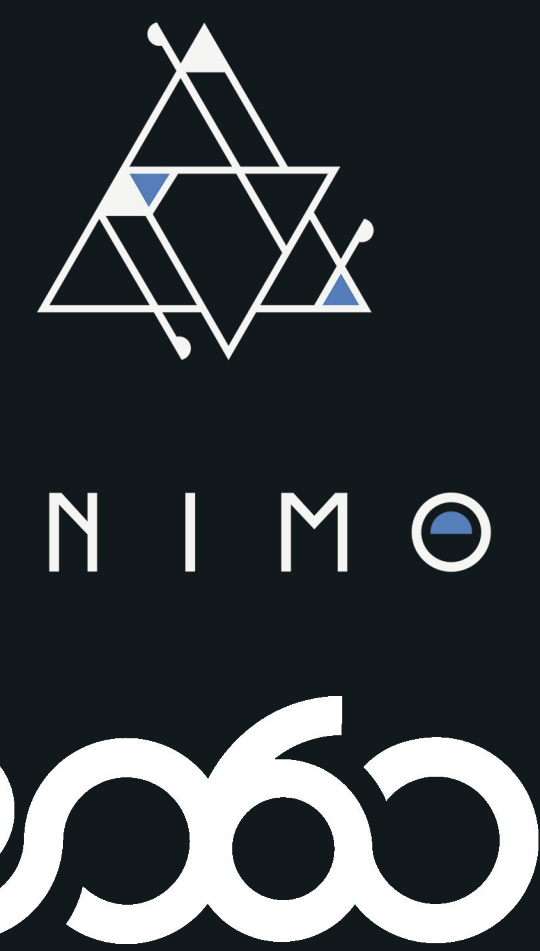

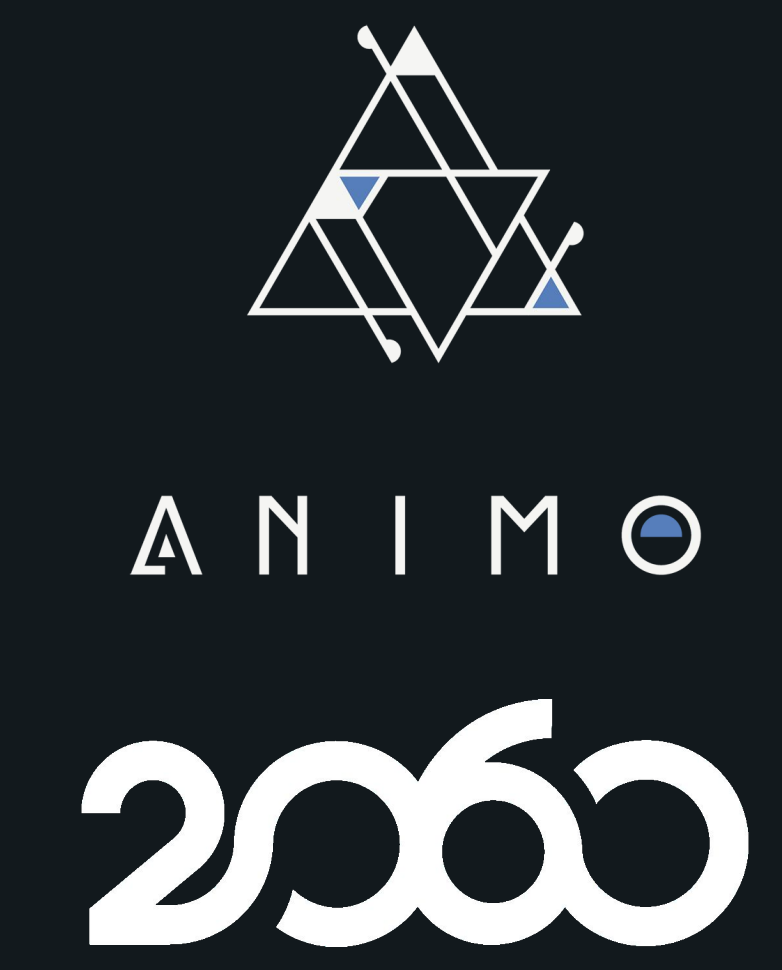

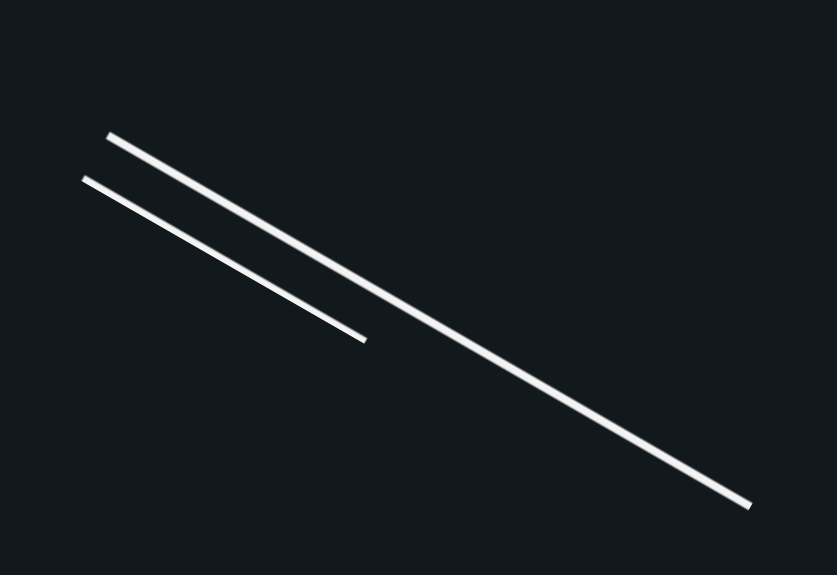

## **Versioned documentation**

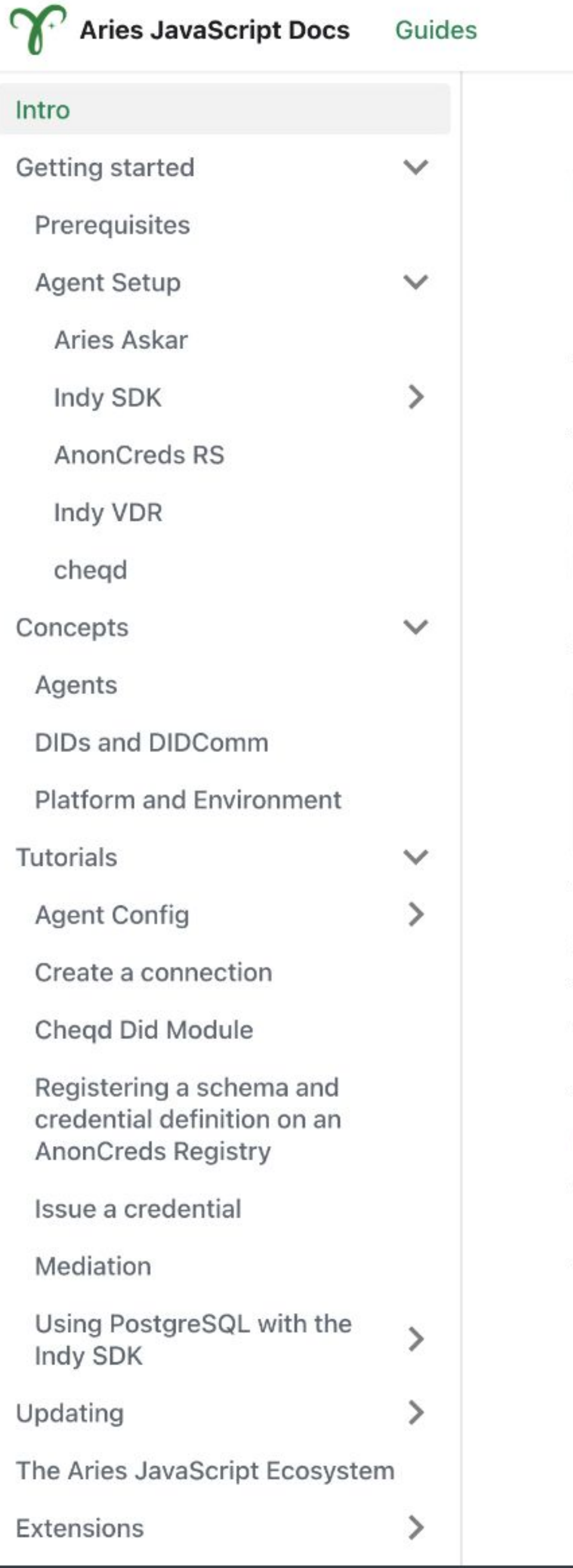

Guides

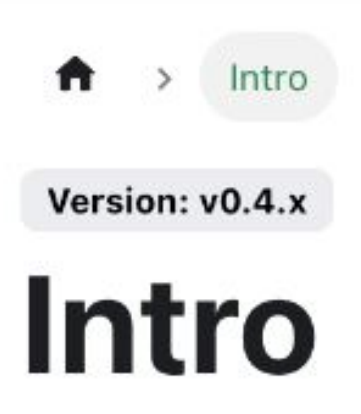

Welcome, to the Aries JavaScript community!

There's no way around it. Working with self-sovereign identity can be difficult. Luckily this documentation's main goal is to make it easy for you. Whether you have a lot of experience building with Aries or non-Aries SSI frameworks, or have never heard of terms like Verifiable Credential, DID, or Agent. This documentation will either help you create a JavaScript based SSI solution yourself, or help you find the right resources in the community to assist you!

So what is Hyperledger Aries Framework JavaScript?

Hyperledger Aries provides a shared, reusable, interoperable tool kit designed for initiatives and solutions focused on creating, transmitting and storing verifiable digital credentials.

- Hyperledger Foundation

There are several Aries frameworks that help you build solutions using verifiable credentials. This one is written in TypeScript and is specifically well suited for Multi-Platform development as it supports Node.js and React Native. We, the community, like to view it as the most accessible framework mostly because it is written in TypeScript, and our maintainers and contributors work to keep developer user experience a top priority.

These docs are not just for the main framework, but also all that surround it. So you'll find general explanations about the concepts used, specific tutorials for common use cases and relevant projects and related repositories. Most of all you'll find solid documentation with lots of code examples and an enthousiastic community that wants to build great stuff together.

Are you ready to get started?

Community

**Repositories** 

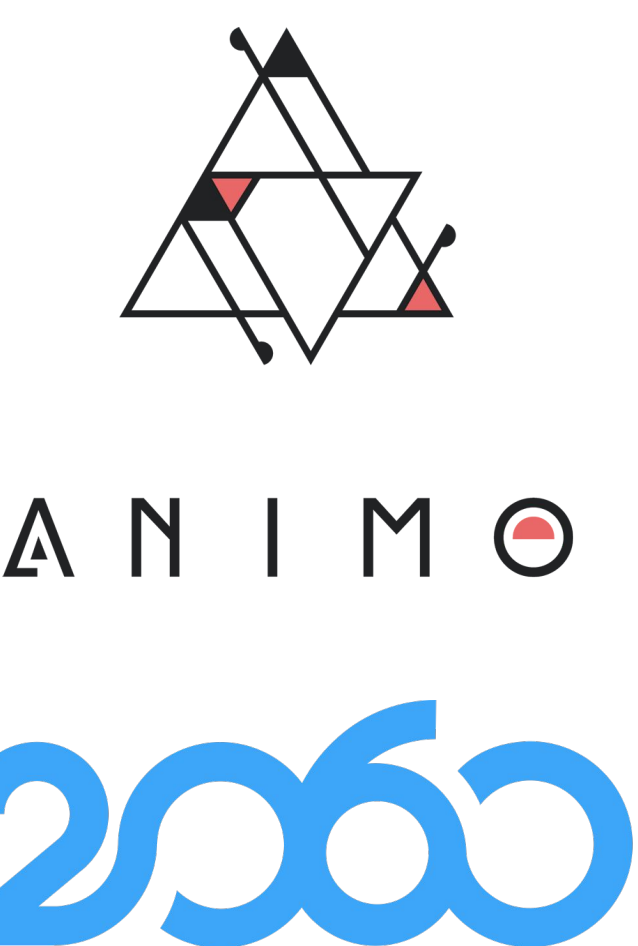

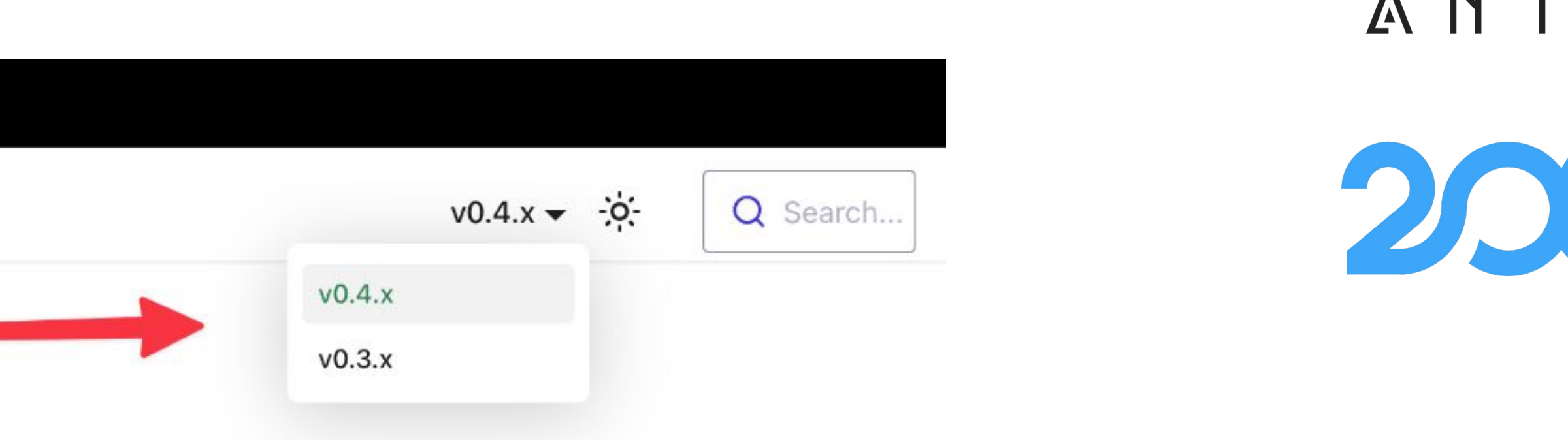

Next **Getting started »** 

## **Migration documentation**

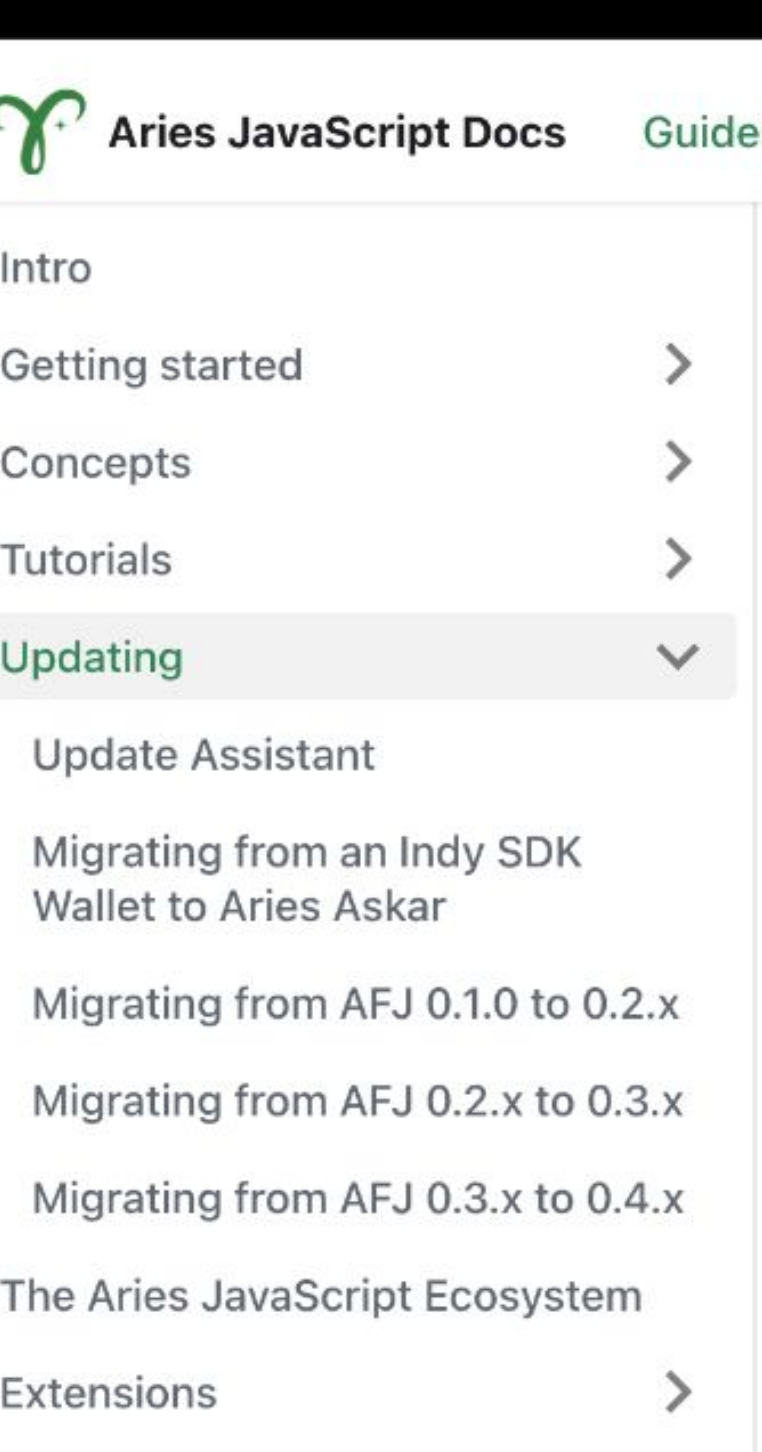

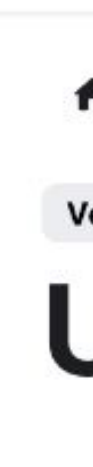

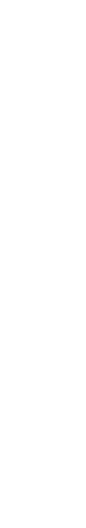

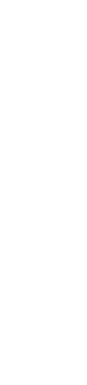

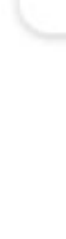

Aries Framework JavaScript follows semantic versioning. This means that major version changes (1.0.0) are considered breaking changes. When features are added this is a minor version change (0.1.0). For bug fixes the patch version change is used (0.0.1). While AFJ is still in pre-1.0.0 version, the version change types are shifted to the right. This means a major version change is now a minor change (0.1.0) and a minor change is now a patch change (0.0.1). This is done to keep the version below 1.0.0, indicating the framework is still in early development and users can expect more breaking changes that when the version has already reached  $1.0.0.$ 

This means if the second number in the version (0.1.0) changes vou need to be careful with undating and always consult this nage

 $\bigwedge$  > Updating

Version: v0.4.x

## **Updating AFJ**

This section will cover everything you need to know about updating Aries Framework JavaScript to a newer version.

### Update Assistant

The Update Assistant helps you update the storage objects from...

### Migrating from AFJ 0.1.0 to 0.2.x

This document describes everything you need to know for updat...

Migrating from an Indy SDK Wallet to A.

This documentation explains the process of migrating your Indy

### $\blacktriangleright$  Migrating from AFJ 0.2.x to 0.3.x

This document describes everything you need to know for updat.

### $\blacksquare$  Migrating from AFJ 0.3.x to 0.4.x

This document describes everything you need to know for updat...

### **Versioning**

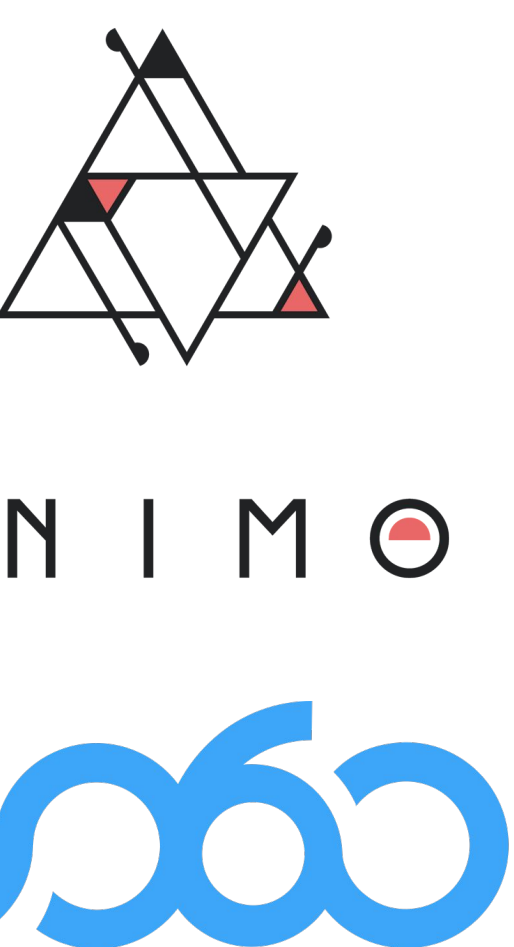

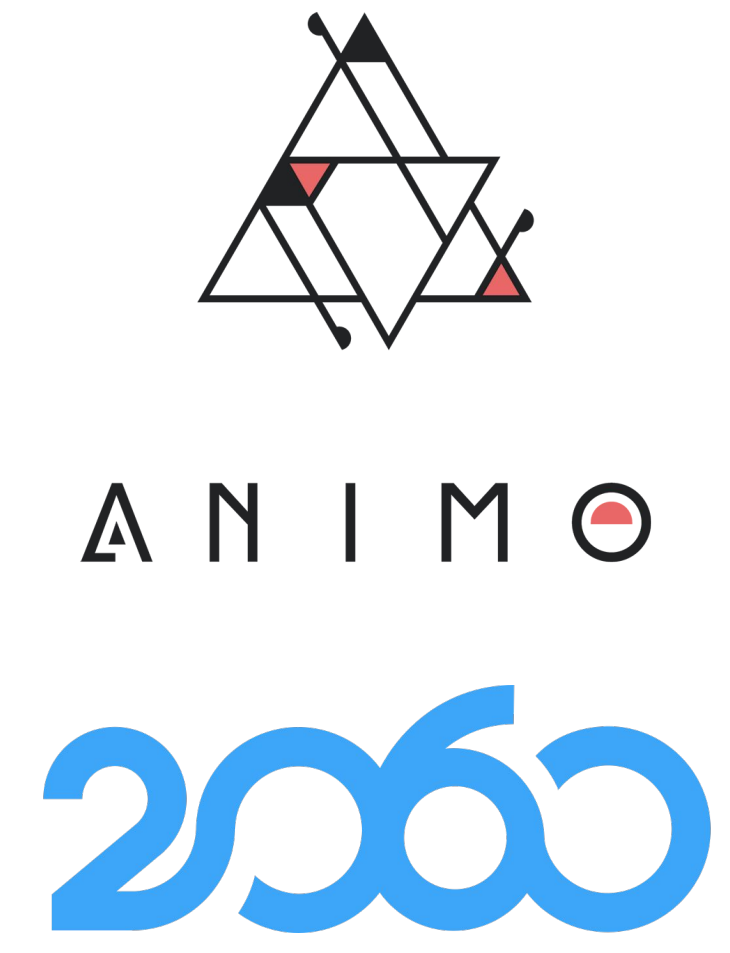

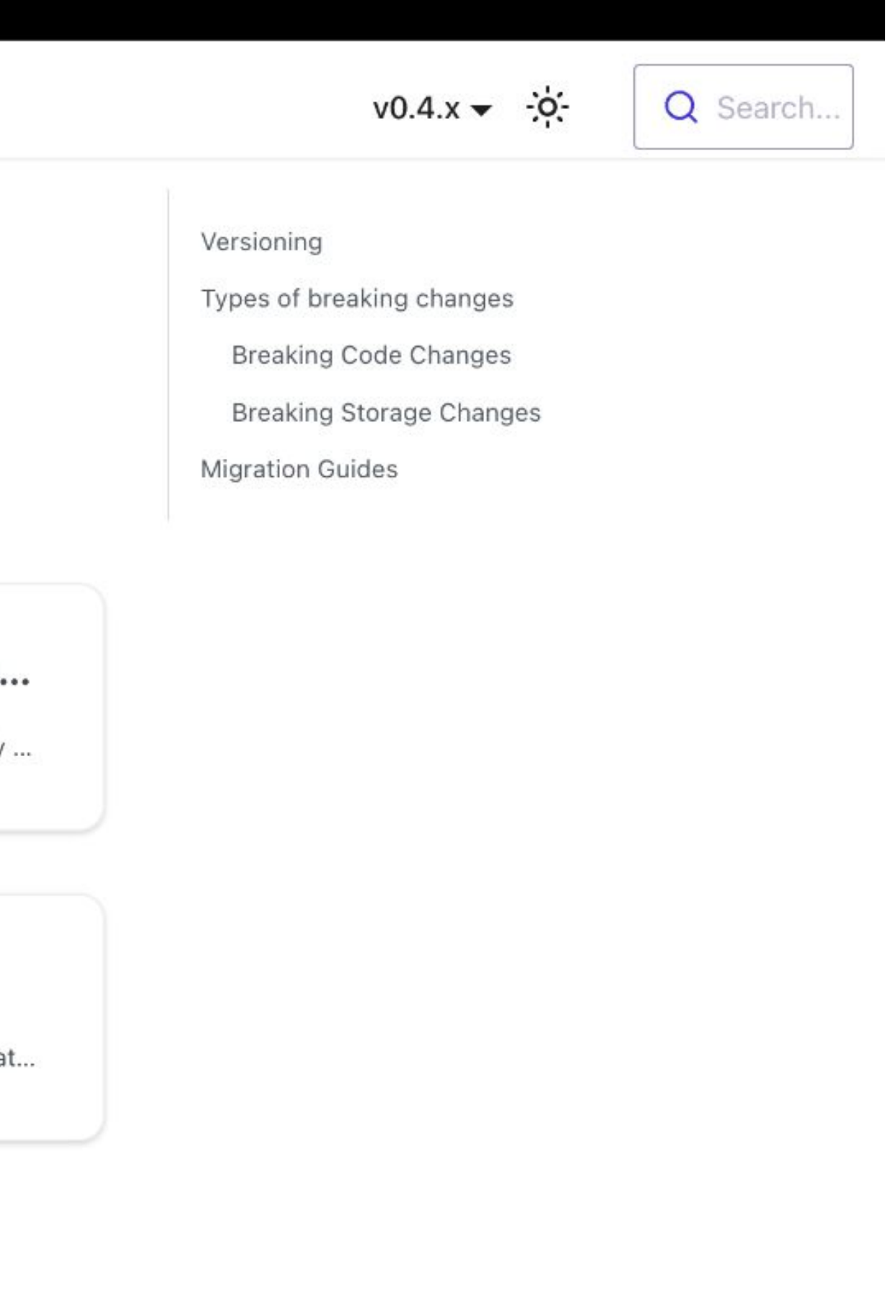

## **Protocol specific documentation**

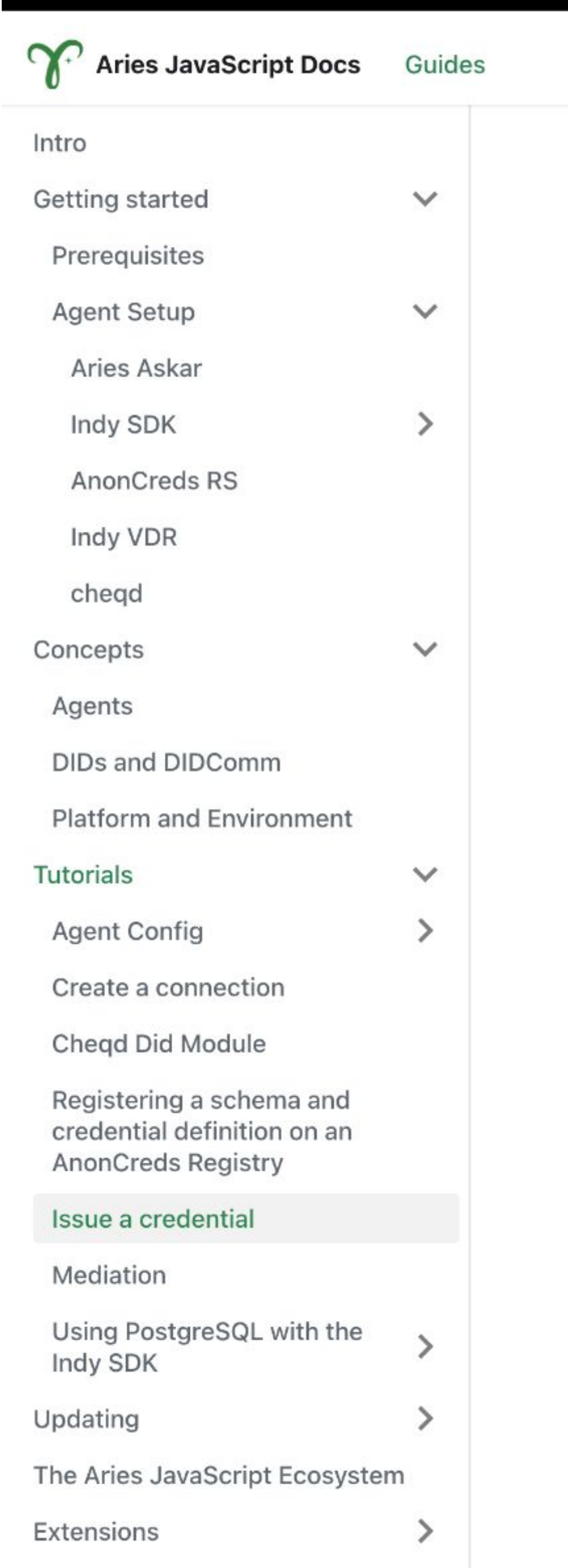

```
console.log( Credential for credential id ${payload.credentialRecord.ld} is accepted )
         // For demo purposes we exit the program here.
910
         process.exit(0)
11 \quad \}12 })
```
### 4. Issuing a credential

Now that everything is setup on both sides, the Issuer can now offer a credential to the Holder.

In this example we do not instantiate a connection and assume that there is one. Please refer to this guide Create a connection to get a connection and connectionId.

### Indy AnonCreds

```
EN ISSUER
   1 const anonCredsCredentialExchangeRecord = issuer.credentials.offerCredential({
     protocolVersion: 'v2',
  \mathbf{2}connectionId: '<connection id>',
  3
  4 credentialFormats: {
        anoncreds: {
  5
          credentialDefinitionId: '<credential definition id>',
  6
          attributes: [
  7{ name: 'name', value: 'Jane Doe' },
  8
            { name: 'age', value: '23' },
  910
      \},
 11
 12 \quad \frac{1}{2}13 })
```
### **Useful resources**

- AnonCreds
- · Issue Credential V1 Protocol
- · Issue Credential V2 Protocol

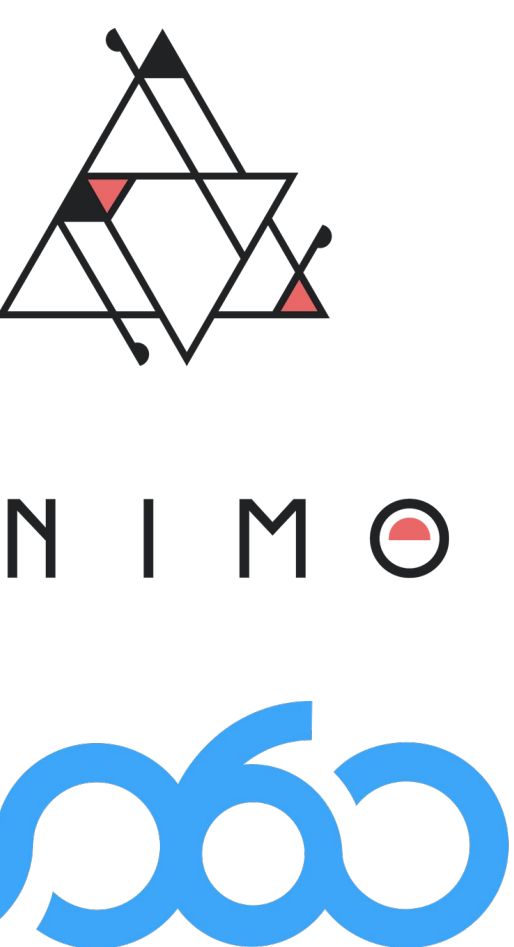

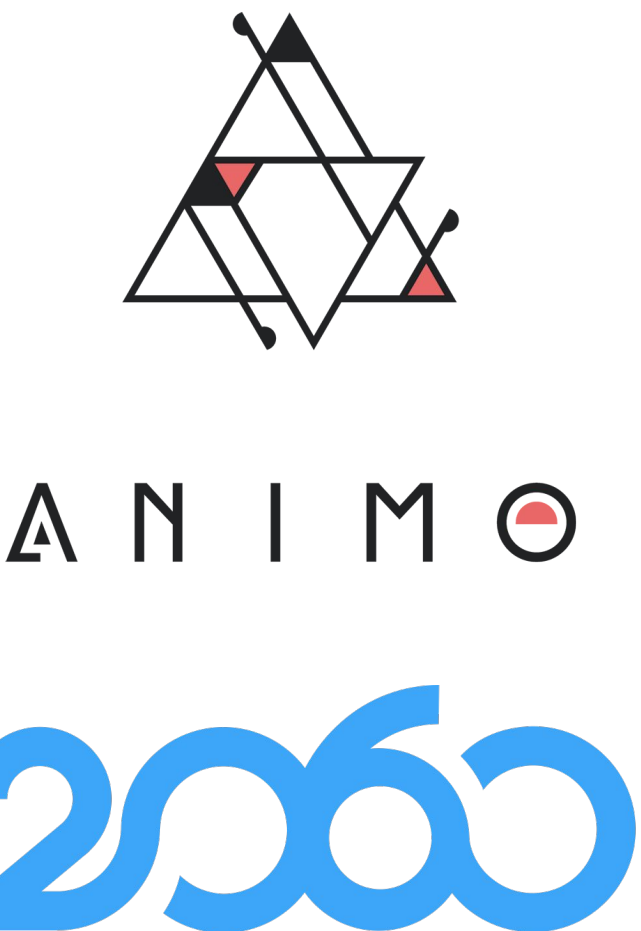

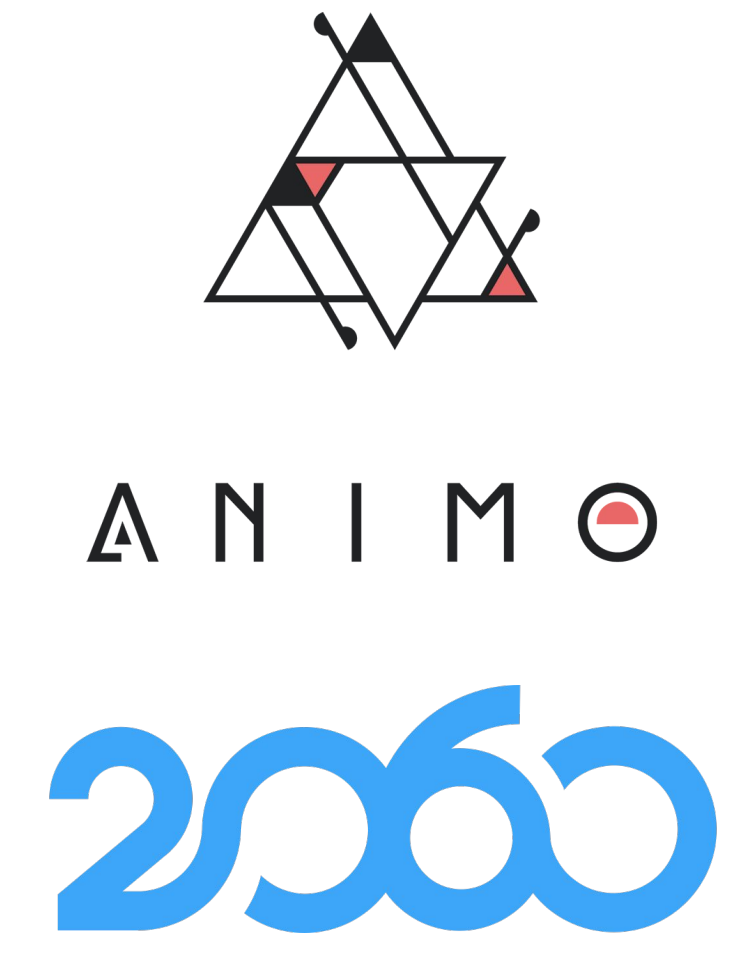

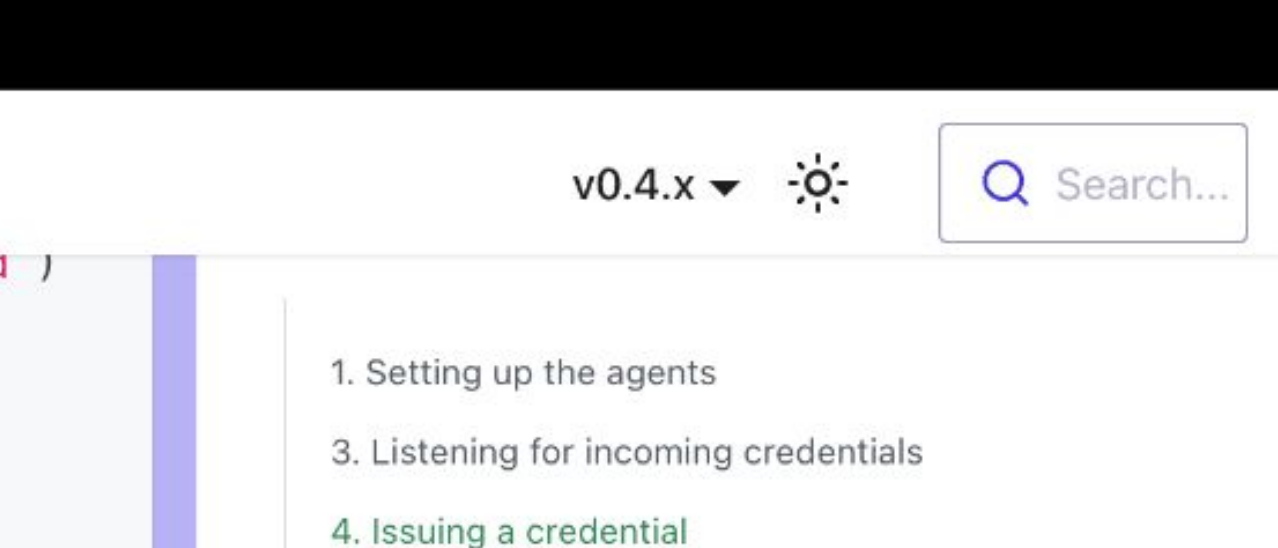

Useful resources

 $\tilde{O}$ 

# **What's Next?**

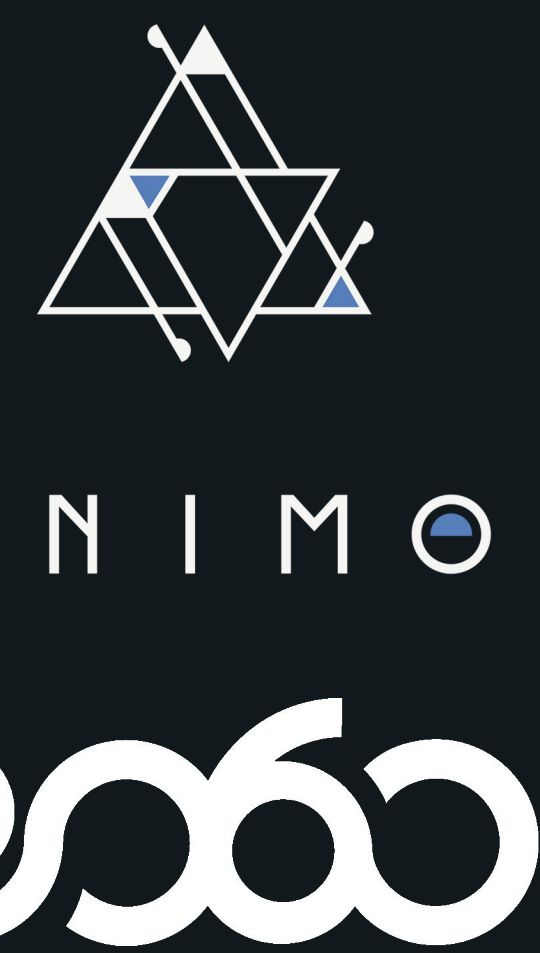

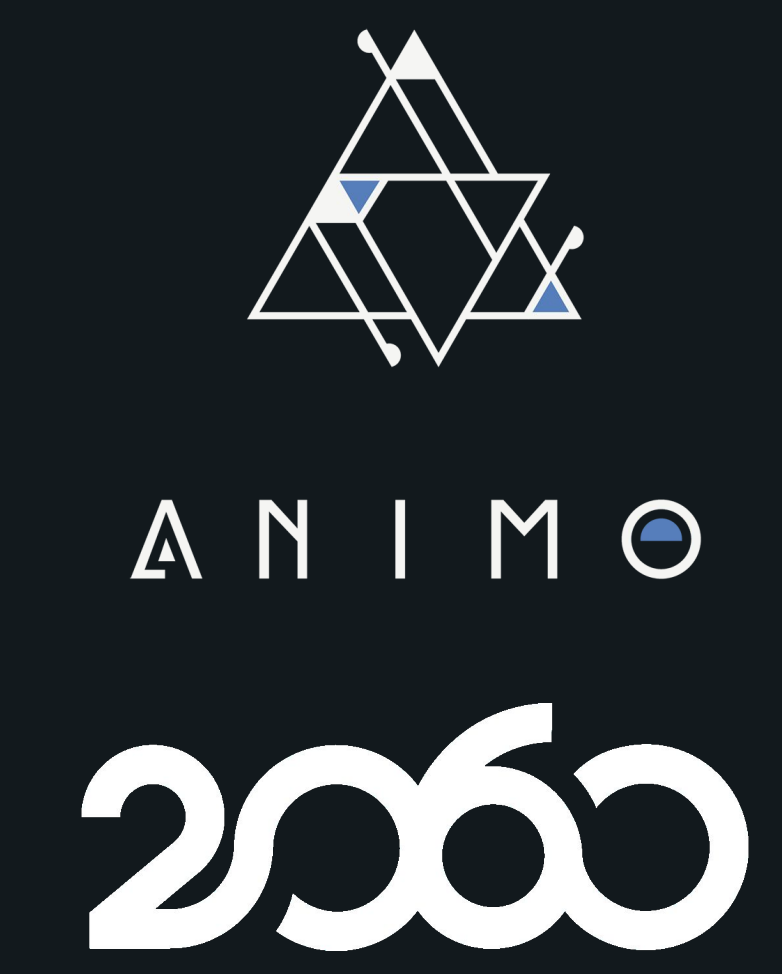

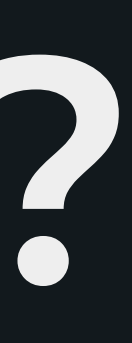

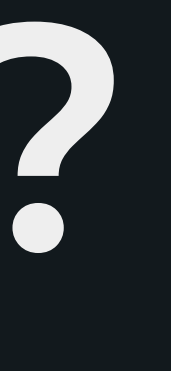

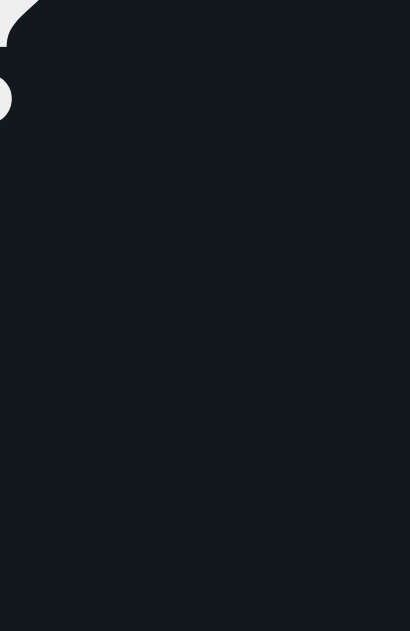

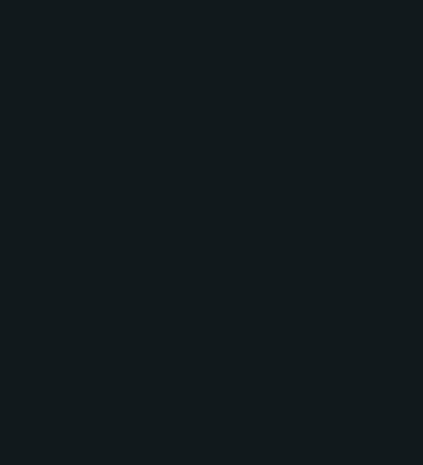

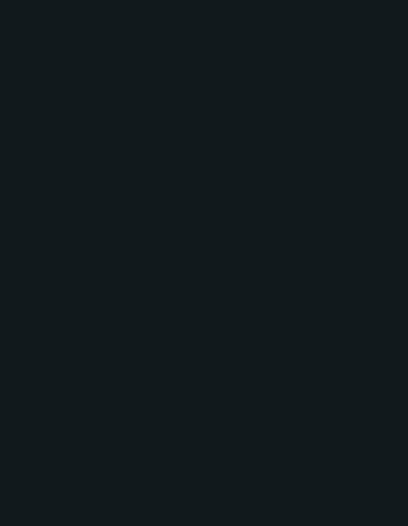

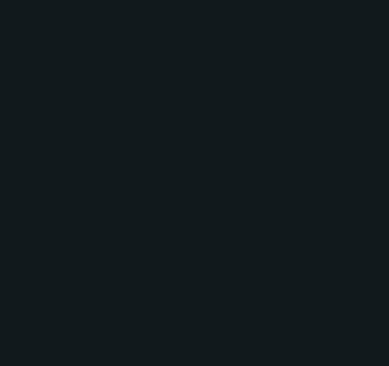

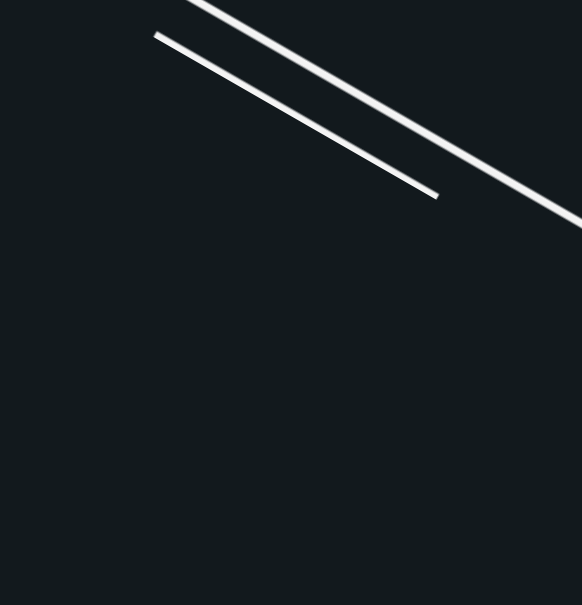

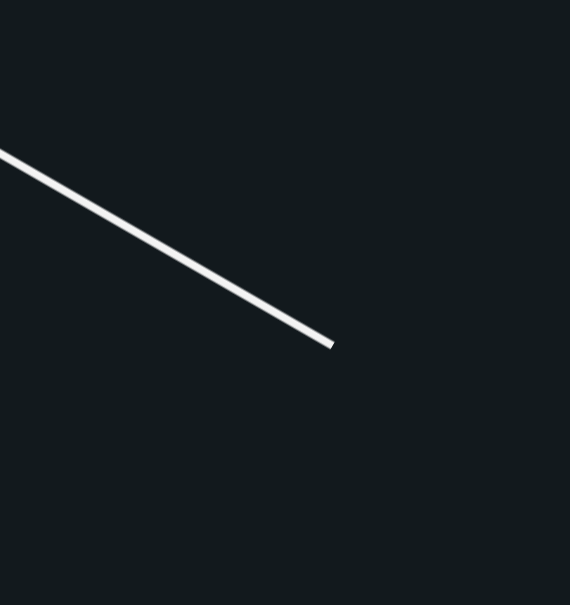

# **Server-side AFJ**

Although Aries Framework JavaScript is mostly known in mobile environments, thanks to its bindings to Node JS it is absolutely possible to use it in both ends to create Aries agents.

Among the usually server-side features fully supported by AFJ we can mention:

● **Mediation**: agents can act as DIDComm V1 mediators out of the box, using an in-memory message queue that can be replaced by more sophisticated mechanisms, add push notifications, etc. ● **Credential issuance**: besides acting as holder or verifier, AFJ supports issuing credentials in various formats

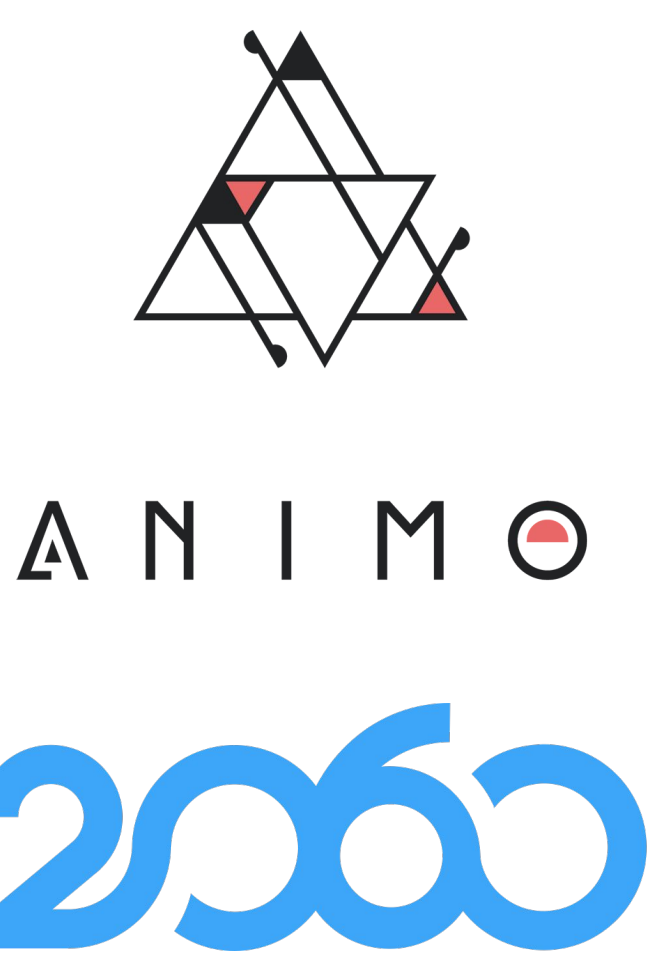

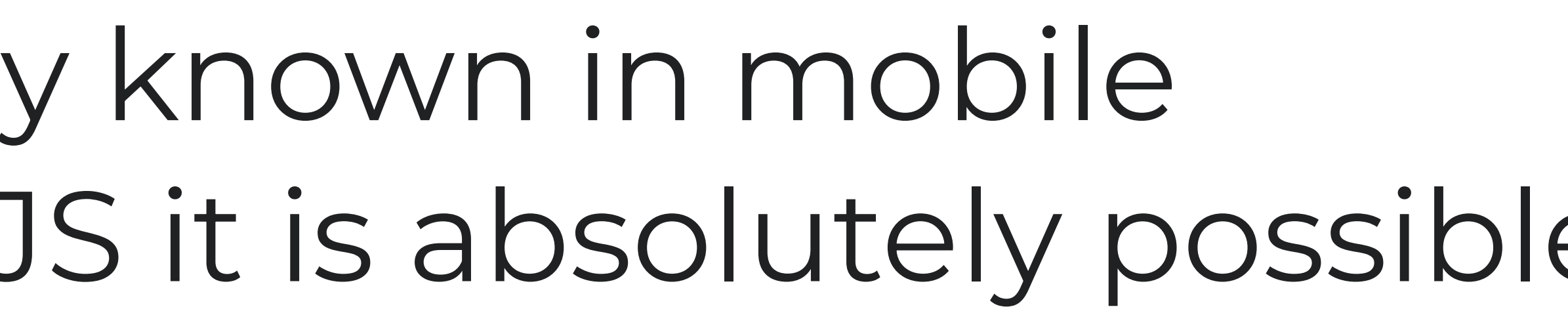

# **Why server-side AFJ?**

- There are various advantages of using AFJ in the server: - No need of mastering two different programming languages for
	- client and server
		-
	- Write extensions only once: - AnonCreds registries - DID resolvers and registrars - Custom DIDComm protocols - Storage backend flexibility
- 
- -
	- Ready to use [REST interface](https://github.com/hyperledger/aries-framework-javascript-ext/tree/main/packages/rest)

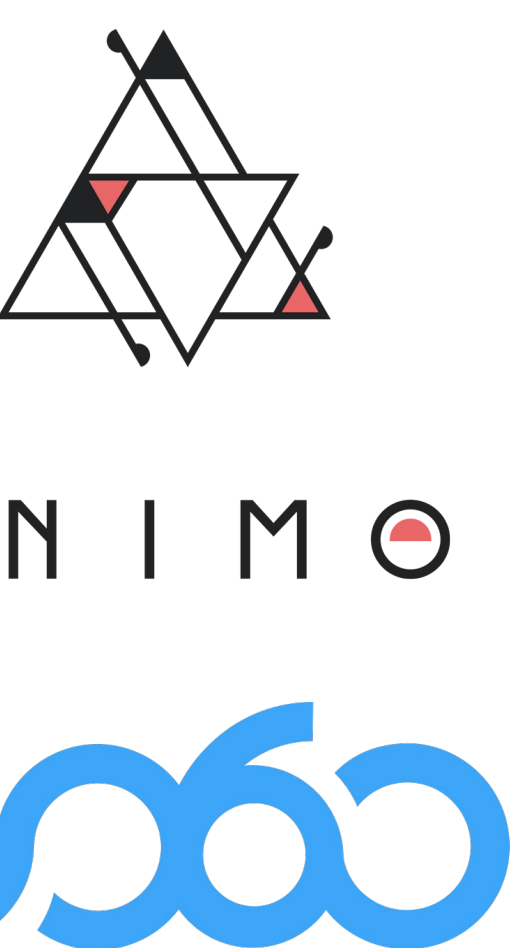

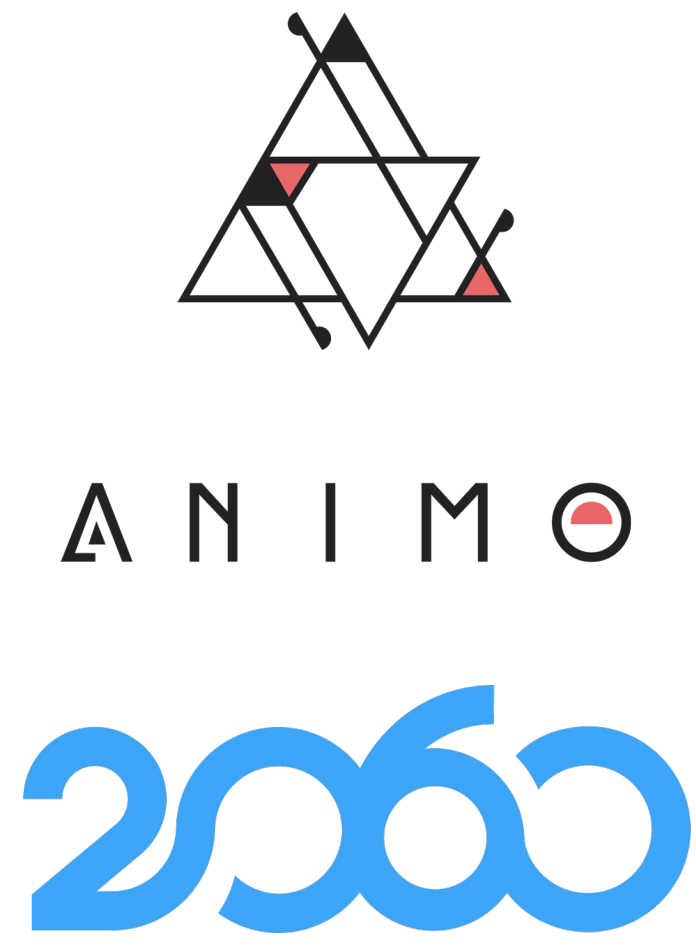

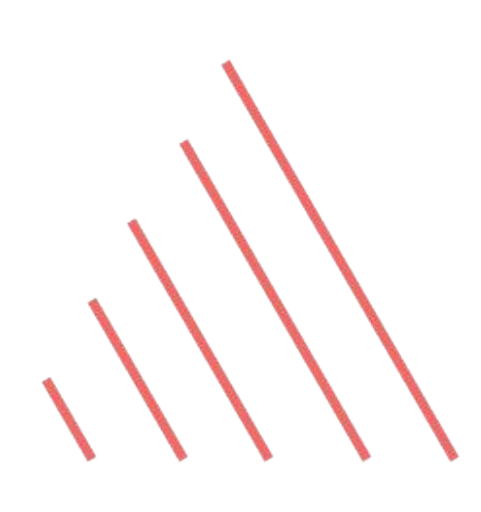

## **Web Support**

- Demo environments
- WASM (WASI) storage
- DWN storage

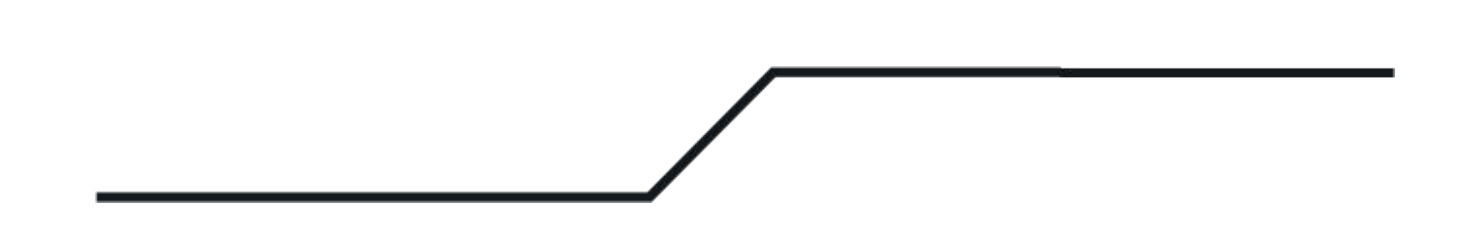

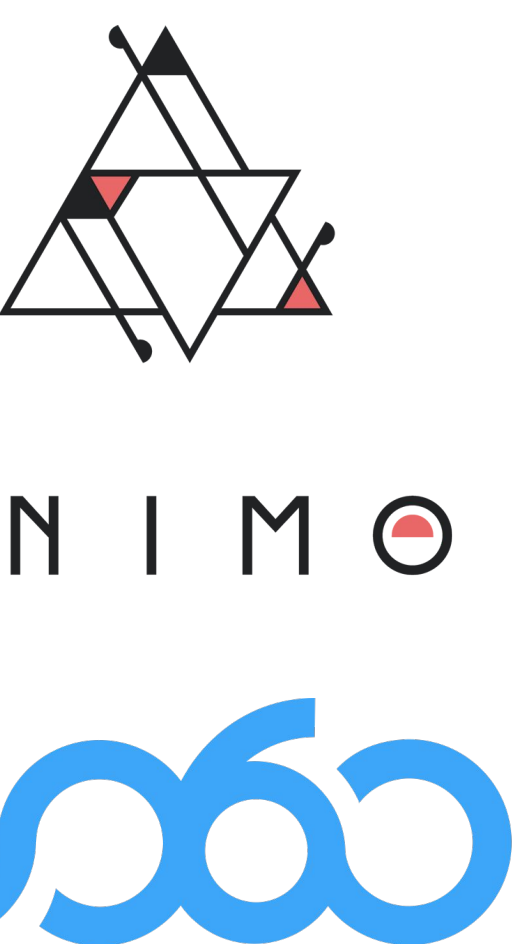

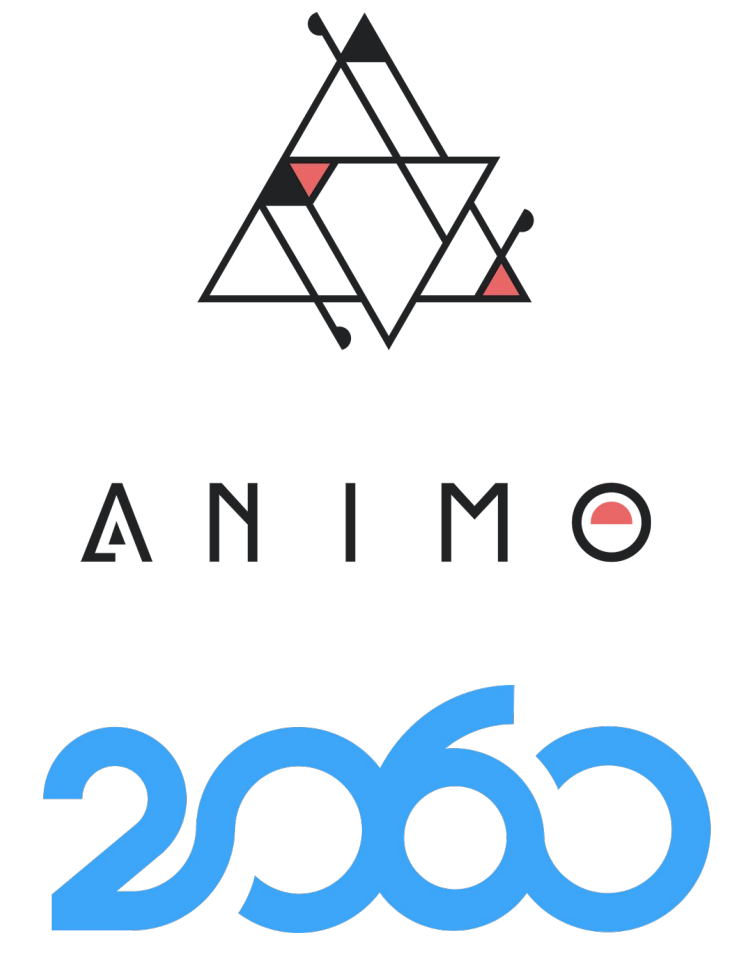

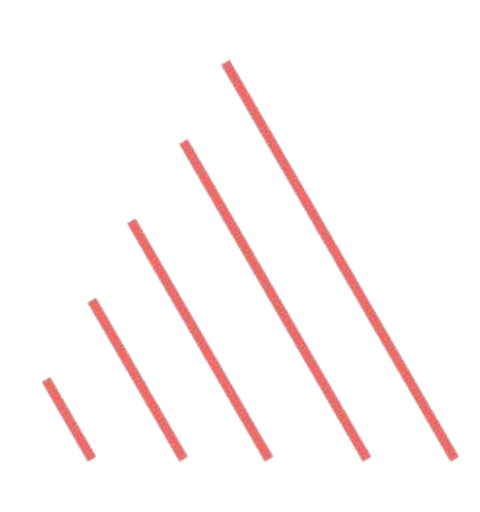

## **Architecture Reference Framework Support**

- SD-JWT
- ISO/IEC 18013-5:2021
- More OID4VC support
- Secure enclave support

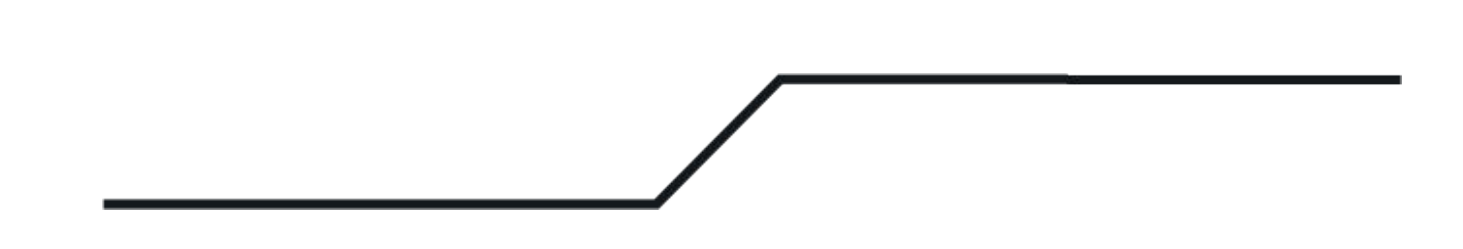

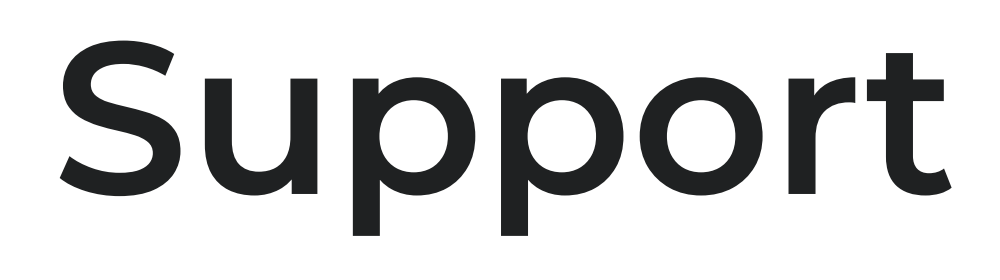

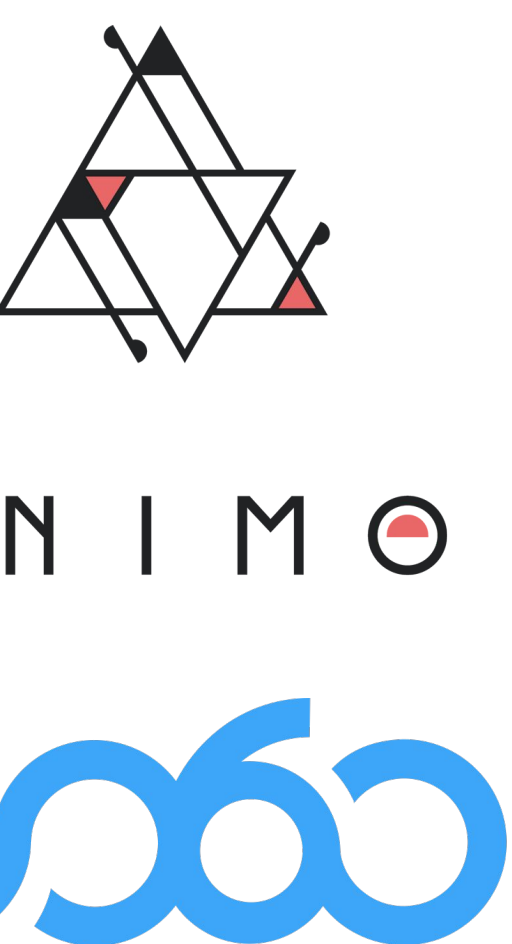

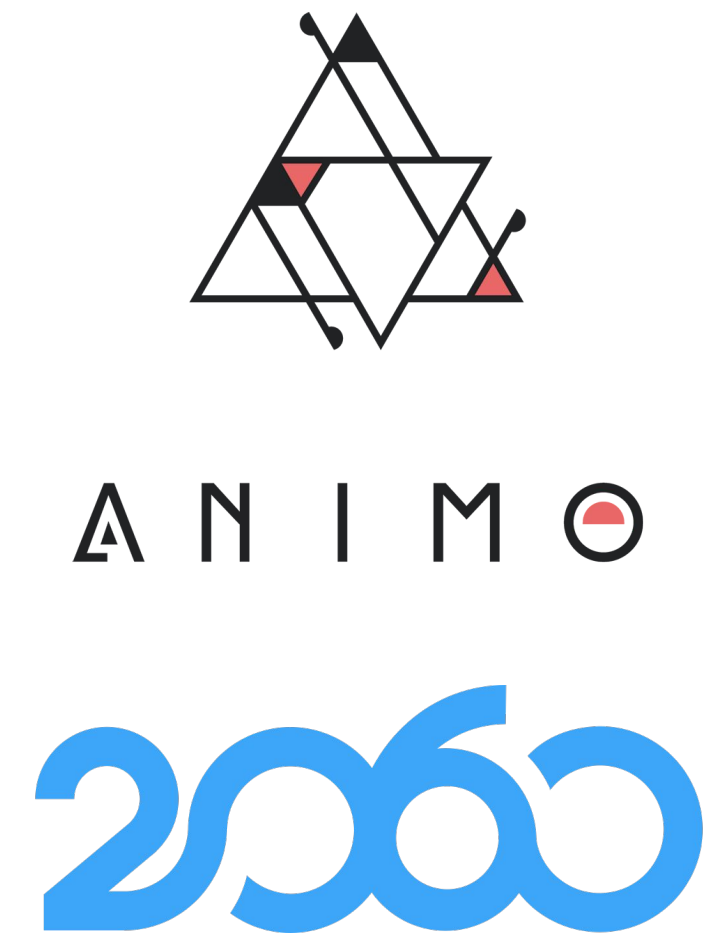

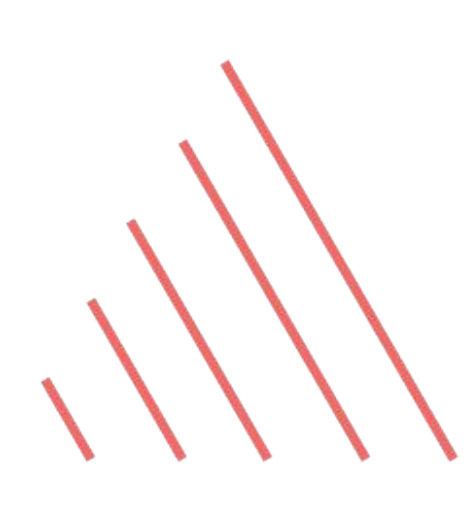

## **Easier to set up**

- Wallet rework
- Smaller core
- Pre configured agents

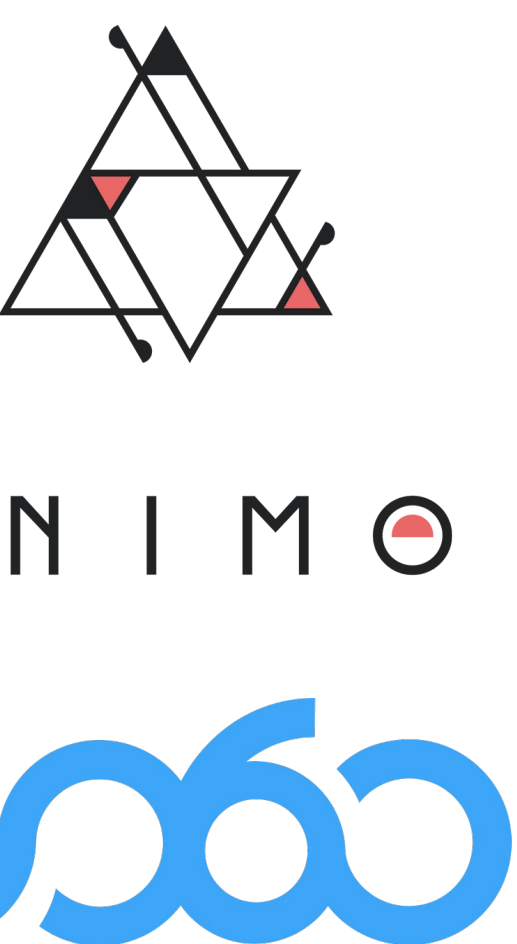

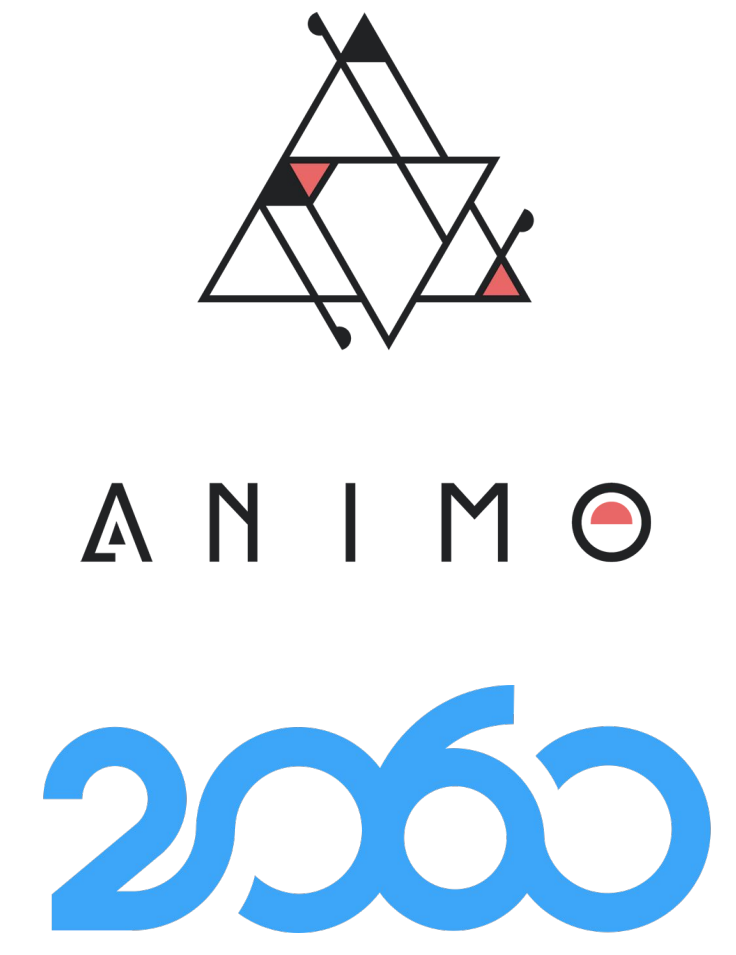

 $\tilde{O}$ 

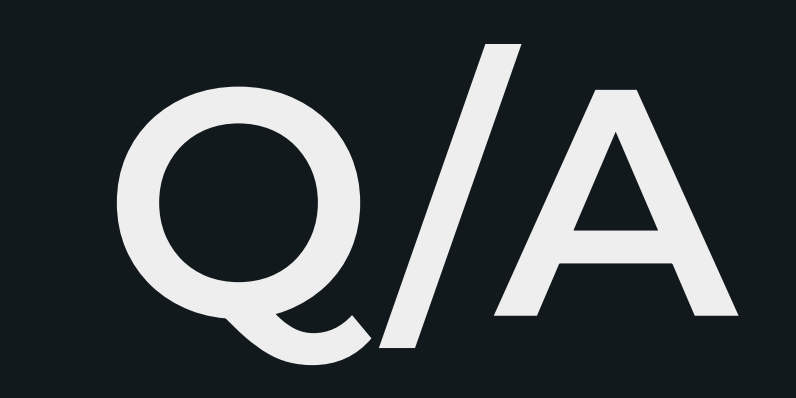

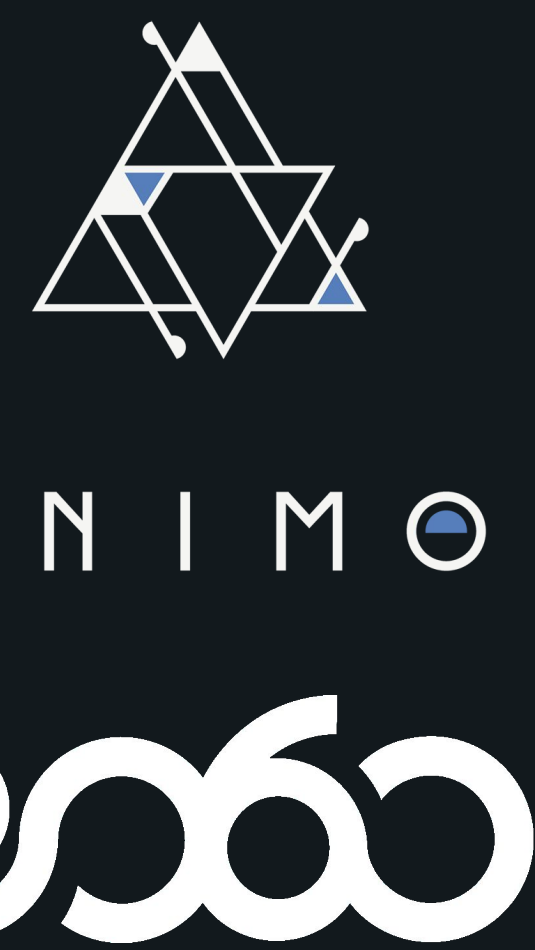

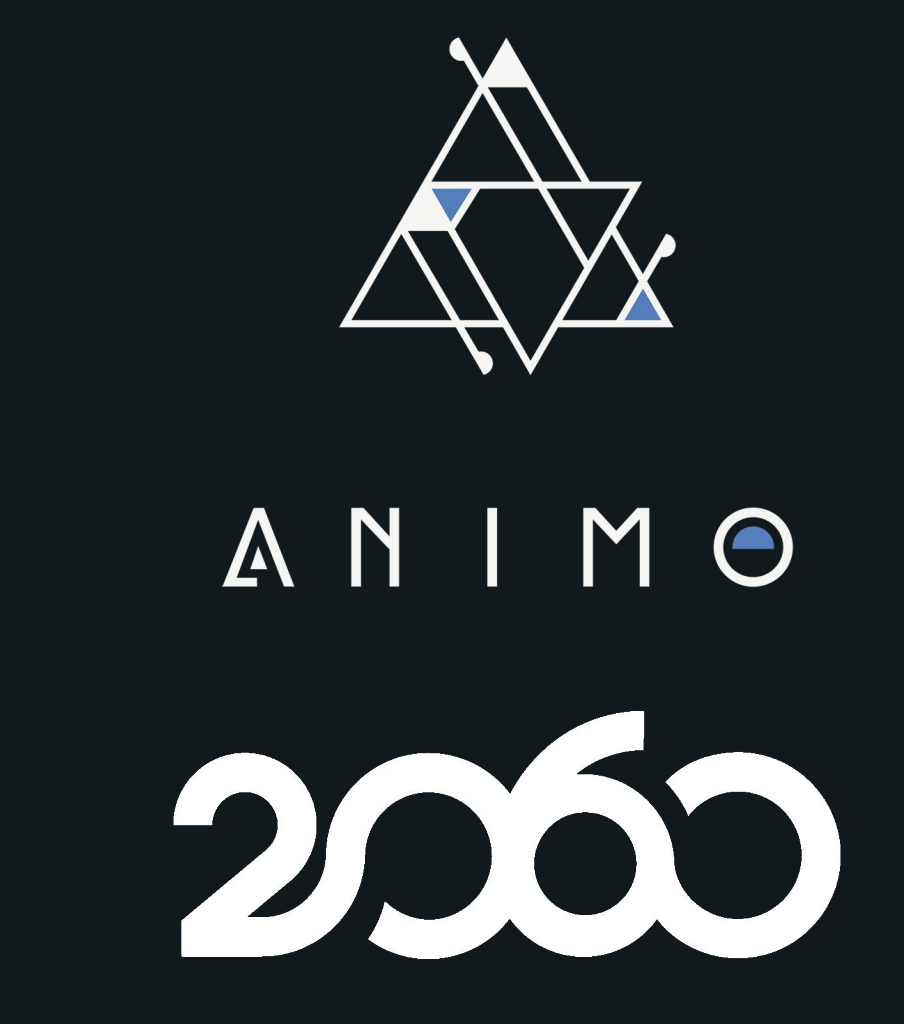

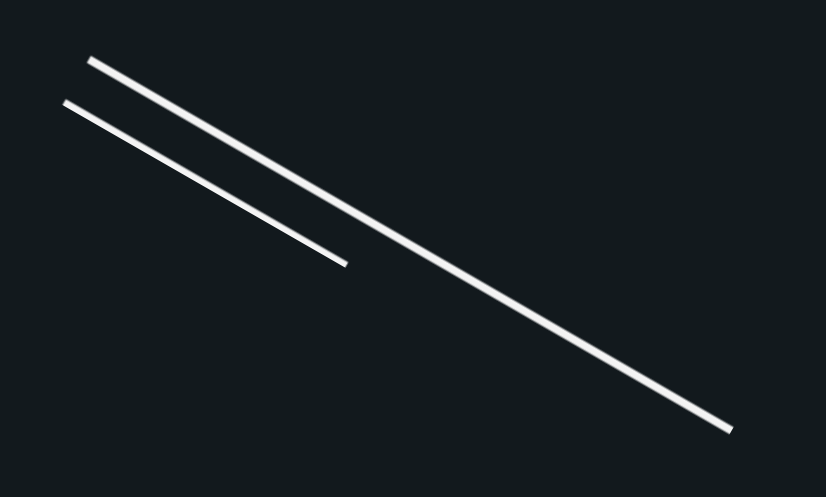